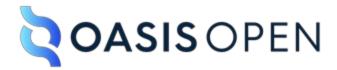

# **TOSCA Version 2.0**

# Committee Specification Draft 06 20 June 2024

### This stage:

https://docs.oasis-open.org/tosca/TOSCA/v2.0/csd06/TOSCA-v2.0-csd06.md (Authoritative) https://docs.oasis-open.org/tosca/TOSCA/v2.0/csd06/TOSCA-v2.0-csd06.html https://docs.oasis-open.org/tosca/TOSCA/v2.0/csd06/TOSCA-v2.0-csd06.pdf

### **Previous stage:**

https://docs.oasis-open.org/tosca/TOSCA/v2.0/csd05/TOSCA-v2.0-csd05.docx (Authoritative)

https://docs.oasis-open.org/tosca/TOSCA/v2.0/csd05/TOSCA-v2.0-csd05.html https://docs.oasis-open.org/tosca/TOSCA/v2.0/csd05/TOSCA-v2.0-csd05.pdf

### Latest stage:

https://docs.oasis-open.org/tosca/TOSCA/v2.0/TOSCA-v2.0.md (Authoritative) https://docs.oasis-open.org/tosca/TOSCA/v2.0/TOSCA-v2.0.html https://docs.oasis-open.org/tosca/TOSCA/v2.0/TOSCA-v2.0.pdf

### **Technical Committee:**

OASIS Topology and Orchestration Specification for Cloud Applications (TOSCA) TC

### Chair:

Chris Lauwers (lauwers@ubicity.com), Individual Member

#### **Editors:**

Chris Lauwers (<u>lauwers@ubicity.com</u>), Individual Member Calin Curescu (<u>calin.curescu@ericsson.com</u>), <u>Ericsson</u>

### **Related work:**

This specification replaces or supersedes:

- Topology and Orchestration Specification for Cloud Applications Version 1.0. Edited by Derek Palma and Thomas Spatzier. OASIS Standard. Latest version: <a href="http://docs.oasis-open.org/tosca/TOSCA/v1.0/TOSCA-v1.0.html">http://docs.oasis-open.org/tosca/TOSCA/v1.0/TOSCA-v1.0.html</a>.
- TOSCA Simple Profile in YAML Version 1.3. Edited by Matt Rutkowski, Chris Lauwers, Claude Noshpitz, and Calin Curescu. Latest stage: <a href="https://docs.oasis-open.org/tosca/TOSCA-Simple-Profile-YAML/v1.3/TOSCA-Simple-Profile-YAML-v1.3.html">https://docs.oasis-open.org/tosca/TOSCA-Simple-Profile-YAML-v1.3.html</a>.

This specification is related to:

• Introduction to TOSCA Version 2.0. Edited by Chris Lauwers and Calin Curescu. Work in progress.

### **Declared XML namespace:**

• <a href="http://docs.oasis-open.org/tosca/ns/2.0">http://docs.oasis-open.org/tosca/ns/2.0</a>

### Abstract:

The Topology and Orchestration Specification for Cloud Applications (TOSCA) provides a language for describing application components and their relationships by means of a service topology, and for specifying the lifecycle management procedures for creation or modification of services using orchestration processes. The combination of topology and orchestration enables not only the automation of deployment but also the automation of the complete service lifecycle management. The TOSCA specification promotes a model-driven approach, whereby information embedded in the model structure (the dependencies, connections, compositions) drives the automated processes.

#### Status:

This document was last revised or approved by the OASIS Topology and Orchestration Specification for Cloud Applications (TOSCA) TC on the above date. The level of approval is also listed above. Check the "Latest stage" location noted above for possible later revisions of this document. Any other numbered Versions and other technical work produced by the Technical Committee (TC) are listed at <a href="https://groups.oasis-open.org/communities/tc-community-home2?CommunityKey=f9412cf3-297d-4642-8598-018dc7d3f409#technical">https://groups.oasis-open.org/communities/tc-community-home2?CommunityKey=f9412cf3-297d-4642-8598-018dc7d3f409#technical</a>.

TC members should send comments on this specification to the TC's email list. Any individual may submit comments to the TC by sending email to <a href="mailto:Technical-Committee-Comments@oasis-open.org">Technical-Committee-Comments@oasis-open.org</a>. Please use a Subject line like "Comment on TOSCA".

This specification is provided under the <u>RF on Limited Terms</u> of the <u>OASIS IPR Policy</u>, the mode chosen when the Technical Committee was established. For information on whether any patents have been disclosed that may be essential to implementing this specification, and any offers of patent licensing terms, please refer to the Intellectual Property Rights section of the TC's web page (<a href="https://www.oasis-open.org/committees/tosca/ipr.php">https://www.oasis-open.org/committees/tosca/ipr.php</a>).

Note that any machine-readable content (Computer Language Definitions) declared

Normative for this Work Product is provided in separate plain text files. In the event of a discrepancy between any such plain text file and display content in the Work Product's prose narrative document(s), the content in the separate plain text file prevails.

### **Key words:**

The key words "MUST", "MUST NOT", "REQUIRED", "SHALL", "SHALL NOT", "SHOULD", "SHOULD NOT", "RECOMMENDED", "NOT RECOMMENDED", "MAY", and "OPTIONAL" in this document are to be interpreted as described in BCP 14 [RFC2119] and [RFC8174] when, and only when, they appear in all capitals, as shown here.

### **Citation format:**

When referencing this specification the following citation format should be used:

### [TOSCA-v2.0]

TOSCA Version 2.0. Edited by Chris Lauwers and Calin Curescu. 20 June 2024. OASIS Committee Specification Draft 06. <a href="https://docs.oasis-open.org/tosca/TOSCA/v2.0/csd06/TOSCA-v2.0-csd06.html">https://docs.oasis-open.org/tosca/TOSCA/v2.0/csd06/TOSCA-v2.0-csd06.html</a>. Latest stage: <a href="https://docs.oasis-open.org/tosca/TOSCA/v2.0/TOSCA-v2.0.html">https://docs.oasis-open.org/tosca/TOSCA/v2.0/TOSCA-v2.0.html</a>.

### **Notices**

Copyright © OASIS Open 2024. All Rights Reserved.

Distributed under the terms of the OASIS **IPR Policy**.

The name "OASIS" is a trademark of <u>OASIS</u>, the owner and developer of this specification, and should be used only to refer to the organization and its official outputs.

For complete copyright information please see the full Notices section in an Appendix below.

# **Table of Contents**

| 1 Introduction                                                    |
|-------------------------------------------------------------------|
| 1.1 Changes from Earlier Versions                                 |
| 1.2 Document conventions                                          |
| 1.3 Glossary                                                      |
| 1.3.1 Definitions of terms                                        |
| 1.3.2 Acronyms and abbreviations                                  |
| 2 TOSCA Overview                                                  |
| 2.1 Objectives                                                    |
| 2.2 TOSCA Features and Benefits                                   |
| 2.2.1 TOSCA is Model-Driven                                       |
| 2.2.2 TOSCA Models are Graphs                                     |
| 2.2.3 TOSCA Promotes Reuse and Modularity                         |
| 2.2.4 TOSCA is Domain-Independent                                 |
| 2.3 TOSCA Core Concepts                                           |
| 2.4 Using TOSCA                                                   |
| 2.4.1 TOSCA Files                                                 |
| 2.4.2 Archive Format for Cloud Applications                       |
| 3 TOSCA Language Abstractions                                     |
| 3.1 Service Templates, Node Templates, and Relationship Templates |
| 3.2 Requirements and Capabilities                                 |
| 3.3 Decomposition of Node Representations                         |
| 3.4 Interfaces, Operations, and Artifacts                         |
| 3.5 Workflows                                                     |
| 3.6 Policies                                                      |
| 4 TOSCA Operational Model                                         |
| 4.1 TOSCA Functional Architecture                                 |
| 4.2 TOSCA Processor                                               |
| <u>4.2.1 Parser</u>                                               |
| 4.2.2 Resolver                                                    |
| 4.3 Orchestrator                                                  |
| 4.4 Changes in the Representation Graph                           |
| 5 TOSCA Grammar Overview                                          |
| 5.1 TOSCA Modeling Concepts                                       |
| 5.1.1 Type Definitions and Entity Definitions                     |
| 5.1.2 Templates and Entity Assignments                            |
| 5.1.3 Type Derivation, Augmentation, and Refinement               |
| 5.1.4 Template reuse                                              |

5.2 Mandatory Keynames 5.3 Common Keynames 5.3.1 metadata 5.3.2 description 6 TOSCA File Definition 6.1 Keynames 6.2 TOSCA Definitions Version 6.3 DSL Definitions 6.4 Type definitions 6.4.1 Common Keynames in Type Definitions 6.4.2 Type Derivation 6.4.3 Types of Types 6.4.3.1 Artifact Types 6.4.3.2 Data Types 6.4.3.3 Capability Types 6.4.3.4 Interface Types 6.4.3.5 Relationship Types 6.4.3.6 Node Types 6.4.3.7 Group Types 6.4.3.8 Policy Types 6.5 Repository Definitions 6.6 Function Definitions 6.7 Profiles 6.7.1 Grammar 6.7.2 TOSCA Simple Profile 6.7.3 Profile Versions 6.8 Imports and Namespaces 6.8.1 Import Definitions 6.8.2 Import Processing Rules 6.8.2.1 Importing Profiles 6.8.2.2 Importing TOSCA File 6.8.3 Examples 6.8.4 Namespaces 6.9 Service Template Definition 6.9.1 Service Template Grammar

6.9.2 Input Parameters6.9.3 Node Templates

6.9.5 Output Parameters6.9.6 Workflow Definitions

6.9.4 Relationship Templates

6.9.7 Group Definitions 6.9.8 Policy Definitions 6.9.10 Substitution Mapping 7 Nodes and Relationships 7.1 Node Type 7.2 Node Template 7.3 Relationship Type 7.4 Relationship Template 8 Capabilities and Requirements 8.1 Capability Type 8.2 Capability Definition 8.3 Capability Refinement 8.4 Capability Assignment 8.5 Requirement Definition 8.6 Requirement Refinement 8.7 Requirement Assignment 8.7.1 Supported Keynames 8.7.2 Requirement Assignment Grammar 8.7.4 Requirement Count 8.7.5 Capability Allocation 8.8 Node Filter definition 9 Properties, Attributes, and Parameters 9.1 TOSCA Built-In Types 9.1.1 Primitive Types 9.1.1.1 string 9.1.1.2 integer 9.1.1.3 float 9.1.1.4 boolean 9.1.1.5 bytes 9.1.1.6 nil 9.1.2 Special Types 9.1.2.1 timestamp 9.1.2.2 scalar-unit 9.1.2.2.2 scalar-unit.time 9.1.2.3 version 9.1.3 Collection Types 9.1.3.1 list 9.1<u>.3.2 map</u> 9.2 Data Type

9.3 Schema Definition

```
9.3 Property Definition
     9.4 Property Assignment
     9.5 Attribute Definition
     9.6 Attribute Assignment
     9.7 Parameter Definition
     9.8 Parameter Value Assignment
     9.9 Parameter Mapping Assignment
     9.10 Validation Clause
10 TOSCA Functions
     10.1 Function Syntax
     10.2 TOSCA Built-In Functions
           10.2.1 Representation Graph Query Functions
                 10.2.1.1 get input
                 10.2.1.2 get property
                 10.2.1.3 get attribute
                 10.2.1.4 get artifact
                 10.2.1.5 value
                 10.2.1.6 node index
                 10.2.1.7 relationship index
                 10.2.1.8 available allocation
           10.2.2 Boolean Functions
                 10.2.2.1 Boolean Logic Functions
                      10.2.2.1.1 and
                      10.2.2.1.2 or
                      10.2.2.1.3 not
                      10.2.2.1.4 xor
                 10.2.2.2 Comparison Functions
                      10.2.2.2.1 equal
                      10.2.2.2.2 greater than
                      10.2.2.2.3 greater or equal
                      10.2.2.2.4 less than
                      10.2.2.5 less or equal
                      10.2.2.2.6 valid values
                      10.2.2.2.7 matches
                 10.2.2.3 Boolean List, Map and String Functions
                      10.2.2.3.1 has suffix
                      10.2.2.3.2 has prefix
                      10.2.2.3.3 contains
                      10.2.2.3.4 has entry
                      10.2.2.3.5 has key
```

```
10.2.2.3.6 has all entries
                       10.2.2.3.7 has all keys
                       10.2.2.3.8 has any entry
                       10.2.2.3.9 has any key
           10.2.3 String, List, and Map Functions
                 10.2.3.1 length
                 10.2.3.2 concat
                 10.2.3.3 join
                 10.2.3.4 token
           10.2.4 Set Functions
                 10.2.4.1 union
                 10.2.4.2 intersection
           10.2.5 Arithmetic Functions
                 10.2.5.1 sum
                 10.2.5.2 difference
                 10.2.5.3 product
                 10.2.5.4 quotient
                 10.2.5.5 remainder
                 10.2.5.6 round
                 10.2.5.7 floor
                 10.2.5.8 ceil
     10.3 TOSCA Path
     10.4 Function Definitions
11 Interfaces, Operations, and Notifications
     11.1 Interface Type
     11.2 Interface Definition
     11.3 Interface Assignment
     11.4 Operation Definition
     11.5 Operation Assignment
     11.6 Notification Definition
     11.7 Notification Assignment
     11.8 Operation and Notification Implementations
12 Artifacts
     12.1 Artifact Type
     12.2 Artifact definition
13 Workflows
     13.1 Declarative Workflows
     13.2 Imperative Workflows
           13.2.1 Workflow Precondition Definition
           13.2.2 Workflow Step Definition
```

# 13.2.3 Activity Definition 13.2.3.1 Delegate Workflow Activity Definition 13.2.3.2 Set State Activity Definition 13.2.3.3 Call Operation Activity Definition 13.2.3.4 Inline Workflow Activity Definition 14 Creating Multiple Representations from Templates 14.1 Specifying Number of Node Representations 14.2 Node-Specific Input Values 14.3 Cardinality of Relationships 14.3.1 Many-to-One Relationships 14.3.2 One-to-Many Relationships 14.3.3 Full mesh 14.3.4 Matched Pairs 14.3.5 Random Pairs 14.3.6 Many-to-Many Relationships 14.4 Relationship-Specific Input Values 15 Substitution 15.1 Substitution Mapping 15.2 Property mapping 15.3 Attribute Mapping 15.4 Capability Mapping 15.5 Requirement Mapping 15.5.1 Mapping Multiple Requirements with the Same Name 15.5.2 Mapping a Requirement Multiple Times 15.5.3 Requirement Mapping and Selectable Nodes 15.5.4 Requirement Mapping Rules 15.5.5 Handling UNBOUNDED Requirement Count Ranges 15.6 Interface Mapping 16 Groups and Policies 16.1 Group Type 16.2 Group Definition 16.3 Policy Type **16.4 Policy Definition** 16.5 Trigger Definition 17 Cloud Service Archive (CSAR) Format 17.1 Overall Structure of a CSAR 17.1.1 CSAR Archiving Formats 17.1.1.1 Tarballs 17.1.1.2 Zip Files

17.2 TOSCA Meta File

17.2.1 Block 0 Keynames in the TOSCA.meta File 17.2.2 Custom Keynames in the TOSCA.meta File

17.3 CSAR Without TOSCA.meta

### 18 Conformance

- 18.1 Conformance Targets
- 18.2 Conformance Clause 1: TOSCA YAML Service Template
- 18.3 Conformance Clause 2: TOSCA Processor
- 18.4 Conformance Clause 3: TOSCA Orchestrator
- 18.5 Conformance Clause 4: TOSCA Generator
- 18.6 Conformance Clause 5: TOSCA Archive

### Appendix A. References

- A.1 Normative References
- A.2 Informative References
- Appendix B. Safety, Security and Privacy Considerations
- Appendix C. Acknowledgments
  - C.1 Special Thanks
  - C.2 Participants
- Appendix D. Revision History
- Appendix E. Example Appendix with subsections
  - E.1 Subsection title
    - E.1.1 Sub-subsection
- Appendix F. Notices

# 1 Introduction

The Topology and Orchestration Specification for Cloud Applications (TOSCA) provides a language for describing components and their relationships by means of a service topology, and for specifying the lifecycle management procedures for creation or modification of services using orchestration processes. The combination of topology and orchestration enables not only the automation of deployment but also the automation of the complete service lifecycle management. The TOSCA specification promotes a model-driven approach, whereby information embedded in the model structure (the dependencies, connections, compositions) drives the automated processes.

The content in this section is non-normative.

# 1.1 Changes from Earlier Versions

This version of the specification includes significant changes from TOSCA 1.3. In particular:

- TOSCA v2.0 removes the Simple Profile type definitions from the standard. These type definitions are now managed as an open source project in the <u>tosca-community-contributions</u> github repository.
- 2. Rather than bundling Profiles with the TOSCA standard, TOSCA v2.0 provides support for user-defined domain-specific profiles as follows:
  - It allows collections of type definitions to be bundled together into named profiles.
  - It supports importing profiles using their profile name.
- 3. TOSCA v2.0 formalizes support for in-life operation of a running service.
  - It formalizes the role of a representation model and clarifies how to create representation models from service templates.
  - It documents how to create multiple node representations from the same node template and multiple relationships from the same requirement assignment.
  - It defines an operational model that provides guidance for updating and/or upgrading a running service and for responding to notifications about state changes or errors.
- 4. TOSCA v2.0 introduces a new TOSCA Path syntax that allows a defined traversal of an arbitary graph of nodes and relationships to an attribute or property.
- 5. TOSCA v2.0 significantly enhances support for functions. It formalizes function syntax, it extends the set of built-in functions, and it introduces support for user-defined custom functions.
- 6. TOSCA v2.0 harmonizes constraint syntax, filter syntax, and condition syntax using boolean functions.
- 7. TOSCA v2.0 addresses shortcomings of the v1.3 substitution mapping grammar.
- 8. TOSCA v2.0 simplifies and extends the CSAR file format.
- 9. TOSCA v2.0 includes a broad set of syntax clarifications, including but not limited to:
  - The service template is renamed TOSCA file and service template is redefined.

- Grammar for relationship types, requirement definitions, and requirement assignments has been extended and clarified.
- Short notation for entry\_schema and key\_schema has been documented

### 1.2 Document conventions

- Naming conventions
- Font colors and styles
- Typographic conventions

# 1.3 Glossary

### 1.3.1 Definitions of terms

The following terms are used throughout this specification and have the following definitions when used in context of this document.

| Term                     | Definition                                                                                                    |  |  |  |
|--------------------------|----------------------------------------------------------------------------------------------------|--|--|--|
| Representation<br>Model  | A deployed service is a running instance of a service template. The instance is typically derived by running a declarative workflow that is automatically generated based on the node templates and relationship templates defined in the service template.                                                                     |  |  |  |
| Node<br>Template         | A <i>node template</i> specifies the occurrence of a component node as part of a service template. Each node template refers to a node type that defines the semantics of the node (e.g., properties, attributes, requirements, capabilities, interfaces). Node types are defined separately for reuse purposes.                |  |  |  |
| Relationship<br>Template | A relationship template specifies the occurrence of a relationship between nodes in a service template. Each relationship template refers to a relationship type that defines the semantics of the relationship (e.g., properties, attributes, interfaces, etc.). relationship types are defined separately for reuse purposes. |  |  |  |
| Service<br>Template      | A service template is used to specify the topology (or structure) and orchestration (or invocation of management behavior) of services so that they can be provisioned and managed in accordance with constraints and policies.                                                                                                 |  |  |  |
| Topology<br>Model        | A Topology Model defines the structure of a service in the context of a service template. A Topology model consists of a set of node template and relationship template definitions that together define the topology of a service as a (not necessarily connected) directed graph.                                             |  |  |  |

| Term                      | Definition                                                                                                    |
|---------------------------|----------------------------------------------------------------------------------------------------|
| Abstract Node<br>Template | An abstract node template is a node template that doesn't define any implementations for the TOSCA lifecycle management operations. Service designers explicitly mark node templates as abstract using the substitute directive. TOSCA orchestrators provide implementations for abstract node templates by finding substituting templates for those node templates. |

### 1.3.2 Acronyms and abbreviations

#### Defined in this document

- TOSCA Topology and Orchestration Specification for Cloud Applications
- CSAR Cloud Service Archive A file format defined by OASIS TOSCA to contain TOSCA files

### Used by this specification

- YAML Yet Another Markup Language The Language TOSCA uses for files
- MACD Moves, Adds, Changes, and Deletions
- DSL Domain Specific Language

### Used as examples

- DBMS Database Management System
- EJB Enterprise Java Beans
- SD-WAN Software Defined Wide Area Network
- SQL Structured Query Language
- TAR Tape Archive A file format originally used in unix
- VPN Virtual Private Network
- USD United States Dollar

# 2 TOSCA Overview

The Topology and Orchestration Specification for Cloud Applications (TOSCA) is a domain-specific language (DSL) for automating Lifecycle Management of large complex systems.

The TOSCA language allows service designers to describe system components and their relationships by means of a service topology, and to specify the lifecycle management procedures for the creation and modification of services using orchestration processes. The combination of *topology* and *orchestration* enables not only the automation of deployment but also the automation of the complete service lifecycle management (including scaling, patching, upgrading, monitoring, etc.).

The content in this section is non-normative.

# 2.1 Objectives

Large systems such a cloud applications, telecommunications networks, and software services are becoming increasingly more difficult to manage. This challenge is the result of a recent technology trends such as the adoption of cloud-native architectures that build systems as collections of microservices, the disaggregation of large hardware appliances, the decoupling of hardware and software, and the adoption of edge deployments that move application functionality closer to the end-user.

As a result of the above technology trends, large systems typically involve a wide variety of technologies and include components from multiple vendors. This results in management systems based on vendor-specific tools, dedicated component management systems, and special-purpose controllers, each of which manages only a small subset of the system. To make matters worse, these tools often use incompatible interfaces or data schemas, resulting in integration nightmares. As the number of components grows—because the scale of the system increases and disaggregation becomes the norm—so will the number of required management tools.

Management of such systems can be greatly simplified if the creation and lifecycle management of application, infrastructure, and network services can be fully automated and supported across a variety of deployment environments. TOSCA was expressly designed to address the complexity associated with managing large systems by providing a language for specifying an information model and automating the lifecycle management of large complex systems. The goal of TOSCA is to define a language that is agnostic to specific technological and commercial ecosystems and that supports the design and operation of large systems without being tied to specific technologies or specific vendors. This enables a uniform management approach that can be used for all parts of the system and can integrate components across all layers of the technology stack.

The capabilities offered by TOSCA will facilitate higher service continuity, reduce service disruption and manual mitigation, increase interoperability, avoid lock-in, and achieve the

intended orchestration. Ultimately, this will benefit the consumers, developers, and providers of more and more complex and heterogeneous networks, systems, and cloud-native applications.

### 2.2 TOSCA Features and Benefits

#### 2.2.1 TOSCA is Model-Driven

The TOSCA specification promotes a *model-driven management* approach, whereby TOSCA processors maintain service models (*digital twins*) for all system components under management. In a model-driven approach, all management actions are performed on service models first and then propagated to the external real-world entities by the management system. Similarly, changes to external resources are reflected into models first and then handled by management system.

TOSCA's model-driven management approach is what enables its use for all Lifecycle Management Phases: information embedded in the model structure (the dependencies, connections, compositions) drives the automated processes. Specifically, it allows service models to be used:

- As desired state for Moves, Adds, Changes, and Deletions (MACDs)
- As context for handling faults and events using Closed Loop Automation

In addition, changing or augmenting the model also automatically adapts the LCM / orchestration behavior. Without the context provided by service models, lifecycle management cannot be fully automated.

### 2.2.2 TOSCA Models are Graphs

TOSCA models systems as graphs, where the vertices represent the components of the system and the edges represents relationships, dependencies, and other interactions between these components.

The use of graphs enables *declarative* orchestration, where system designers can simply create descriptions ("models") of their systems, and delegate to the orchestrator the task of translating these descriptions into the commands required to realize the systems being described. The use of graphs enables this as follows:

- Relationships in a TOSCA graph encode dependencies that allow an orchestrator to automatically determine the *sequencing* between the managment operations on invoked on various components in the system, thereby avoiding the need for humandefined workflows. Implementing lifecycle or other management operations on the service can be achieved by traversing the graph.
- Relationships in a TOSCA graph allow an orchestrator to automatically determine which
  system components may be affected by a component failure or by a change to an
  external resource. The orchestrator can then determine corrective actions that restore
  the system as a whole to its nominal state, rather than just fixing individual components.

Declarative management is often also referred to as *desired state* or *intent-based* orchestration.

### 2.2.3 TOSCA Promotes Reuse and Modularity

TOSCA models are based on *service templates* that are created by service designers. Service templates consist of node templates and relationship templates that have associated node types and relationship types. Types in TOSCA represent reusable components that can be used as building blocks from which services are constructed, thereby promoting modularity and reuse.

In addition, TOSCA allows modular designs whereby service templates describe only parts of a system rather than a complete end-to-end system definition. Composition of partial system descriptions into complete system models can be done by an orchestrator at deployment time. This enables automation of placement decisions, resource allocation, and system integration.

TOSCA's modularity features allow some service design decisions to be made by an orchestrator at deployment time rather than by a service designer at service design time. TOSCA also allows for the definition of abstract components that hide technology and vendor-specific implementation details. The choice of how to *implement* abstract components can be left to the orchestrator at deployment time. This further increases the value of TOSCA as a technology and vendor-neutral technology language orchestration. TOSCA supports the use of *policies* to guide the service design decisions made by orchestrators at deployment time.

### 2.2.4 TOSCA is Domain-Independent

Since the fundamental abstraction defined by the TOSCA language is a *graph*, TOSCA is not tied to any specific application domain. For example, TOSCA can be used to specify automated lifecycle management of the following:

- Infrastructure-as-a-Service Clouds: automate the deployment and management of workloads in laaS clouds such as OpenStack, Amazon Web Services, Microsoft Azure, Google Cloud, and others.
- Cloud-Native Applications: deploy containerized applications, micro-services, and service meshes, for example by interfacing to orchestration platforms such as Kubernetes.
- Network Function Virtualization: define the management of Virtual Network Functions and their composition into complex network services.
- Software Defined Networking: support on-demand creation of network services (for example SD-WAN).
- Functions-as-a-Service: define abstract software applications without any deployment or operational considerations.
- loT and Edge computing: deploy many very similar copies of a service at the network edge.

• Process Automation: support open and interoperable process control architectures.

This list is by no means intended to be exhaustive and only serves to demonstrate the breadth of application domains that can benefit from TOSCA's automated lifecycle management capabilities.

### 2.3 TOSCA Core Concepts

As stated above, the TOSCA language assumes a *model-driven* management paradigm. Using model-driven management, a model representing the managed external components is maintained and all management operations are performed on this model first and any resulting changes to the model are then propagated to the external components. Similarly, any status changes or errors experienced by the external components are reflected in the model first before they are handled by the management system. The model maintained by the management system must capture all aspects of the external components that are relevant for the purpose of managing those components.

External components under management can consist of physical resources deployed in the real world as well as logical or virtual components provisioned or configured on those resources. In the context of TOSCA, we will refer to the physical or virtual components under management as **external implementations**, and we will refer to the models as **representations**. Note that the TOSCA language does not standardize any object models or schemas for representations. It presumes the existence of such models, but the model details are implementation specific.

A model-driven management system must include a component that is responsible for keeping the *representations* and the *external implementations* synchronized. In the context of this specification, we will refer to this component as the **orchestrator**. An orchestrator may perform this synchronization task based on workflows, policies, or other mechanisms that are defined using statements expressed in the TOSCA language, in which case we will refer to the component as a **TOSCA orchestrator**. Alternatively, an orchestrator may also perform this task based on domain-specific knowledge that is built-in to the orchestrator rather than being defined using TOSCA. This specification allows for either approach.

The following diagram shows how external implementations are modeled using representations, and how the Orchestrator synchronizes the two.

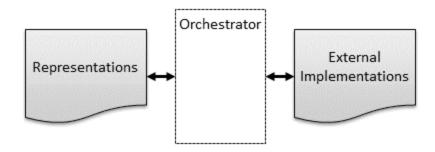

Figure: Representations and Implementations

TOSCA representations don't just track individual components and their management aspects; they also capture how the various components interact, with the goal of providing complete system functionality. TOSCA accomplishes this by modeling the *topology* of systems as *graphs* where nodes in the graph represent the components under management and vertices in the graph represent containment, dependencies, interactions, or other relationships between these components. In this specification, we use the term **service representation** to refer to a graph that models the topology of an entire system or subsystem, and we use the terms **node representation** and **relationship representation** respectively to model the nodes and vertices in a service representation graph.

Information about how node and relationship representations are organized in service representation graphs is captured in designs (a.k.a blueprints) that are created by service designers and expressed in the TOSCA language. In this specification, we refer to those designs as **service templates** and we use the term **resolver** to refer to the management component that *instantiates* service representations based on *service templates*. TOSCA *service templates* define service elements and their relationships which results in the *service representations* to be created as graphs. Service templates consist of **node templates** from which node representations are created, and **relationship templates** from which relationship representations are created. Note that while TOSCA does not standardize representations, it does standardize the grammar for defining templates.

The use of templates supports reuse of service designs while at the same time allowing for service-specific variability. Specifically, node templates and relationship templates can use **TOSCA functions** to specify that configuration values need to be provided as **template inputs** to each deployment, or that configuration values need to be retrieved at deployment time from other node or relationship representations in the service representation graph. At deployment time, TOSCA resolvers evaluate these functions to generate the values to be used when creating new service representations. TOSCA also includes grammar for creating multiple node representations from the same node template and for creating multiple relationship representations from the same relationship template. TOSCA supports modular designs where different deployments can combine sub-system representations created from different service templates into deployment-specific system representations.

The following diagram shows how representations are created from templates by a resolver:

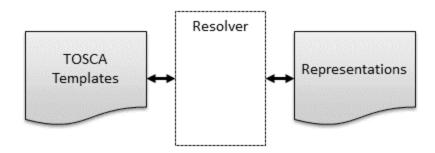

Figure: TOSCA Templates and Representations

To allow for *design-time validation* of service templates, all TOSCA templates defined by those service templates have associated **TOSCA types**. TOSCA types define *schemas* and *constraints* with which TOSCA templates have to comply. For example, a *TOSCA node type* defines configurable properties that must be provided for the associated component, it defines the runtime attributes that are expected to be available for the component, and it specifies allowed and required interactions with other components. A TOSCA-based management system must include a **TOSCA parser/validator** that checks if the templates used in a TOSCA file are valid for the types with which they are associated. This allows many kinds of errors to be flagged at service *design time* rather than at service *deployment time*. The following diagram shows how templates are created from and validated against TOSCA type definitions:

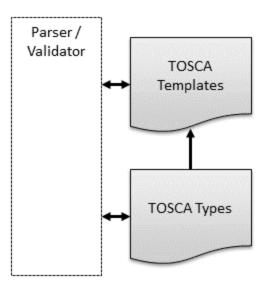

Figure: TOSCA Types and TOSCA Templates

The use of types in TOSCA also provides the additional benefits of abstraction, information hiding, and reuse. TOSCA types can be organized in a *type hierarchy* where one or more type definitions can inherit from another type, each derived type may then be refined. This promotes reuse. The base type may be abstract and the derived types may be concrete which promotes abstraction. **TOSCA node types** and **TOSCA relationship types** define an externally visible *management façade* for entities of that type while hiding internal implementation details. This management façade defines interfaces that can be used by an orchestrator to interact with the external implementations represented by the entity. When node types and relationship types are packaged together with internal implementation artifacts for their interfaces, they become *reusable building blocks* that can greatly facilitate the creation of end-to-end services. TOSCA types that define such reusable building blocks are typically organized in domain-specific **TOSCA profiles**.

The following figure summarizes the various concepts introduced in this section. When a

TOSCA implementation implements multiple TOSCA processing modules such as parsing, validating, and resolving, such an implementation is commonly referred to as a **TOSCA processor**.

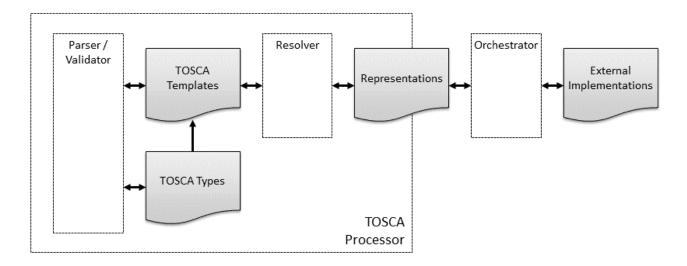

Figure: Summary of Core TOSCA Concepts

Note that this diagram is only intended to highlight concepts used in this specification, not to suggest software architectures or implementations. Nor is this diagram intended to be comprehensive or exclusive. Other kinds of processors and modules may qualify as implementations of TOSCA, for example:

- TOSCA translator: A tool that translates TOSCA files into documents that use another language, such as Kubernetes Helm charts or Amazon CloudFormation templates.
- TOSCA template generator: A tool that generates a TOSCA file. An example of generator is a modeling tool capable of generating or editing a system design expressed using TOSCA.

# 2.4 Using TOSCA

#### 2.4.1 TOSCA Files

TOSCA files are files describing TOSCA service templates, TOSCA types, or a combination thereof.

### 2.4.2 Archive Format for Cloud Applications

In order to support in a certain environment the execution and management of the lifecycle of a cloud application, all corresponding artifacts have to be available in that environment. This means that beside the TOSCA file of the cloud application, the deployment artifacts and implementation artifacts have to be available in that environment. To ease the task of ensuring the availability of all of these, this specification defines a corresponding archive format called CSAR (Cloud Service ARchive).

A CSAR is a container file, i.e. it contains multiple files of possibly different file types. These files are typically organized in several subdirectories, each of which contains related files (and possibly other subdirectories etc.). The organization into subdirectories and their content is specific for a particular cloud application. CSARs are zip or tar files, typically compressed. A CSAR may contain a file called TOSCA.meta that describes the organization of the CSAR.

# **3 TOSCA Language Abstractions**

The TOSCA language introduces a YAML-based grammar for automating the lifecycle management of application, infrastructure, and network services. The language defines a *metamodel* for specifying both the structure of a service as well as its management aspects. Using TOSCA statements expressed in a TOSCA file, service designers create a *service template* that defines the *structure* of a service. *Interfaces, operations, and workflows* define how service elements can be created and terminated as well as how they can be managed during their whole lifetimes. Policies specify operational behavior of the service such as quality-of-service objectives, performance objectives, and security constraints, and allow for closed-loop automation.

The content in this section is non-normative.

# 3.1 Service Templates, Node Templates, and Relationship Templates

Within a TOSCA file, a **service template** defines the topology model of a service as a directed graph. Each node in this graph is represented by a **node template**. A node template specifies the presence of an entity of a specific **node type** as a component of a service. A node type defines the semantics of such a component, including the configurable properties of the component (via **property definitions**), its runtime state (via **attribute definitions**) and the operations (via **interface definitions**) available to manipulate the component. In a service template, a node template assigns values to the properties defined in the corresponding node type. An orchestrator updates attribute values as a result of performing lifecycle management operations or in response to notifications about changes in component state.

For example, consider a service that consists of an some computing application, a database and some computing resource to run them on. A service template defining that service would include one node template of the node type for the particular software application, another node template of node type *database management system* or a more specific derivative (MariaDB,perhaps), and a third node template of node type *compute* or more likely a more specific derivative. The DBMS node type defines properties like the IP address of an instance of this type, an operation for installing the database application with the corresponding IP address, and an operation for shutting down an instance of this DBMS. A constraint in the node template can specify a range of IP addresses available when making a concrete application server available.

Node templates may include one or more **relationship templates** to other node templates in the service template. These relationship templates represent the edges in the service topology graph and model dependencies and other interactions between components. Note that in this specification, relationship templates are more frequently referred to as **requirements** for reasons that will be explained below. Relationship templates in TOSCA are unidirectional: the node template that includes the relationship template is implicitly defined as the **source node** of that relationship template and the relationship template explicitly specifies its **target node**. Each relationship template refers to a **relationship type** that defines the semantics of the relationship. Just like node types, relationship types define

properties, attributes, and interfaces. Node types and relationship types are typically defined separately for reuse purposes and organized into profiles.

In the example above, a relationship can be established from the application server node template to the database node template with the meaning *depends on*, and from both the application and DBMS node templates to the compute node template with meaning *deployed on*.

## 3.2 Requirements and Capabilities

We discussed earlier how relationship templates are used to link node templates together into a service topology graph. However, it may not always be possible to define all node templates for a given service topology within a single service template. For example, modular design practices may dictate that different service sub-components be modelled using separate service templates. This may result in relationships across multiple service templates. Additionally, relationships may need to target components that already exist and do not need to be instantiated by an orchestrator. For example, relationships may reference physical resources that are managed in a resource inventory. Service templates may not include node templates for these resources.

**TOSCA** accommodates both service template internal and external relationships using **requirements** and **capabilities** of node templates. Requirements express that a component depends on a feature provided by another component, or that the component has certain requirements against the hosting environment such as for the allocation of certain resources or the enablement of a specific mode of operation. Capabilities represent features exposed by components that can be targeted by requirements of other components. A requirement defined in one node template is fulfilled by establishing a relationship to a corresponding capability defined in a second node template. If a requirement explicitly specifies a target node template defined in the same service template, it acts as a relationship template as defined in the previous section. A requirement that does not explicitly specify a target node template is referred to as a **dangling requirement**. For simplicity, this specification uses the term *requirement* for both relationship templates and dangling requirements.

All mandatory dangling requirements must be fulfilled by the TOSCA processor at service deployment time. While dangling requirements are defined in the context of *node templates*, fulfilling dangling requirements is done in the context of *node representations*. This means that when finding candidates for fulfilling a dangling requirement, the TOSCA processor must consider node representations rather than the templates from which these representations were created. When fulfilling requirements, template directives to the TOSCA processor can be used to specify if the target candidates are template-internal node representations, or external representations created from multiple service templates, or representations for external resources managed in an inventory. Thus, requirement fulfillment may result in relationships that are established across service template boundaries.

Requirements and capabilities are modelled by annotating node types with **requirement definitions** and **capability definitions** respectively. Capability definitions themselves have associated **capability types** that are defined as reusable entities so that those definitions

can be used in the context of several node types. Just like node types and relationship types, capability types can define properties and attributes. Requirement definitions are effectively *relationship definitions* that specify the relationship type that will be used when creating the relationship that fulfils the requirement.

The following figure summarizes the various TOSCA abstractions used for defining requirements and capabilities:

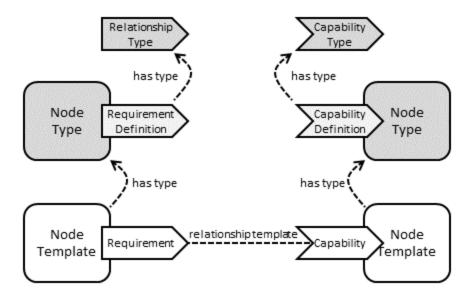

Figure : Requirements and Capabilities

# 3.3 Decomposition of Node Representations

TOSCA provides support for decomposing service components using its **substitution mapping** feature. This feature allows for the definition of *abstract* service designs that consist of components that are largely independent of specific technologies or vendor implementations. Technology or vendor-specific implementation details can be defined for each abstract component using *substituting* service templates that describe the internals of that component.

For example, a service template for a business application that is hosted on an application server tier might focus on defining the structure and manageability behavior of the business application itself. The internals of the application server tier hosting the application can be provided in a separate service template built by another vendor specialized in deploying and managing application servers. This approach enables separation of concerns as well as reuse of common infrastructure templates.

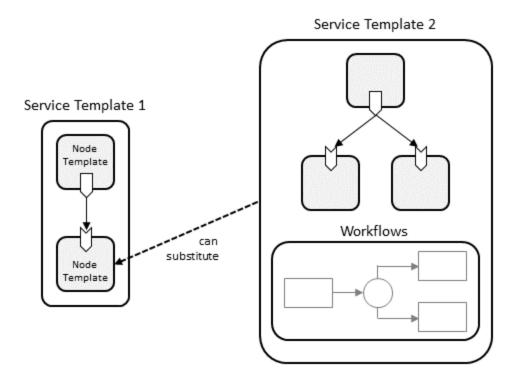

Figure : Node Decomposition

From the point of view of a service template (e.g. the business application service template from the example above) that uses another service template, the other service template (e.g. the application server tier) *looks* just like a node template. During deployment, however, the node representation created from this node template can be *substituted* by a service created from the second service template if it exposes the same external *façade* (i.e. properties, capabilities, requirements, etc.) as the node for which it is a substitution. Thus, a substitution by any service template that has the same *facade* as the substituted node becomes possible, allowing for a hierarchical decomposition of service representations. This concept also allows for providing alternative substitutions that can be selected by a TOSCA processor at service deployment time. For example there might exist two service templates, one for a single node application server tier and another for a clustered application server tier, and the appropriate option can be selected on a deployment-by-deployment basis.

# 3.4 Interfaces, Operations, and Artifacts

Both node types and relationship types may define lifecycle **operations** that define the actions an orchestration engine can invoke when instantiating a service from a service template or when managing a deployed service. For example, a node type for some software product might provide a create operation to handle the creation of an instance of a component at runtime, or a start or stop operation to allow an orchestration engine to start or stop the software component.

Operations that are related to the same management mission (e.g. lifecycle management) are grouped together in **interface definitions** in node and relationship types. Just like other

TOSCA entities, interfaces have a corresponding **interface type** that defines the group of operations that are part of the interface, the input parameters that are required by those operations, and any output parameters returned by the operations. Interface types can also define **notifications** that represent external events that are generated by the external implementations and received by the orchestrator.

The implementations of interface operations can be provided as TOSCA **artifacts**. An artifact represents the content needed to provide an implementation for an interface operation. A TOSCA artifact could be an executable (e.g. a script, an executable program, an image), a configuration file or data file, or something that might be needed so that another executable can run (e.g. a library). Artifacts can be of different types, for example Ansible playbooks or python scripts. The content of an artifact depends on its **artifact type**. Typically, descriptive metadata (such as properties) will also be provided along with the artifact. This metadata might be needed by an orchestrator to properly process the artifact, for example by describing the appropriate execution environment.

### 3.5 Workflows

A deployed service is an instance of a service template. More precisely, a service is deployed by first creating a *service representation* based on the *service template* describing the service and then *orchestrating* the *external implementations* modelled by those representations. If TOSCA orchestration is used, the external implementations are created by running workflows that invoke interface operations defined in the types of the nodes and relationships in the representation graph. TOSCA workflows can often be generated automatically by the orchestrator by using the relationships in the service representation graph to determine the order in which external implementations must be created. For example, during the instantiation of a two-tier application that includes a web application that depends on a database, an orchestration engine would first invoke the create operation on the database component to install and configure the database, and it would then invoke the create operation of the web application to install and configure the application (which includes configuration of the database connection).

Interface operations invoked by workflows must use actual values for the various properties in the node templates and relationship templates in the service template. These values are tracked in the node representations and relationship representations in the service representation graph. They can be provided as inputs passed in by users as triggered by human interactions with the TOSCA processor. Alternatively, the templates can specify default values for some properties, or use TOSCA functions to retrieve those values from other entities in the service representation graph.

For example, the application server node template will be instantiated by installing an actual application server at a concrete IP address considering the specified range of IP addresses. Next, the process engine node template will be instantiated by installing a concrete process engine on that application server (as indicated by the *hosted on* relationship template). Finally, the process model node template will be instantiated by deploying the process model on that process engine (as indicated by the *deployed on* relationship template).

### 3.6 Policies

Non-functional behavior or quality-of-services are defined in TOSCA by means of **policies**. A policy can express such diverse things like monitoring behavior, payment conditions, scalability, or continuous availability, for example.

A node template can be associated with a set of policies collectively expressing the non-functional behavior or quality-of-services that each instance of the node template will expose. Each policy specifies the actual properties of the non-functional behavior, like the concrete payment information (payment period, currency, amount etc.) about the individual instances of the node template.

These properties are defined by a **policy type**. Policy types might be defined in hierarchies to properly reflect the structure of non-functional behavior or quality-of-services in particular domains. Furthermore, a policy type might be associated with a set of node types the non-functional behavior or quality-of-service it describes.

**Policy templates** provide actual values of properties of the types defined by policy types. For example, a policy template for monthly payments for customers located in the USA will set the "payment period" property to "monthly" and the "currency" property to "USD", leaving the "amount" property open. The "amount" property will be set when the corresponding policy template is used for a policy within a node template. Thus, a policy template defines the invariant properties of a policy, while the policy sets the variant properties resulting from the actual usage of a policy template in a node template.

# **4 TOSCA Operational Model**

The content in this section is normative unless otherwise labeled except for:

- the examples
- references (unless they are labelled as normative)

TOSCA is designed to support all three phases of the service lifecycle:

- Day 0—Service Design: Service designers use TOSCA to model services as
  topology graphs that consist of nodes and relationships. Nodes model the components
  of which a service is composed, and relationships model dependencies between these
  service components.
- 2. **Day 1—Service Deployment**: TOSCA can also be used to define mechanisms for deploying TOSCA service topologies on external platforms.
- 3. **Day 2—Service Management**: TOSCA can enable run-time management of services by providing support for updating and/or upgrading deployed services and by providing service assurance functionality.

This section presents a TOSCA functional architecture and an associated operational model that supports the three service lifecycle phases outlined above. Note that this functional architecture is not intended to prescribe how TOSCA must be implemented. Instead, it aims to provide users of TOSCA with a mental model of how TOSCA implementations are expected to process TOSCA files.

Note that it is not mandatory for compliant TOSCA implementations to support all three service lifecycle phases. Some implementations may use TOSCA only for service design and delegate orchestration and ongoing lifecycle management functionality to external (non-TOSCA) orchestrators. Other implementations may decide to use TOSCA for all three phases of the service lifecycle. However, a complete architecture must anticipate all three lifecycle phases and must clearly distinguish between the four kinds of TOSCA entities defined in Section 2.4.

### **4.1 TOSCA Functional Architecture**

The following Figure shows the TOSCA functional architecture defined in this section. It illustrates how the various TOSCA entities are used by the different functional blocks and how they are related.

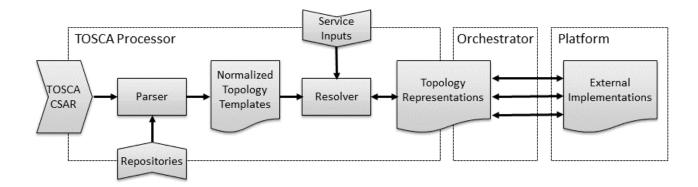

Figure: TOSCA Functional Architecture

The functional architecture defines the following three blocks:

- TOSCA Processor: This functional block defines functionality that must be provided by all TOSCA implementations. TOSCA processors convert TOSCA-based service definitions into service representations that can be processed by an Orchestrator.
- Orchestrator: This functional block creates external implementations on various
  resource platforms based on the service representations created by a TOSCA
  processor. The orchestration functionality can itself be defined using TOSCA or can be
  provided by external (non-TOSCA) orchestration platforms.
- 3. **Platform**: In the context of a TOSCA architecture, platforms represent external cloud, networking, or other infrastructure resources on top of which service entities can be created.

The remainder of this section describes each of these functional blocks in more detail.

### 4.2 TOSCA Processor

At the core of a compliant TOSCA implementation is a TOSCA Processor that can create service representations from TOSCA service templates. A TOSCA Processor contains the following functional blocks:

### 4.2.1 Parser

A TOSCA parser performs the following functions:

- Accepts a single TOSCA file plus imported TOSCA files (files without a service\_template)
- Can (optionally) import these files from one or more repositories, either individually or as complete profiles
- Outputs valid normalized node templates. Note that normalized node templates may include unresolved (*dangling*) requirements.

#### 4.2.2 Resolver

A resolver creates service representations based on normalized service templates. It performs the following functions:

- 1. Creating Node Representations based on Normalized Node Templates.
  - Either one-to-one or one-to-many if multiplicity is involved.
  - Node templates with a select directive create a node in the local representation graph that is a reference to the selected node (from the local or a remote representation graph).
  - Node templates with a substitute directive create a node in the local representation graph that is associated to a remote representation graph created from the substitution template.
  - The resolver assigns values to node properties and attributes in node representations based on values or functions defined in the corresponding node templates.
  - Some property and attribute values cannot be initialized since they either depend on other uninitialized properties or attributes or need to access other node representations via relationships that have not been yet initialized.
- 2. Creating Relationships that Connect Node Representations
  - Some relationships can be created directly based on target node templates specified in node template requirements.
  - Other relationships are created by fulfilling dangling requirements.
    - If a requirement uses a node\_filter that refers to uninitialized properties or attributes, then the fulfillment of this requirement is postponed until all referred properties or attributes are initialized.
    - A circular dependency signifies a erroneous template and shall report an error
    - After a relationship is created, properties and attributes that depend on it to be initialized will be initialized.
  - At the end of this process all mandatory requirements must be satisfied and all relationships are added to the representation graph. An unsatisfied non-optional requirement results in an error.

### 3. Substitution Mapping

- When substitution is directed for a node, the resolver creates a new service representation based on the substituting template, basically creating a service that represents the internals of the substituted node.
- The substituting service is initialized from the properties of the substituted node and the workflows of the substituting service act as operations for the substituted node (that is, the behavior of the node is substituted by the substituting service).
- This is defined via substitution mapping rules.

### 4.3 Orchestrator

An orchestrator performs the following actions:

- (Continuously) turns node representations into one or more node implementations
- (Continuously) updates node representation attribute values (error if they do not adhere to TOSCA type validation clauses or property definition validation clauses)
- (Continuously) reactivates the resolver: outputs may change attribute values, which can require refulfillment of dangling requirements or resubstitution of substituted nodes.
- (Optionally) changes the node representations themselves for day 2 transformations.

# 4.4 Changes in the Representation Graph

During the lifetime of a service there can be several actions or events that change the representation graph of the running service.

We can identify the several situations that mandate the change of the representation graph, for example:

- Update:
  - The service input values have changed and need to be re-evaluated while the service is running.
- Upgrade:
  - The service template has changed and needs to be re-evaluated while the service is running.
- Runtime failures:
  - Nodes or relationships in the representation graph have failed and need to be recreated or healed while the service is running.
- Change in dependencies
  - External nodes or relationships to external nodes have failed and new relationships to external nodes need to be created (i.e. external requirements need to be fulfilled again) while the service is running.

For the service to reach the new desired runtime state, operations that are associated with the creation, deletion, and modification of nodes and relationships in the representation graph need to be performed.

We can visualize (and the orchestrator can perform) these restorative actions via graph traversals on the "old" and "new" representation graph.

First let's categorize the nodes and relationships in the "old" and "new" representation graphs in the following four categories:

 Unchanged: These are nodes and relationships that appear in both the "old" and "new" representation graphs and have the same property values. Given that a template can be upgraded, we correlate the same nodes and relationships via their symbolic node

names and requirement names.

- Modified: These are nodes and relationships that appear in both the "old" and "new" representation graphs and have different property values.
- Obsolete: These are nodes and relationships that appear in the "old" representation graph but not in the "new" representation graph.
- Novel: These are nodes and relationships that do not appear in the "old" representation graph but appear in the "new" representation graph.

We then perform deletions of the obsolete nodes by traversing the representation graph in reverse dependency order as follows:

- We start in parallel with all nodes that have no incoming dependency relationship
- we perform operations associated with deleting on all adjacent relationships to this node that are in the "obsolete" category.
- we perform operations associated with deleting on the node itself if it is in the "obsolete" category.
- we move to nodes that have no incoming dependency relationship to nodes that have not been processed yet.

After we have processed the deletion of the obsolete elements we traverse the "new" representation graph in dependency order to perform the modifications and creations:

- we start in parallel with the nodes that have no outgoing dependency relationship
- we perform operations associated with creation resp. modification on the node itself if it is in the "novel" resp. "modified" category
- we perform operations associated with creation resp. modification on all adjacent relationships in the "novel" resp. "modified" category if the node on the other side of the relationship has been processed.
- we move to nodes that have no outgoing dependency relationship to nodes that have not been processed yet.

After this we can consider the service to be in the new desired runtime state, and the "old" representation graph can be discarded and the "new" representation graph becomes the current representation graph of the service.

Note that this graph traversal behavior should be associated with the relevant interface types that are defined in a TOSCA profile, where it should be specified which relationship types form the dependency relationships, which operation(s) are associated with the deletion, modification, and creation of the nodes and relationships when the representation graph changes.

# **5 TOSCA Grammar Overview**

The content in this section is normative unless otherwise labeled except:

- the examples
- references unless labelled as normative.

# **5.1 TOSCA Modeling Concepts**

This section defines concepts used in support of the modeling functionality of the TOSCA Version 2.0 specification. Specifically, it introduces grammar for defining TOSCA types and templates as defined in <a href="Chapter 2">Chapter 2</a>, it introduces the concepts of entity definitions and entity assignments, and presents rules for type derivation and entity refinement.

Explain separation of concerns and different roles. Refer to email from Peter.

### **5.1.1 Type Definitions and Entity Definitions**

TOSCA templates are defined in TOSCA files and expressed using the TOSCA language. All TOSCA templates are typed using TOSCA types that are also defined in TOSCA files and expressed in the TOSCA language. Not only do types promote reuse, they also simplify the design of TOSCA templates by allowing relevant TOSCA entities to use and/or modify definitions already specified in the types.

**Type definitions** consist of pairs keynames and associated values that specify information relevant to the type. While all TOSCA types share a number of common keynames, each type definition has its own syntax, semantics, and set of keynames. TOSCA supports *node types*, *relationship types*, *capability types*, *interface types*, *artifact types*, *policy types*, *group types*, and *data types*.

Some keynames in TOSCA type definitions are used to specify **entity definitions** that *declare* the presence of other entities in the context of the type. For example, most TOSCA type definitions include *property definitions* and *attribute definitions*. Node types and relationship types also include *interface definitions*, and node types have *requirement definitions* and *capability definitions*. Interface types can include *parameter definitions* that specify required inputs and expected outputs for interface operations.

Just like type definitions, entity definitions consist of pairs of keynames and values. Each entity definition has it own syntax, semantics and set of keynames, but all entity definitions share a  $\mathtt{type}$  keyname that references the TOSCA type of the entity being defined. Other keynames in entity definitions are used to further define or refine definitions already specified in the corresponding entity type. TOSCA supports capability definitions, requirement definitions, interface definitions, policy definitions, group definitions, property definitions, attribute definitions, and parameter definitions.

### **5.1.2 Templates and Entity Assignments**

The service templates introduced in Section 2 are defined in TOSCA files and expressed using statements in the TOSCA language. Service representation graphs are directed graphs of nodes and relationships resolved from service templates that consist of *node templates* and *requirements*. Node templates specify a particular node type and then add additional information using pairs of keynames and associated values. Service templates may include other templates as well such as relationship templates, groups, policies etc.

Node types specified in node templates will typically include definition of entities, many node templates will use keynames to specify additional information for those entity definitions. Such information is referred to as an **entity assignment**. In general for each entity definition in the type of a template, the template can include a corresponding entity assignment that provides template-specific information about the entity. For example, node templates can include property assignments that assign template-specific values for the properties defined using *property definitions* in the *node type*. Property assignments can be provided as fixed values, but more often they will be specified using a TOSCA function that retrieve input values or that retrieve property or attribute values from other entities in a service representation graph. Entity assignments make sure that the service template can be used to generate a complete representation of the system under management.

### **5.1.3 Type Derivation, Augmentation, and Refinement**

The TOSCA type system supports *inheritance* which means that types can be derived from a parent type. A parent type can in turn be derived from its own parent type. There is no limit to the depth of a chain of derivations. Inheritance is a useful feature in support of abstraction. For example, base node types can be used to define abstract components without specifying technology or vendor-specific details about those components. Concrete derived node types can the be used to define technology-specific or vendor-specific specializations of the abstract types.

The TOSCA specification includes *type derivation rules* that describe which keyname definitions are inherited from the parent type and which definitions are *intrinsic* to the type declaration and are not inherited. An example of an intrinsic definition is version, all type definitions include a version keyword the value of which is never inherited from a parent type.

Except for keynames that are explicitly flagged as *intrinsic* to each type definition, derived types inherit all the definitions of their parent type. Specifically, derived types inherit all *entity definitions* from their parent. In addition, these entity definitions can be expanded or modified.

- Expansion of entity definitions is done through entity augmentation. Derived types use
  entity augmentation to add entity definitions to those already defined in the parent type.
  Augmentation rules pertaining to an entity describe how derived types can add to the
  entity definitions in the inherited parent type.
- Modification of entity definitions is done through **entity refinement**. Derived types use entity refinement to further constrain or otherwise *specialize* entities already defined in the parent type. Refinement rules pertaining to an entity describe how such entity definitions that are inherited from the parent type during a type derivation can be

expanded or modified.

The main reason for augmentation and refinement rules is to create a framework useful for a consistent TOSCA type profile creation. The intuitive idea is that a derived type follows to a large extent the structure and behavior of a parent type, otherwise it would be better to define a new "not derived" type.

The guideline regarding the derivation rules is that a node of a derived type should be usable instead of a node of the parent type during the selection and substitution mechanisms. These two mechanisms are used by TOSCA templates to connect to TOSCA nodes and services defined by other TOSCA templates:

- The selection mechanism allows a node representation created a-priori from another service template to be selected for usage (i.e., building relationships) by node representations created from the current TOSCA template.
- The substitution mechanism allows a node representation to be decomposed by a service created simultaneously from a substituting template.

### 5.1.4 Template reuse

A single TOSCA template may be reused by including it in one or more other TOSCA templates. Each template may be separately maintained and use it's own naming scheme. The resolution of naming scheme conflicts is discussed later in this document.

# **5.2 Mandatory Keynames**

The TOSCA metamodel includes complex definitions used in types (e.g., node types, relationship types, capability types, data types, etc.), definitions and refinements (e.g., Requirement Definitions, Capability Definitions, Property and Parameter Definitions, etc.) and templates (e.g., service template, node template, etc.) all of which include their own list of reserved keynames that are sometimes marked as **mandatory**. If a keyname is marked as mandatory it **MUST** be defined in that particular definition context. In some definitions, certain keywords may be mandatory depending on the value of other keywords in the definition. In that case, the keyword will be marked as **conditional** and the condition will be explained in the description column. Note that in the context of type definitions, types may be used to derive other types, and keyname definitions **MAY** be inherited from parent types (according to the derivation rules of that type entity). A derived type does not have to provide a keyname definition if this has already been defined in a parent type.

# **5.3 Common Keynames**

Except where explicitly noted, all multi-line TOSCA grammar elements support the following keynames:

| Keyname Mandatory Type |
|------------------------|
|------------------------|

| Keyname     | Mandatory | Туре                     | Description                                                                                        |
|-------------|-----------|--------------------------|----------------------------------------------------------------------------------------------------|
| metadata    | no        | map of<br>YAML<br>values | Defines a section used to declare additional metadata information about the element being defined. |
| description | no        | string                   | Declares a description for the TOSCA element being defined.                                        |

Grammar for these keynames is described here and may not be repeated for each entity definition.

### 5.3.1 metadata

This optional keyname is used to associate domain-specific metadata with a TOSCA element. The metadata keyname allows a declaration of a map of keynames with values that can use all types supported by the <u>YAML 1.2.2 recommended schemas</u> [Yaml-1.2] as follows:

```
metadata: <map_of_yaml_values>
```

Specifically, the following YAML types can be used for metadata values: map, seq, str, null, bool, int, float.

The following shows an example that uses metadata to track revision status of a TOSCA file:

```
metadata:
creation_date: 2024-04-14
date_updated: 2024-05-01
status: developmental
```

Data provided within metadata, wherever it appears, MAY be ignored by TOSCA Orchestrators and SHOULD NOT affect runtime behavior.

### 5.3.2 description

This optional keyname provides a means to include single or multiline descriptions within a TOSCA element as a *YAML scalar string value* as follows:

```
description: <description_string>
```

Standard YAML block scalar and flow scalar formats are supported for the description string. Simple descriptions are treated as a single literal that includes the entire contents of the line that immediately follows the description key:

```
description: This is an example of a single line description (no folding).
```

# The following shows a multi-line flow scalar example:

```
description: "A multiline description using a quoted string"
```

The YAML *folded* style may also be used for multi-line descriptions which *folds* line breaks as space characters.

```
description: >
  This is an example of a multi-line description using YAML. It permits for
line
  breaks for easier readability...

if needed. However, (multiple) line breaks are folded into a single space
  character when processed into a single string value.
```

# **6 TOSCA File Definition**

The content in this section is normative unless otherwise labeled except:

- the examples
- references unless labelled as normative.

A TOSCA file can contain definitions of reusable building blocks for use in cloud applications, complete models of cloud applications, or both. This section describes the top-level TOSCA keynames—along with their grammars—that are allowed to appear in a TOSCA file.

The major entities that can be defined in a TOSCA file are depicted in Figure 1.

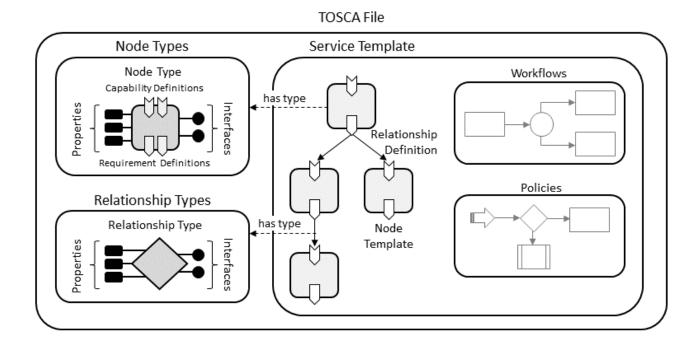

Figure: Structural Elements of a TOSCA File

# 6.1 Keynames

The following is the list of recognized keynames for a TOSCA file:

| Keyname                   | Mandatory | Туре   | Description                                                             |
|---------------------------|-----------|--------|-------------------------------------------------------------------------|
| tosca_definitions_version | yes       | string | Defines the version of the TOSCA specification used in this TOSCA file. |

| Keyname            | Mandatory | Туре                            | Description                                                                                                    |
|--------------------|-----------|---------------------------------|----------------------------------------------------------------------------------------------------|
| description        | no        | string                          | Declares a description for this TOSCA file and its contents.                                                                                                    |
| metadata           | no        | map of<br>YAML<br>values        | Defines a section used to declare additional metadata information. Domain-specific TOSCA profile specifications may define keynames that are mandatory for their implementations. |
| dsl_definitions    | no        | N/A                             | Defines reusable YAML macros (i.e., YAML alias anchors) for use throughout this TOSCA file.                                                                                       |
| artifact_types     | no        | map of<br>artifact<br>Types     | Declares a map of artifact type definitions for use in this TOSCA file and/or external TOSCA files.                                                                               |
| data_types         | no        | map of<br>data types            | Declares a map of TOSCA data type definitions for use in this TOSCA file and/or external TOSCA files.                                                                             |
| capability_types   | no        | map of capability types         | Declares a map of capability type definitions for use in this TOSCA file and/or external TOSCA files.                                                                             |
| interface_types    | no        | map of interface types          | Declares a map of interface type definitions for use in this TOSCA file and/or external TOSCA files.                                                                              |
| relationship_types | no        | map of<br>relationship<br>types | Declares a map of relationship type definitions for use in this TOSCA file and/or external TOSCA files.                                                                           |
| node_types         | no        | map of node types               | Declares a map of node type definitions for use in this TOSCA file and/or external TOSCA files.                                                                                   |
| group_types        | no        | map of<br>group<br>types        | Declares a map of group type definitions for use in this TOSCA file and/or external TOSCA files.                                                                                  |

| Keyname          | Mandatory | Туре                              | Description                                                                                                    |
|------------------|-----------|-----------------------------------|----------------------------------------------------------------------------------------------------|
| policy_types     | no        | map of policy types               | Declares a map of policy type definitions for use in this TOSCA file and/or external TOSCA files.                                                                                                    |
| repositories     | no        | map of repository definitions     | Declares a map of external repositories that contain artifacts that are referenced in this TOSCA file along with the addresses used to connect to them in order to retrieve the artifacts.                                                                                           |
| functions        | no        | map of<br>function<br>definitions | Declares a map of function definitions for use in this TOSCA file and/or external TOSCA files.                                                                                                    |
| profile          | no        | string                            | The profile name that can be used by other TOSCA files to import the type definitions in this document.                                                                                                    |
| imports          | no        | list of import definitions        | Declares a list of import statements pointing to external TOSCA files or well-known profiles. For example, these may be file locations or URIs relative to the TOSCA file within the same TOSCA CSAR file.                                                                           |
| service_template | no        | service<br>template<br>definition | Defines a template from which to create a mode/representation of an application or service. Service templates consist of node templates that represent the application's or service's components, as well as relationship templates representing relations between these components. |

### The following rules apply:

- $\bullet$  The key  ${\tt tosca\_definitions\_version}$  MUST be the first line of each TOSCA file.
- TOSCA files do not have to define a service\_template and MAY contain simply type definitions, repository definitions, function definitions, or other import statements and be imported for use in other TOSCA files. However, a TOSCA file that defines a profile

MUST NOT define a service template.

The remainder of this chapter provides detailed descriptions of the keynames and associated grammars used in a TOSCA file definition.

### 6.2 TOSCA Definitions Version

The mandatory tosca\_definitions\_version keyname provides a means to specify the TOSCA version used within the TOSCA file as follows:

```
tosca_definitions_version: <tosca_version>
```

It is an indicator for the version of the TOSCA grammar that MUST be used to parse the remainder of the TOSCA file. TOSCA uses the following version strings for the various revisions of the TOSCA specification:

| Version String        | TOSCA Specification                      |
|-----------------------|------------------------------------------|
| tosca_2_0             | TOSCA Version 2.0                        |
| tosca_simple_yaml_1_3 | TOSCA Simple Profile in YAML Version 1.3 |
| tosca_simple_yaml_1_2 | TOSCA Simple Profile in YAML Version 1.2 |
| tosca_simple_yaml_1_1 | TOSCA Simple Profile in YAML Version 1.1 |
| tosca_simple_yaml_1_0 | TOSCA Simple Profile in YAML Version 1.0 |

The version for this specification is tosca\_2\_0. The following shows an example tosca\_definitions\_version in a TOSCA file created using the TOSCA Version 2.0 specification:

```
tosca_definitions_version: tosca_2_0
```

Note that it is not mandatory for TOSCA Version 2.0 implementations to support older versions of the TOSCA specifications.

### 6.3 DSL Definitions

The optional dsl\_definitions keyname provides a section where template designers can define YAML-style macros for use elsewhere in the TOSCA file. DSL definitions use the following grammar:

```
dsl_definitions:
    <dsl_definition_1>
    ...
```

```
<dsl_definition_n>
```

The grammar for each <dsl definition> is as follows:

```
<anchor_block>: &<anchor>
  <anchor_definitions>
```

where <anchor\_block> defines a set of reusable YAML definitions (the <anchor\_definitions>) for which <anchor> can be used as an alias elsewhere in the document.

The following example shows DSL definitions for common image property assignments:

```
dsl_definitions:
    ubuntu_image_props: &ubuntu_image_props
        architecture: x86_64
        type: linux
        distribution: ubuntu
        os_version: 14.04
    redhat_image_props: &redhat_image_props
        architecture: x86_64
        type: linux
        distribution: rhel
        os_version: 6.6
```

# 6.4 Type definitions

TOSCA provides a type system to describe reusable building blocks to construct a service template (i.e. for the nodes, relationship, group and policy templates, and the data, capabilities, interfaces, and artifacts used in the node and relationship templates). TOSCA types are reusable TOSCA entities and are defined in their specific sections in the TOSCA file.

In this section, we present the definitions of common keynames that are used by all TOSCA type definitions. Type-specific definitions for the different TOSCA type entities are presented further in the document:

Cross references need to be updated later

- Node Type in Section 4.3.1 Node Type.
- Relationship Type in Section 4.3.3 Relationship Type.
- Interface Type in Section 4.3.6.1 Interface Type.
- Capability Type in Section 4.3.5.1 Capability Type.
- Data Type in Section 4.4.4 Data Type.
- Artifact Type in Section 4.3.7.1 Artifact Type.

- Group Type in Section 4.6.1 Group Type.
- Policy Type in Section 4.6.3 Policy Type.

### 6.4.1 Common Keynames in Type Definitions

The following keynames are used by all TOSCA type entities in the same way. This section serves to define them at once. |Keyname|Mandatory|Type|Description| | :---- | :----- | :----- | |derived\_from|no|string|An optional parent type name from which this type derives.| |version|no|version|An optional version for the type definition.| |metadata|no|map|Defines a section used to declare additional metadata information.| |description|no|string|An optional description for the type.|

The common keynames in type definitions have the following grammar:

```
<type_name>:derived_from: <parent_type_name>version: <version_number>metadata:<metadata_map>description: <type_description>
```

In the above grammar, the pseudo values that appear in angle brackets have the following meaning:

- parent type name: represents the optional parent type name.
- version\_number: represents the optional TOSCA version number for the type.
- entity description: represents the optional description string for the type.
- metadata map: represents the optional metadata map of string.

### 6.4.2 Type Derivation

To simplify type creation and to promote type extensibility TOSCA allows the definition of a new type (the derived type) based on another type (the parent type). The derivation process can be applied recursively, where a type may be derived from a long list of ancestor types (the parent, the parent of the parent, etc). Unless specifically stated in the derivation rules, when deriving new types from parent types the keyname definitions are inherited from the parent type. Moreover, the inherited definitions may be refined according to the derivation rules of that particular type entity. For definitions that are not inherited, a new definition **MUST** be provided (if the keyname is mandatory) or **MAY** be provided (if the keyname is not mandatory). If not provided, the keyname remains undefined. For definitions that are inherited, a refinement of the inherited definition is not mandatory even for mandatory keynames (since it has been inherited). A definition refinement that is exactly the same as the definition in the parent type does not change in any way the inherited definition. While unnecessary, it is not wrong.

The following are some generic derivation rules used during type derivation (the specific rules of each TOSCA type entity are presented in their respective sections):

- If not refined, usually a keyname/entity definition, is inherited unchanged from the parent type, unless explicitly specified in the rules that it is "not inherited".
- New entities (such as properties, attributes, capabilities, requirements, interfaces, operations, notification, parameters) may be added during derivation.
- Already defined entities that have a type may be redefined to have a type derived from the original type.
- New validation clause is added to already defined keynames/entities (i.e. the defined validation clause does not replace the validation clauses of the parent type but are added to them).
- Some definitions must be totally flexible, so they will overwrite the definition in the parent type.
- Some definitions must not be changed at all once defined (i.e. they represent some sort of "signature" fundamental to the type).

During type derivation the common keynames in type definitions use the following rules:

- derived\_from: obviously, the definition is not inherited from the parent type. If not
  defined, it remains undefined and this type does not derive from another type. If defined,
  then this type derives from another type, and all its keyname definitions must respect the
  derivation rules of the type entity.
- version: the definition is not inherited from the parent type. If undefined, it remains undefined.
- metadata: the definition is not inherited from the parent type. If undefined, it remains undefined.
- description: the definition is not inherited from the parent type. If undefined, it remains undefined.

### 6.4.3 Types of Types

TOSCA supports eight different *types of types*. These types can be defined in a TOSCA file using the grammars described in this section.

### **6.4.3.1 Artifact Types**

Artifact types can be defined in a TOSCA file using the optional artifact\_types keyword using the following grammar:

```
artifact_types:
   <artifact_type_defn_1>
```

```
<artifact type_defn_n>
```

The following code snippet shows an example artifact type definition:

```
artifact_types:
  mycompany.artifacttypes.myFileType:
    derived_from: tosca.artifacts.File
```

A detailed description of the artifact type definition grammar is provided in Section XXX.

### 6.4.3.2 Data Types

Data types can be defined in a TOSCA file using the optional data\_types keyword using the following grammar:

The following code snippet shows an example of data type definition:

```
data types:
 # A complex datatype definition
 simple contact info:
   properties:
     name:
       type: string
      email:
       type: string
     phone:
        type: string
  # datatype definition derived from an existing type
 full contact info:
   derived from: simple contact info
   properties:
     street address:
       type: string
     city:
       type: string
      state:
       type: string
     postal code:
       type: string
```

A detailed description of the data type definition grammar is provided in Section XXX.

### 6.4.3.3 Capability Types

Capability types can be defined in a TOSCA file using the optional <code>capability\_types</code> keyword using the following grammar:

```
capability_types:
    <capability_type_defn_1>
    ...
    <capability type_defn_n>
```

The following code snippet shows example capability type definitions:

```
capability_types:
   mycompany.mytypes.myGenericFeature:
   properties:
     # more details ...
   mycompany.mytypes.myfeatures.myFirstCustomFeature:
   derived_from: mycompany.mytypes.myfeatures.myGenericFeature
   properties:
     # more details ...
   mycompany.mytypes.myfeatures.transactSQL:
   derived_from: mycompany.mytypes.myfeatures.myGenericFeature
   properties:
     # more details ...
# more details ...
```

A detailed description of the capability type definition grammar is provided in Section XXX.

# 6.4.3.4 Interface Types

Interface types can be defined in a TOSCA file using the optional <code>interface\_types</code> keyword using the following grammar:

```
interface_types:
    <interface_type_defn_1>
    ...
    <interface type_defn_n>
```

The following code snippet shows an example interface type definition:

```
interface_types:
   mycompany.interfaces.service.Signal:
     operations:
     signal_begin_receive:
        description: Operation to signal start of some message processing.
```

```
signal_end_receive:
  description: Operation to signal end of some message processed.
```

A detailed description of the interface type definition grammar is provided in Section XXX.

### 6.4.3.5 Relationship Types

Relationship types can be defined in a TOSCA file using the optional relationship\_types keyword using the following grammar:

```
relationship_types:
    <relationship_type_defn_1>
    ...
    <relationship type_defn_n>
```

The following code snippet shows example relationship type definitions:

```
relationship_types:
    mycompany.mytypes.HostedOn:
    properties:
        # more details ...

mycompany.mytypes.myCustomClientServerType:
    derived_from: mycompany.mytypes.HostedOn
    properties:
        # more details ...

mycompany.mytypes.myCustomConnectionType:
    properties:
        # more details ...

# more details ...
```

A detailed description of the relationship type definition grammar is provided in Section XXX.

### 6.4.3.6 Node Types

Node types can be defined in a TOSCA file using the optional <code>node\_types</code> keyword using the following grammar:

The following code snippet shows example node type definitions:

```
node_types:
  Database:
   description: "An abstract node type for all databases"
```

```
WebApplication:
    description: "An abstract node type"

my_webapp_node_type:
    derived_from: WebApplication
    properties:
        my_port:
        type: integer

my_database_node_type:
    derived_from: Database
    capabilities:
        mycompany.mytypes.myfeatures.transactSQL
```

A detailed description of the node type definition grammar is provided in Section XXX.

### 6.4.3.7 Group Types

Group types can be defined in a TOSCA file using the optional <code>group\_types</code> keyword using the following grammar:

```
group_types:
    <group_type_defn_1>
    ...
    <group type_defn_n>
```

The following code snippet shows an example group type definition:

```
group_types:
  mycompany.mytypes.myScalingGroup:
   derived_from: mycompany.mytypes.mygroups
```

A detailed description of the group type definition grammar is provided in Section XXX.

# 6.4.3.8 Policy Types

Policy types can be defined in a TOSCA file using the optional policy\_types keyword using the following grammar:

```
policy_types:
    <policy_type_defn_1>
    ...
    <policy_type_defn_n>
```

The following code snippet shows an example policy type definition:

```
policy_types:
   mycompany.mytypes.myScalingPolicy:
```

```
derived_from: Scaling
```

A detailed description of the policy type definition grammar is provided in Section XXX.

# **6.5 Repository Definitions**

A repository definition defines an external *repository* that contains TOSCA files and/or artifacts that are referenced or imported by this TOSCA file. Repositories are defined using the optional repositories keyname as follows:

The following is the list of recognized keynames for a TOSCA repository definition:

| Keyname     | Mandatory | Туре                     | Description                                                                                           |
|-------------|-----------|--------------------------|----------------------------------------------------------------------------------------------------|
| description | no        | string                   | Declares a description for the repository being defined.                                              |
| metadata    | no        | map of<br>YAML<br>values | Defines a section used to declare additional metadata information about the repository being defined. |
| url         | yes       | string                   | The URL or network address used to access the repository.                                             |

These keynames can be used to define a repository using a grammar as follows:

```
<repository_name>:
  description: <repository_description>
  metadata:
    <metadata_definitions>
  url: <repository_address>
```

In the above grammar, the pseudo values that appear in angle brackets have the following meaning:

- repository\_name: represents the mandatory symbolic name of the repository as a string
- repository\_description: contains an optional description of the repository.
- metadata definitions: contains an optional map of metadata using YAML types
- repository address: represents the mandatory URL to access the repository as a string.

If only the url needs to be specified, repository definitions can also use a single-line grammar as follows:

```
<repository_name>: <repository_address>
```

The following example show repository definitions using both multi-line as well as single-line grammars.

```
repositories:
   my_code_repo:
    description: My project's code repository in GitHub
   url: https://github.com/my-project/
   external_repo: https://foo.bar
```

### 6.6 Function Definitions

A function definition defines an custom *function* that can be used within this TOSCA file. Function definitions may include one or more *function signatures* as well as function implementations. Functions are defined using the optional functions keyname as follows:

```
functions:
    <function_definition_1>
    ...
    <function_definition_n>
```

The following example shows the definition of a square root function:

```
functions:
 sgrt:
   signatures:
      - arguments:
        - type: integer
          validation: { $greater or equal: [ $value, 0 ] }
        result:
          type: float
       implementation: scripts/sqrt.py
      - arguments:
        - type: float
          validation: { $greater or equal: [ $value, 0.0 ] }
       result:
          type: float
        implementation: scripts/sqrt.py
    description: >
      This is a square root function that defines two signatures:
      the argument is either integer or float and the function
```

returns the square root as a float.

### 6.7 Profiles

A TOSCA profile is a named collection of TOSCA type definitions, repository definitions, artifacts, and function definitions that logically belong together. One can think of TOSCA profiles as platform libraries exposed by the TOSCA processor and made available to all services that use that processor. Profiles in TOSCA are similar to libraries in traditional computer programming languages. They are intended to define collections of domain-specific components that can be used by service designers to compose complex service templates. Entities defined in TOSCA profiles are used as follows:

- Types defined in a TOSCA profile provide reusable building blocks on which services can be composed.
- Artifacts defined in a TOSCA profile can provide implementations for the TOSCA types defined in the profile.

TOSCA implementations can organize supported profiles in a catalog to allow other service templates to import those profiles by profile name. This avoids the need for every service that uses those profiles to include the profile type definitions in their service definition packages.

TOSCA files that define profiles can be bundled together with other TOSCA files in the same CSAR package. For example, a TOSCA profile that defines *abstract* node types can be packaged together with TOSCA files that define substituting service templates for those abstract types.

#### **6.7.1 Grammar**

A TOSCA file defines a TOSCA Profile using the profile keyword as follows:

```
profile: cprofile_name>
```

Using this grammar, the profile keyword assigns a profile name to the collection of types, repositories, and functions defined in this TOSCA file. The specified profile\_name can be an arbitrary string value that defines the name by which other TOSCA files can import this profile. TOSCA does not place any restrictions on the value of the profile name string. However, we encourage a Java-style reverse-domain notation with version as a best-practice convention. For example, the following profile statement is used to define Version 2.0 of a set of definitions suitable for describing cloud computing in an example company:

```
profile: com.example.tosca_profiles.cloud_computing:2.0
```

The following defines a domain-specific profile for Kubernetes:

```
profile: io.kubernetes:1.30
```

TOSCA parsers MUST process profile definitions according to the following rules:

- TOSCA files that define a profile (i.e., that contain a profile keyname) MUST NOT also define a service template.
- If the parser encounters the profile keyname in a TOSCA file, then the corresponding
  profile name will be applied to all types defined in that file as well as to types defined in
  any imported TOSCA files.
- If one of those imported files itself contains also defines the profile keyname—and that profile name is different from the name of the importing profile, then that profile name overrides the profile name value from that point in the import tree onward, recursively.

### 6.7.2 TOSCA Simple Profile

Version 1.x of the TOSCA specification included a collection of normative type definitions for building cloud applications. This collection of type definitions was defined as the **TOSCA Simple Profile**. Implementations of TOSCA Version 1.x were expected to include implementations for the types defined in the TOSCA Simple Profile, and service templates defined using TOSCA Version 1.x implicitly imported the corresponding TOSCA Simple Profile version.

Starting with TOSCA Version 2.0, the TOSCA Simple Profile type definitions are no longer part of the TOSCA standard and support for the TOSCA Simple Profile is no longer mandatory. Instead, the definition of the TOSCA Simple Profile has been moved to an OASIS Open Github repository with the goal of being maintained by the TOSCA community and governed as an open-source project. In addition, TOSCA Version 2.0 removes the implicit import of the TOSCA Simple Profile. Service templates that want to continue to use the TOSCA Simple Profile type definitions must explicitly import that profile.

Eliminating mandatory support for the TOSCA Simple Profile makes it easier for TOSCA to be used for additional application domains. For example, the European Telecommunications Standards Institute (ETSI) has introduced a TOSCA profile for **Network Functions Virtualization** defines Virtualized Network Function Descriptors (VNFDs), Network Service Descriptors (NSDs) and a Physical Network Function Descriptors (PNFDs).

We should give a couple of additional examples.

### 6.7.3 Profile Versions

TOSCA Profiles are likely to evolve over time and profile designers will release different versions of their profiles. For example, the TOSCA Simple Profile has gone through minor revisions with each release of the TOSCA Version 1 standard. It is expected that profile designers will use a version qualifier to distinguish between different versions of their profiles, and service template designers must use the proper string name to make sure they import the desired versions of these profiles.

Do we impose a structure on profile names that distinguishes the version qualifier from the base profile name? If so, is there a specific separator

character or string (in which case the use of the separator must be escaped somehow (or disallowed) in profile names.

When multiple versions of the same profile exist, it is possibly that service templates could mix and match different versions of a profile in the same service definition. The following code snippets illustrate this scenario:

Assume a profile designer creates version 1 of a base profile that defines (among other things) a **Host** capability type and a corresponding **HostedOn** relationship type as follows:

```
tosca_definitions_version: tosca_2_0
profile: org.base:v1
capability_types:
   Host:
    description: Hosting capability
relationship_types:
   HostedOn:
    valid_capability_types: [ Host ]
```

Now let's assume a different profile designer creates a platform-specific profile that defines (among other things) a **Platform** node type. The Platform node type defines a capability of type **Host**. Since the **Host** capability is defined in the **org.base:v1** profile, that profile must be imported as shown in the snippet below:

```
tosca_definitions_version: tosca_2_0
profile: org.platform
imports:
   - profile: org.base:v1
    namespace: p1
node_types:
   Platform:
    capabilities:
    host:
        type: p1:Host
```

At some later point of time, the original profile designer updates the **org.base** profile to Version 2. The updated version of this profile just adds a **Credential** data type (in addition to defining the **Host** capability type and the **HostedOn** relationship type), as follows:

```
tosca_definitions_version: tosca_2_0
profile: org.base:v2
capability_types:
   Host:
   description: Hosting capability
relationship_types:
   HostedOn:
```

```
valid_capability_types: [ Host ]
data_types:
   Credential:
   properties:
    key:
     type: string
```

Finally, let's assume a service designer creates a template for a service that is to be hosted on the platform defined in the **org.platform** profile. The template introduces a **Service** node type that has a requirement for the platform's **Host** capability. It also has a credential property of type **Credential** as defined in **org.base:v2**:

```
tosca definitions version: tosca 2 0
imports:
 - profile: org.base:v2
   namespace: p2
  - profile: org.platform
   namespace: pl
node types:
 Service:
   properties:
     credential:
       type: p2:Credential
   requirements:
      - host:
          capability: p2:Host
          relationship: p2:HostedOn
service template:
 node templates:
   service:
     type: Service
     properties:
       credential:
          key: password
     requirements:
       - host: platform
   platform:
      type: pl:Platform
```

This service template is invalid, since the **platform** node template does not define a capability of a type that is compatible with the **valid\_capability\_types** specified by the **host** requirement in the **service** node template. TOSCA grammar extensions are needed to specify that the **Host** capability type defined in **org.base:v2** is the same as the **Host** capability type defined in **org.base:v1** 

The example in this section illustrates a general version compatibility issue that exists when

different versions of the same profile are used in a TOSCA service.

A number of suggestions for these extensions are currently being discussed. Grammar extensions will be included in this document one they are agreed upon.

# 6.8 Imports and Namespaces

Modern software projects typically use *modular designs* that divide large systems into smaller subsystems (*modules*) that together achieve complete system functionality. TOSCA includes a number of features in support of functionality, including the ability for a TOSCA file to *import* TOSCA definitions from another TOSCA file. For example, a first TOSCA file could contain reusable TOSCA type definitions (e.g., node types, relationship types, artifact types, etc.), function definitions, or repository definitions created by a domain expert. A system integrator could create a second TOSCA file that defines a *service template* comprised of node templates and relationship templates that use those types. TOSCA supports this scenario by allowing the second TOSCA file to *import* the first TOSCA file, thereby making the definitions in the first file available to the second file. This mechanism provides an effective way for companies and organizations to define domain-specific types and/or describe their software applications for reuse in other TOSCA files.

### **6.8.1 Import Definitions**

Import definitions are used within a TOSCA file to uniquely identify and locate other TOSCA files that have type, repository, and function definitions to be imported (included) into this TOSCA file. Import definitions are defined in a TOSCA file using the optional <code>imports</code> keyname as follows:

```
imports:
   - <import_definition_1>
   - ...
   - <import_definition_n>
```

The value of the imports keyname consists of a list of import definitions that identify the TOSCA files to be imported. The following is the list of recognized keynames for a TOSCA import definition:

| Keyname | Mandatory   | Type   | Description                                                                                                    |
|---------|-------------|--------|----------------------------------------------------------------------------------------------------|
| url     | conditional | string | The url that references a TOSCA file to be imported. An import statement must include either a url or a profile, but not both.                  |
| profile | conditional | string | The profile name that references a named type profile to be imported. An import statement must include either a url or a profile, but not both. |

| Keyname     | Mandatory   | Туре                        | Description                                                                                                    |
|-------------|-------------|-----------------------------|----------------------------------------------------------------------------------------------------|
| repository  | conditional | string                      | The optional symbolic name of the repository definition where the imported file can be found as a string. The repository name can only be used when a url is specified. |
| namespace   | no          | string                      | The optional name of the namespace into which to import the type definitions from the imported template or profile.                                                     |
| description | no          | string                      | Declares a description for the import definition.                                                                                                    |
| metadata    | no          | map<br>of<br>YAML<br>values | Defines a section used to declare additional metadata information about the import definition.                                                                          |

These keynames can be used to import individual TOSCA files using the following grammar:

```
imports:
   - url: <file_uri>
    repository: <repository_name>
    namespace: <namespace_name>
```

The following grammar can be used for importing TOSCA profiles:

In the above grammars, the pseudo values that appear in angle brackets have the following meaning:

- file\_uri: contains the URL that references the service template file to be imported as a string.
- repository\_name: represents the optional symbolic name of the repository definition where the imported file can be found as a string
- profile\_name: the name of the well-known profile to be imported.
- namespace\_name: represents the optional name of the namespace into which type
  definitions will be imported. The namespace name can be used to form a namespacequalified name that uniquely references type definitions from the imported file or profile.
  If no namespace name is specified, type definitions will be imported into the root
  namespace.

If only the <file\_uri> needs to be specified, import definitions can also use a single-line grammar as follows:

```
imports:
   - <file_uri_1>
   - <file_uri_2>
```

### **6.8.2 Import Processing Rules**

TOSCA processors and tooling MUST handle import statements as follows:

### **6.8.2.1 Importing Profiles**

If the profile keyname is used in the import definition, then the TOSCA processor SHOULD attempt to import the profile by name:

- If frofile\_name > represents the name of a profile that is known to the TOSCA processor, then it SHOULD cause that profile's type definitions to be imported.
- If <profile name> is not known, the import SHOULD be considered a failure.

### 6.8.2.2 Importing TOSCA File

If the url keyname is used, the TOSCA processor SHOULD attempt to import the file referenced by <file\_uri> as follows:

- If the <file\_uri> includes a URL scheme (e.g. file: or https:) then<file\_uri> is considered to be a network accessible resource. If the resource identified by <file\_URL> represents a valid TOSCA file, then it SHOULD cause that TOSCA file to be imported.
  - Note that if in addition to a URL with a URL scheme, the import definition also specifies a <repository\_name> (using the repository key), then that import definition SHOULD be considered invalid.
- If the <file\_uri> does not include a URL scheme, it is considered a relative path URL. The TOSCA processor SHOULD handle such a <file uri> as follows:
  - If the import definition also specifies a <repository\_name> (using the repository keyname), then <file\_uri> refers to the path name of a file relative to the root of the named repository
  - If the import definition does not specify a <profile\_name> then <file\_uri> refers to
    a TOSCA file located in the repository that contains the TOSCA file that includes
    the import definition. If the importing TOSCA file is located in a CSAR file, then
    that CSAR file should be treated as the repository in which to locate the TOSCA
    file that must be imported.
    - If <file\_uri> starts with a leading slash ('/') then <file\_uri> specifies a path name starting at the root of the repository.

- If <file\_uri> does not start with a leading slash, then <file\_uri> specifies a path that is relative to the importing document's location within the repository. Double dot notation ('../') can be used to refer to parent directories in a file path name.
- If <file\_uri> does not reference a valid TOSCA file file, then the import SHOULD be considered a failure.

### 6.8.3 Examples

The first example shows how to use an import definition import a well-known profile by name:

```
# Importing a profile
imports:
- profile: org.oasis-open.tosca.simple:2.0
```

The next example shows an import definition used to import a network-accessible resource using the https protocol:

```
# Absolute URL with scheme
imports:
- url: https://myorg.org/tosca/types/mytypes.yaml
```

The following shows an import definition used to import a TOSCA file located in the same repository as the importing file. The file to be imported is referenced using a path name that is relative to the location of the importing file. This example shows the short notation:

```
# Short notation supported
imports:
- ../types/mytypes.yaml
```

The following shows the same example but using the long notation:

```
# Long notation
imports:
- url: ../types/mytypes.yaml
```

The following example mixes short-notation and long-notation import definitions:

```
# Short notation and long notation supported
imports:
    relative_path/my_defns/my_typesdefs_1.yaml
    url: my_defns/my_typesdefs_n.yaml
    repository: my_company_repo
    namespace: mycompany
```

The following example shows how to import TOSCA files using absolute path names (i.e. path names that start at the root of the repository):

```
# Root file
imports:
- url: /base.yaml
```

And finally, the following shows how to import TOSCA files from a repository that is different than the repository that contains the importing TOSCA file:

```
# External repository
imports:
- url: types/mytypes.yaml
  repository: my_repository
```

### 6.8.4 Namespaces

When importing TOSCA files or TOSCA profiles, there exists a possibility for name collision. For example, an imported file may define a node type with the same name as a node type defined in the importing file.

For example, let say we have two TOSCA files, A and B, both of which contain a node type definition for *MyNode*:

#### **TOSCA File B**

```
tosca_definitions_version: tosca_2_0
description: TOSCA File B

node_types:
    MyNode:
    derived_from: SoftwareComponent
    properties:
        # omitted here for brevity
    capabilities:
        # omitted here for brevity
```

### **TOSCA File A**

```
tosca_definitions_version: tosca_2_0
description: TOSCA File A
imports:
   - url: /templates/TOSCAFileB.yaml
node_types:
   MyNode:
```

```
derived_from: Root
  properties:
    # omitted here for brevity
  capabilities:
    # omitted here for brevity
service_template:
  node_templates:
    my_node:
    type: MyNode
```

As you can see, TOSCA file A imports TOSCA file B which results in duplicate definitions of the MyNode node type. In this example, it is not clear which type is intended to be used for the my node node template.

To address this issue, TOSCA uses the concept of namespaces:

- Each TOSCA file defines a root namespace for all type definitions defined in that file.
   Root namespaces are unnamed.
- When a TOSCA file imports other TOSCA files, it has two options:
  - It can import any type definitions from the imported TOSCA files into its root namespace.
  - Or it can import type definitions from the imported TOSCA files into a separate named namespace. This is done using the namespace keyname in the associated import definition. When using types imported into a named namespace, those type names must be qualified by using the namespace name as a prefix.

The following snippets update the previous example using namespaces to disambiguate between the two MyNode type definitions. This first snippet shows the scenario where the MyNode definition from TOSCA file B is intended to be used:

```
tosca_definitions_version: tosca_2_0
description: TOSCA file A
imports:
    - url: /templates/TOSCAFileB.yaml
    namespace: fileB
node_types:
    MyNode:
    derived_from: Root
    properties:
        # omitted here for brevity
    capabilities:
        # omitted here for brevity
service_template:
    node_templates:
```

```
my_node:
   type: fileB:MyNode
```

The second snippet shows the scenario where the MyNode definition from TOSCA file A is intended to be used:

```
tosca definitions version: tosca 2 0
description: TOSCA file A
imports:
 - url: /templates/TOSCAFileB.yaml
   namespace: fileB
node types:
 MyNode:
   derived from: Root
   properties:
      # omitted here for brevity
   capabilities:
      # omitted here for brevity
service template:
 node templates:
   my node:
      type: MyNode
```

In many scenarios, imported TOSCA files may in turn import their own TOSCA files, and introduce their own namespaces to avoid name collisions. In those scenarios, nested namespace names are used to uniquely identify type definitions in the import tree.

The following example shows a mytypes.yaml TOSCA file that imports a Kubernetes profile into the k8s namespace. It defines a SuperPod node type that derives from the Pod node type defined in that Kubernetes profile:

```
tosca_definitions_version: tosca_2_0
description: mytypes.yaml
imports:
    profile: io.kubernetes:1.30
    namespace: k8s
node_types:
    MyNode: {}
    SuperPod:
        derived_from: k8s:Pod
```

The mytypes.yaml file is then imported into the main.yaml TOSCA file, which defines both a node template of type SuperPod as well as a node template of type Pod. Nested namespace names are used to identify the Pod node type from the Kubernetes profile:

```
tosca_definitions_version: tosca_2_0
description: main.yaml
imports:
- url: mytypes.yaml
   namespace: my
service_template:
   node_templates:
   mynode:
     type: my:MyType
   pod:
     type: my:k8s:Pod
```

Within each namespace (including the unnamed root namespace), names must be unique. This means that duplicate local names (i.e., within the same TOSCA file SHALL be considered an error. These include, but are not limited to duplicate names found for the following definitions:

- Repositories (repositories)
- Data Types (data types)
- Node Types (node types)
- Relationship Types (relationship types)
- Capability Types (capability types)
- Artifact Types (artifact types)
- Interface Types (interface types)
- Policy Types (policy types)
- **Group Types (**group types)
- Function definitions (functions)

# **6.9 Service Template Definition**

This section defines the service template of a TOSCA file. The main ingredients of the service template are node templates representing components of the application and relationship templates representing links between the components. These elements are defined in the nested <code>node\_templates</code> section and the nested <code>relationship\_templates</code> sections, respectively. Furthermore, a service template allows for defining input parameters, output parameters, workflows as well as grouping of node templates and associated policies.

### **6.9.1 Service Template Grammar**

The following is the list of recognized keynames for a TOSCA service template:

| Keyname | Mandatory | Туре | Description |
|---------|-----------|------|-------------|
|         |           |      |             |

| Keyname                | Mandatory | Туре                          | Description                                                                                                    |
|------------------------|-----------|-------------------------------|----------------------------------------------------------------------------------------------------|
| description            | no        | string                        | The optional description for the service template.                                                               |
| metadata               | no        | map of YAML values            | Defines a section used to declare additional metadata information about this service template.                   |
| inputs                 | no        | map of parameter definitions  | An optional map of input parameters (i.e., as parameter definitions) for the service template.                   |
| node_templates         | yes       | map of node<br>templates      | A mandatory map of node template definitions for the service template.                                           |
| relationship_templates | no        | map of relationship templates | An optional map of relationship templates for the service template.                                              |
| groups                 | no        | map of group<br>definitions   | An optional map of Group definitions whose members are node templates defined within this same service template. |
| workflows              | no        | map of workflow definitions   | An optional map of workflow definitions for the service template.                                                |
| policies               | no        | list of policy<br>definitions | An optional list of policy definitions for the service template.                                                 |
| outputs                | no        | map of parameter definitions  | An optional map of output parameters (i.e., as parameter definitions) for the service template.                  |

| Keyname               | Mandatory | Туре                 | Description                                                                                                    |
|-----------------------|-----------|----------------------|----------------------------------------------------------------------------------------------------|
| substitution_mappings | no        | substitution_mapping | An optional declaration that exports the service template as an implementation of a Node type. This also includes the mappings between the external node type's capabilities and requirements to existing implementations of those capabilities and requirements on node templates declared within the service template. |

The overall grammar of the service\_template section is shown below. Detailed grammar definitions are provided in subsequent subsections.

```
service_template:
    description: <template_description>
    metadata: <metadata definition>
    inputs: <input_parameters>
    outputs: <output_parameters>
    node_templates: <node_templates>
    relationship_templates: <relationship_templates>
    workflows: <workflow_definitions>
    groups: <group_definitions>
    policies:
        - <policy_definition_list>
    substitution_mappings:
        <substitution_mappings>
```

In the above grammar, the pseudo values that appear in angle brackets have the following meaning:

- input\_parameters: represents the optional map of input parameter definitions for the service template.
- output\_parameters: represents the optional map of output parameter definitions for the service template.
- group\_definitions: represents the optional map of group definitions whose members are node templates that also are defined within this service template.

- policy\_definition\_list: represents the optional ordered list of policy definitions for the service template.
- workflow\_definitions: represents the optional map of imperative workflow definitions for the service template.
- node\_templates: represents the mandatory map of node template definitions for the service template.
- relationship\_templates: represents the optional map of relationship templates for the service template.
- substitution\_mappings: defines how services created from this template can substitute other nodes.

Note that duplicate template names within a service template SHALL be considered an error. These include, but are not limited to duplicate names found for the following template types:

- Node Templates (node templates)
- Relationship Templates (relationship templates)
- Inputs (inputs)
- Outputs (outputs)
- Workflows (workflows)
- Policies (policies)
- Groups (groups)

More detailed explanations for each of the service template grammar's keynames appears in the sections below.

### **6.9.2 Input Parameters**

The inputs section of a service template provides a means to define parameters using TOSCA parameter definitions, their allowed values via validation clauses and default values. Input parameters defined in the inputs section of a service template can be mapped to properties of node templates or relationship templates within the same service template and can thus be used for parameterizing the instantiation of the service template.

When deploying a service from the service template, values must be provided for all mandatory input parameters that have no default value defined. If no input is provided, then the default value is used.

The grammar of the inputs section is as follows:

```
inputs:
    <parameter_definitions>
```

The following code snippet shows a simple inputs example without any validation clause:

```
inputs:
  fooName:
    type: string
    description: Simple string parameter without a validation clause.
    default: bar
```

The following is an example of input parameter definitions with a validation clause:

```
inputs:
   SiteName:
    type: string
   description: String parameter with validation clause.
   default: My Site
   validation: { $greater_or_equal: [ $value, 9 ] }
```

### 6.9.3 Node Templates

The node\_templates section of a service template lists the node templates that describe the components that are used to compose applications.

The grammar of the node\_templates section is a follows:

```
node_templates:
    <node_template_defn_1>
    ...
    <node_template_defn_n>
```

The following code snippet shows an example of a node templates section:

```
node_templates:
    my_webapp_node_template:
        type: WebApplication

my_database_node_template:
        type: Database
```

### 6.9.4 Relationship Templates

The relationship\_templates section of a service template lists the relationship templates that describe the relations between components that are used to compose cloud applications. Note that the explicit definition of relationship templates is optional, since relationships between nodes get implicitly defined by referencing other node templates in the requirements sections of node templates.

The grammar of the relationship templates section is as follows:

```
relationship_templates:
    <relationship_template_defn_1>
    ...
    <relationship_template_defn_n>
```

The following code snippet shows an example of a relationship\_templates section:

```
relationship_templates:
    my_connects_to_relationship:
        type: ConnectsTo
        interfaces:
        Configure:
        inputs:
            speed: { $$get_attribute: [ SELF, SOURCE, connect_speed ] }
```

### **6.9.5 Output Parameters**

The outputs section of a service template provides a means to define the output parameters that are available from a deployed TOSCA service. It allows for exposing attributes defined in node templates or relationship templates within the containing service\_template to users of a service.

The grammar of the outputs section is as follows:

The following code snippet shows an example of the outputs section:

```
outputs:
    server_address:
    description: The first private IP address for the provisioned server.
    value: { $get_attribute: [ node5, networks, private, addresses, 0 ] }
```

### 6.9.6 Workflow Definitions

The workflows section of a service template allows for declaring imperative workflows that can operate on entities in the service template.

The grammar of the workflows section is as follows:

```
workflows:
    <workflow_defn_1>
    ...
    <workflow_defn_n>
```

The following example shows the definition of a workflow

```
workflows:
    scaling_workflow:
    steps:
    TO BE PROVIDED
```

### 6.9.7 Group Definitions

The groups section of a service template allows for grouping node representations created from one or more node templates within a TOSCA service template. This grouping can then be used to apply policies to the group.

The grammar of the groups section is as follows:

```
groups:
    <group_defn_1>
    ...
    <group_defn_n>
```

The following example shows the definition of three Compute nodes in the node\_templates section of a service\_template as well as the grouping of two of the Compute nodes in a group server\_group\_1.

```
node_templates:
    server1:
        type: Compute
        # more details ...
        server2:
        type: Compute
        # more details ...
        server3:
        type: Compute
        # more details ...
        server3:
        type: Compute
        # more details ...
groups:
        # server2 and server3 are part of the same group
        server_group_1:
            type: mycompany.mytypes.myScalingGroup
        members: [ server2, server3 ]
```

### 6.9.8 Policy Definitions

The policies section of a service template allows for declaring policies that can be applied to entities in the service template.

The grammar of the policies section is as follows:

```
policies:
   - <policy_defn_1>
   - ...
   - <policy_defn_n>
```

The following example shows the definition of a placement policy.

```
policies:
    - my_placement_policy:
     type: mycompany.placement
```

### 6.9.10 Substitution Mapping

The substitution\_mappingssection of a service template declares this service template as a candidate for substituting nodes marked with the substitute directive in other service templates.

The grammar of a substitution\_mapping is as follows:

```
substitution_mappings>:
    <substitution_mapping>
```

The following code snippet shows an example substitution mapping.

```
service template:
 inputs:
  cpus:
     type: integer
    validation: { $less than: [ $value, 5 ] }
 substitution mappings:
   node type: MyService
   properties:
     num cpus: cpus
   capabilities:
      bar: [ some service, bar ]
    requirements:
      foo: [ some service, foo ]
 node templates:
   some service:
     type: MyService
     properties:
        rate: 100
      capabilities:
        bar:
```

requirements:
- foo:
...

# 7 Nodes and Relationships

The content in this section is normative unless otherwise labeled except:

- the examples
- references unless labelled as normative.

# 7.1 Node Type

A *node type* is a reusable entity that defines the structure of observable properties and attributes of a node, the capabilities and requirements of that node, as well as its supported interfaces and the artifacts it uses.

A node type definition is a type of TOSCA type definition and as a result supports the common keynames listed in <u>Section 6.4.1</u>. In addition, the node type definition has the following recognized keynames:

| Keyname      | Mandatory | Туре                            | Description                                                          |
|--------------|-----------|---------------------------------|----------------------------------------------------------------------|
| properties   | no        | map of property definitions     | An optional map of property definitions for the node type.           |
| attributes   | no        | map of attribute definitions    | An optional map of attribute definitions for the node type.          |
| capabilities | no        | map of capability definitions   | An optional map of capability definitions for the node type.         |
| requirements | no        | list of requirement definitions | An optional list of requirement definitions for the node type.       |
| interfaces   | no        | map of interface definitions    | An optional map of interface definitions supported by the node type. |
| artifacts    | no        | map of artifact definitions     | An optional map of artifact definitions for the node type.           |

These keynames can be used according to the following grammar:

```
<node_type_name>:
  derived_from: <parent_node_type_name>
  version: <version_number>
  metadata:
```

```
<map of string>
description: <node_type_description>
properties:
   <property_definitions>
attributes:
   <attribute_definitions>
capabilities:
   <capability_definitions>
requirements:
        - <requirement_definitions>
interfaces:
        <interface_definitions>
artifacts:
        <artifact_definitions>
```

In the above grammar, the pseudo values that appear in angle brackets have the following meaning:

- node\_type\_name: represents the mandatory symbolic name of the node type being declared.
- parent\_node\_type\_name: represents the name (string) of the node type from which this
  node type definition derives (i.e. its parent type). Parent node types names can be
  qualified using a namespace prefix.
- property\_definitions: represents the optional map of property definitions for the node type.
- attribute\_definitions: represents the optional map of attribute definitions for the node type.
- capability\_definitions: represents the optional map of capability definitions for the node type.
- requirement\_definitions: represents the optional list of requirement definitions for the node type. Note that requirements are intentionally expressed as a list of TOSCA Requirement definitions that **SHOULD** be resolved (processed) in sequence by TOSCA processors. Requirement names must be unique within the context of a node type definition.
- interface\_definitions: represents the optional map of interface definitions supported by the node type.
- artifact definitions: represents the optional map of artifact definitions for the node type

During node type derivation, the keynames follow these rules:

properties: existing property definitions may be refined; new property definitions may be

added.

- attributes: existing attribute definitions may be refined; new attribute definitions may be added.
- capabilities: existing capability definitions may be refined; new capability definitions may be added.
- requirements: existing requirement definitions may be refined; new requirement definitions may be added.
- interfaces: existing interface definitions may be refined; new interface definitions may be added.
- artifacts: existing artifact definitions (identified by their symbolic name) may be redefined; new artifact definitions may be added.
  - note that an artifact is created for a specific purpose and corresponds to a specific file (with e.g. a path name and checksum); if it cannot meet its purpose in a derived type then a new artifact should be defined and used.
  - thus, if an artifact defined in a parent node type does not correspond anymore with the needs in the child node type, its definition may be completely redefined; thus, an existing artifact definition is not refined, but completely overwritten.

The following code snippet shows an example node type definition:

```
my app node type:
  derived from: SoftwareComponent
  description: My company's custom application
  properties:
    my app password:
      type: string
      description: application password
      validation:
        $and:
          - { $greater or equal: [ $value, 6 ] }
          - { $less or equal: [ $value, 10 ] }
  attributes:
    my app port:
      type: integer
      description: application port number
  requirements:
    - some database:
        capability: EndPoint.Database
        node: Database
        relationship: ConnectsTo
```

## 7.2 Node Template

A *node template* specifies the occurrence of one or more instances of a component of a given type in an application or service. A node template defines application-specific values for the properties, relationships, or interfaces defined by its node type.

The following is the list of recognized keynames for a TOSCA node template definition:

| Keyname      | Mandatory | Туре                              | Description                                                                                           |
|--------------|-----------|-----------------------------------|----------------------------------------------------------------------------------------------------|
| type         | yes       | string                            | The mandatory name of the node type on which the node template is based.                              |
| description  | no        | string                            | An optional description for the node template.                                                        |
| metadata     | no        | map of string                     | Defines a section used to declare additional metadata information.                                    |
| directives   | no        | list of string                    | An optional list of directive values to provide processing instructions to orchestrators and tooling. |
| properties   | no        | map of property assignments       | An optional map of property value assignments for the node template.                                  |
| attributes   | no        | map of attribute assignments      | An optional map of attribute value assignments for the node template.                                 |
| requirements | no        | list of requirement assignments   | An optional list of requirement assignments for the node template.                                    |
| capabilities | no        | map of capability assignments     | An optional map of capability assignments for the node template.                                      |
| interfaces   | no        | map of interface assignments      | An optional map of interface assignments for the node template.                                       |
| artifacts    | no        | map of<br>artifact<br>definitions | An optional map of artifact definitions for the node template.                                        |

| Keyname     | Mandatory | Туре                        | Description                                                                                                    |
|-------------|-----------|-----------------------------|----------------------------------------------------------------------------------------------------|
| count       | no        | non-<br>negative<br>integer | An optional keyname that specifies how many node representations must be created from this node template. If not defined, the assumed count value is 1.        |
| node_filter | no        | node filter                 | The optional filter definition that TOSCA orchestrators will use to select an already existing node if this node template is marked with the select directive. |
| сору        | no        | string                      | The optional (symbolic) name of another node template from which to copy all keynames and values into this node template.                                      |

These keynames can be used according to the following grammar:

```
<node template name>:
 type: <node type name>
 description: <node template description>
 directives: [<directives>]
 metadata:
   <map of string>
 properties:
   property assignments>
 attributes:
   <attribute assignments>
 requirements:
   - <requirement assignments>
 capabilities:
   <capability assignments>
 interfaces:
   <interface assignments>
 artifacts:
   <artifact definitions>
 copy: <node count value>
 node filter:
   <node filter definition>
 copy: <source node template name>
```

In the above grammar, the pseudo values that appear in angle brackets have the following meaning:

node\_template\_name: represents the mandatory symbolic name of the node template

being defined.

- node\_type\_name: represents the name of the node type on which the node template is based.
- directives: represents the optional list of processing instruction keywords (as strings) for use by tooling and orchestrators. Valid directives supported by this version of the standard are create, select, and substitute. If no directives are specified, create is used as the default value.
- property\_assignments: represents the optional map of property assignments for the node template that provide values for properties defined in its declared node type.
- attribute\_assignments: represents the optional map of attribute assignments for the node template that provide values for attributes defined in its declared node type.
- requirement\_assignments: represents the optional list of requirement assignments for the node template for requirement definitions provided in its declared node type.
- capability\_assignments: represents the optional map of capability assignments for the node template for capability definitions provided in its declared node type.
- interface\_assignments: represents the optional map of interface assignments for the node template interface definitions provided in its declared node type.
- artifact\_definitions: represents the optional map of artifact definitions for the node template that augment or replace those provided by its declared node type.
- node\_count\_value: represents the number of node representations that must be created from this node template. If not specified, a default value of 1 is used.
- node\_filter\_definition: represents the optional node filter TOSCA orchestrators will use for selecting a matching node template.
- source\_node\_template\_name: represents the optional (symbolic) name of another node template from which to copy all keynames and values into this node template. Note that he source node template provided as a value on the copy keyname MUST NOT itself use the copy keyname (i.e., it must itself be a complete node template description and not copied from another node template).

The following code snippet shows an example node template definition:

```
node_templates:
   mysql:
    type: DBMS.MySQL
   properties:
    root_password: { $get_input: my_mysql_rootpw }
    port: { $get_input: my_mysql_port }
```

```
requirements:
   - host: db_server
interfaces:
   Standard:
    operations:
      configure: scripts/my_own_configure.sh
```

# 7.3 Relationship Type

A *relationship type* is a reusable entity that defines the structure of observable properties and attributes of a relationship as well as its supported interfaces.

A relationship type definition is a type of TOSCA type definition and as a result supports the common keynames listed in <u>Section 6.4.1</u>. In addition, the relationship type definition has the following recognized keynames:

| Keyname                 | Mandatory | Definition/Type                 | Description                                                                                                    |
|-------------------------|-----------|---------------------------------|----------------------------------------------------------------------------------------------------|
| properties              | no        | map of property definitions     | An optional map of property definitions for the relationship type.                                                                                    |
| attributes              | no        | map of attribute<br>definitions | An optional map of attribute definitions for the relationship type.                                                                                   |
| interfaces              | no        | map of interface definitions    | An optional map of interface definitions supported by the relationship type.                                                                          |
| valid_capability_types  | no        | list of string                  | An optional list of one or more names of capability types that are valid targets for this relationship. If undefined, all capability types are valid. |
| valid_target_node_types | no        | list of string                  | An optional list of one or more names of node types that are valid targets for this relationship. If undefined, all node types are valid targets.     |

| Keyname                 | Mandatory | Definition/Type | Description                                                                                                    |
|-------------------------|-----------|-----------------|----------------------------------------------------------------------------------------------------|
| valid_source_node_types | no        | list of string  | An optional list of one or more names of node types that are valid sources for this relationship. If undefined, all node types are valid sources. |

These keynames can be used according to the following grammar:

In the above grammar, the pseudo values that appear in angle brackets have the following meaning:

- relationship\_type\_name: represents the mandatory symbolic name of the relationship type being declared as a string.
- parent\_relationship\_type\_name: represents the name (string) of the relationship type from which this relationship type definition derives (i.e., its "parent" type). Parent node type names can be qualified using a namespace prefix.
- property\_definitions: represents the optional map of property definitions for the relationship type.
- attribute\_definitions: represents the optional map of attribute definitions for the relationship type.
- interface\_definitions: represents the optional map of interface definitions supported by the relationship type.

- capability\_type\_names: represents the optional list of valid target capability types for the
  relationship. Target capability type names can be qualified using a namespace prefix. If
  undefined, the valid target types are not restricted at all (i.e., all capability types are
  valid).
- target\_node\_type\_names: represents the optional list of valid target node types for the relationship. Target node type names can be qualified using a namespace prefix. If undefined, the valid types are not restricted at all (i.e., all node types are valid).
- source\_node\_type\_names: represents the optional list of valid source node types for the relationship. Source node type names canbe qualified using a namespace prefix. If undefined, the valid types are not restricted at all (i.e., all node types are valid).

During relationship type derivation the keyname definitions follow these rules:

- properties: existing property definitions may be refined; new property definitions may be added.
- attributes: existing attribute definitions may be refined; new attribute definitions may be added.
- interfaces: existing interface definitions may be refined; new interface definitions may be added.
- valid\_capability\_types: A derived type is only allowed to further restrict the list of valid
  capability types, not to expand it. This means that if valid\_capability\_types is defined in
  the parent type, each element in the derived type's list of valid capability types must
  either be in the parent type list or derived from an element in the parent type list; if
  valid\_target\_types is not defined in the parent type then no derivation restrictions need
  to be applied.
- valid\_target\_node\_types: same derivation rules as for valid\_capability\_types
- valid\_source\_node\_types: same derivation rules as for valid\_capability\_types

The following code snippet shows an example relationship type definition:

```
mycompanytypes.myrelationships.AppDependency:
   derived_from: tosca.relationships.DependsOn
   valid_capability_types: [ mycompanytypes.mycapabilities.SomeAppCapability ]
```

## 7.4 Relationship Template

A *relationship template* specifies the occurrence of a relationship of a given type between nodes in an application or service. A relationship template defines application-specific values for the properties, relationships, or interfaces defined by its relationship type.

TOSCA allows relationships between nodes to be defined inline using requirement

assignments within node templates or *out-of-band* using relationship templates as defined in this section. While the use of requirement assignments is more common, the use of relationship templates decouples relationship definitions from specific node templates, allowing reuse of these relationship templates by multiple node templates. Relationship templates are local within a service template and so have a limited scope.

Note that relationship template grammar is underspecified currently and needs further work.

The following is the list of recognized keynames for a TOSCA relationship template definition:

| Keyname     | Mandatory | Туре                         | Description                                                                                                    |
|-------------|-----------|------------------------------|----------------------------------------------------------------------------------------------------|
| type        | yes       | string                       | The mandatory name of the relationship type on which the relationship template is based.                                                  |
| description | no        | string                       | An optional description for the relationship template.                                                                                    |
| metadata    | no        | map of<br>string             | Defines a section used to declare additional metadata information.                                                                        |
| properties  | no        | map of property assignments  | An optional map of property assignments for the relationship template.                                                                    |
| attributes  | no        | map of attribute assignments | An optional map of attribute assignments for the relationship template.                                                                   |
| interfaces  | no        | map of interface assignments | An optional map of interface assignments for the relationship template.                                                                   |
| сору        | no        | string                       | The optional (symbolic) name of another relationship template from which to copy all keynames and values into this relationship template. |

These keynames can be used according to the following grammar:

```
<relationship_template_name>:
   type: <relationship_type_name>
   description: <relationship_type_description>
   metadata:
      <map of string>
   properties:
```

In the above grammar, the pseudo values that appear in angle brackets have the following meaning:

- relationship\_template\_name: represents the mandatory symbolic name of the relationship template being declared.
- relationship\_type\_name: represents the name of the relationship type the relationship template is based upon.
- relationship\_template\_description: represents the optional description string for the relationship template.
- property\_assignments: represents the optional map of property assignments for the relationship template that provide values for properties defined in its declared relationship type.
- attribute\_assignments: represents the optional map of attribute assignments for the relationship template that provide values for attributes defined in its declared relationship type.
- interface\_assignments: represents the optional map of interface assignments for the relationship template for interface definitions provided by its declared relationship type.
- source\_relationship\_template\_name: represents the optional (symbolic) name of another relationship template to copy into (all keynames and values) and use as a basis for this relationship template.
- source\_relationship\_template\_name: represents the optional (symbolic) name of
  another relationship template from which to copy all keynames and values into this
  relationship template. Note that he source relationship template provided as a value on
  the copy keyname MUST NOT itself use the copy keyname (i.e., it must itself be a
  complete relationship template description and not copied from another relationship
  template).

The following code snippet shows an example relationship template definition.

```
relationship_templates:
   storage_attachment:
    type: AttachesTo
```

properties:

location: /my\_mount\_point

# 8 Capabilities and Requirements

The content in this section is non-normative. The content in this section is normative unless otherwise labeled except:

- the examples
- references unless labelled as normative.

## 8.1 Capability Type

A capability type is a reusable entity that describes the properties and attributes of a capability that a node type can declare to expose. Requirements that are declared as part of one node can be fulfilled by the capabilities declared by another node.

A capability type definition is a type of TOSCA type definition and as a result supports the common keynames listed in <u>Section 6.4.1</u>. In addition, the capability type definition has the following recognized keynames:

| Keyname                  | Mandatory | Туре                         | Description                                                                                                    |
|--------------------------|-----------|------------------------------|----------------------------------------------------------------------------------------------------|
| properties               | no        | map of property definitions  | An optional map of property definitions for the capability type.                                                                                                    |
| attributes               | no        | map of attribute definitions | An optional map of attribute definitions for the capability type.                                                                                                    |
| valid_source_node_types  | no        | list of<br>string            | An optional list of one or more valid names of node types that are supported as valid sources of any relationship established to the declared capability type. If undefined, all node types are valid sources.       |
| valid_relationship_types | no        | list of<br>string            | An optional list of one or more valid names of relationship types that are supported as valid types of any relationship established to the declared capability type. If undefined, all relationship types are valid. |

These keynames can be used according to the following grammar:

In the above grammar, the pseudo values that appear in angle brackets have the following meaning:

- capability\_type\_name: represents the mandatory name of the capability type being declared as a string.
- parent\_capability\_type\_name: represents the name of the capability type from which
  this capability type derives (i.e., its parent type). Parent capability type names can be
  qualified using a namespace prefix.
- property\_definitions: represents the optional map of property definitions for the capability type.
- attribute\_definitions: represents the optional map of attribute definitions for the capability type.
- node\_type\_names: represents the optional list of one or more type names for nodes
  that are allowed to establish a relationship to a capability of this capability type; if
  undefined, the valid source types are not restricted at all (i.e. all node types are valid).
- relationship\_type\_names: represents the optional list of one or more type names for relationship that are allowed to be established to a capability of this capability type; if undefined, the valid types are not restricted at all (i.e. all relationship types are valid).

During capability type derivation the keyname definitions follow these rules:

- properties: existing property definitions may be refined; new property definitions may be added.
- attributes: existing attribute definitions may be refined; new attribute definitions may be added.
- valid\_source\_node\_types: A derived type is only allowed to further restrict the list of valid source node types, not to expand it. This means that if valid\_source\_node\_types is

defined in the parent type, each element in the derived type's list of valid source node types must either be in the parent type list or derived from an element in the parent type list; if valid\_source\_node\_types is not defined in the parent type then no derivation restrictions need to be applied.

valid\_relationship\_types: same derivations rules as for valid\_source\_node\_types.

The following code snippet shows an example capability type definition:

```
MyFeature:
    description: a custom feature of my company's application
    properties:
        my_feature_setting:
        type: string
        my_feature_value:
        type: integer

valid_source_node_types:
        - MyCompanyNodes
```

## 8.2 Capability Definition

A *capability definition* defines a typed set of data that a node can expose and that is used to describe a relevant feature of the component described by the node that can be used to *fulfill* a requirement exposed by another node. A capability is defined as part of a node type definition and may be refined during node type derivation.

The following is the list of recognized keynames for a TOSCA capability definition:

| Keyname     | Mandatory | Туре             | Description                                                                             |
|-------------|-----------|------------------|-----------------------------------------------------------------------------------------|
| type        | yes       | string           | The mandatory name of the capability type on which this capability definition is based. |
| description | no        | string           | The optional description of the Capability definition.                                  |
| metadata    | no        | map of<br>string | Defines a section used to declare additional metadata information.                      |

| Keyname                 | Mandatory | Туре                               | Description                                                                                                    |
|-------------------------|-----------|------------------------------------|----------------------------------------------------------------------------------------------------|
| properties              | no        | map of property refinements        | An optional map of property refinements for the capability definition. The referred properties must have been defined in the capability type definition referred by the type keyword. New properties may not be added.                                                                                                    |
| attributes              | no        | map of<br>attribute<br>refinements | An optional map of attribute refinements for the capability definition. The referred attributes must have been defined in the capability type definition referred by the type keyword. New attributes may not be added.                                                                                                    |
| valid_source_node_types | no        | list of string                     | An optional list of one or more valid names of node types that are supported as valid sources of any relationship established to the declared capability type. If undefined, all node types are valid sources. If valid_source_node_types is defined in the capability type, each element in this list must either be or derived from an element in the list defined in the type. |

| Keyname                  | Mandatory | Туре           | Description                                                                                                    |
|--------------------------|-----------|----------------|----------------------------------------------------------------------------------------------------|
| valid_relationship_types | no        | list of string | An optional list of one or more valid names of relationship types that are supported as valid types of any relationship established to the declared capability type. If undefined, all relationship types are valid. If valid_relationship_types is defined in the capability type, each element in this list must either be or derived from an element in the list defined in the type. |

Note that the occurrences keyname is deprecated in TOSCA 2.0. By default, the number of occurrences is UNBOUNDED, i.e. any number of relationships can be created with a certain capability as a target. To constrain the creation of a relationship to a target capability, the new allocation keyname is used within a requirement assignment.

These keynames can be used according to the following grammar:

```
<capability_definition_name>:
   type: <capability_type>
   description: <capability_description>
   properties:
        <property_refinements>
   attributes:
        <attribute_refinements>
   valid_source_node_types: [ <node_type_names> ]
   valid_relationship_types: [ <relationship_type_names> ]
```

In the above grammar, the pseudo values that appear in angle brackets have the following meaning:

- capability\_definition\_name: represents the symbolic name of the capability as a string.
   Capability symbolic names SHALL be unique; it is an error if a capability name is found to occur more than once.
- capability\_type: represents the mandatory name of a capability type on which the capability definition is based.
- property\_refinements: represents the optional map of property refinements for properties already defined in the capability type; new properties may not be added.

- attribute\_refinements: represents the optional map of attribute refinements for attributes already defined in the capability type; new attributes may not be added.
- node\_type\_names: represents the optional list of one or more node type names for nodes that are allowed to establish a relationship to this capability.
  - if valid\_source\_node\_types is defined in the capability type, each element in this list MUST either be in that list or derived from an element in that list; if valid\_source\_types is not defined in the capability type then no restrictions are applied.
- relationship\_type\_names: represents the optional list of one or more relationship type names for relationships that are allowed to be established to this capability
  - if valid\_relationship\_types is defined in the capability type, each element in this list MUST either be in that list or derived from an element in that list; if valid\_source\_types is not defined in the capability type then no restrictions are applied.

The following single-line grammar may be used when only the capability type needs to be declared, without further refinement of the definitions in the capability type:

```
<capability_definition_name>: <capability_type>
```

The following code snippet shows an example capability definition:

```
some_capability:
  type: MyCapabilityTypeName
  properties:
    limit:
     default: 100
```

The following shows a capability definition using single-line grammar:

```
some_capability: MyCapabilityTypeName
```

## 8.3 Capability Refinement

If a node type defines a capability with the same name as a capability that is already defined in one of its parent node types, then that capability definition is considered a *capability refinement* rather than a capability definition. Capability refinements adhere to the following refinement rules for the supported keynames:

• type: in a capability refinement, the type keyname is no longer mandatory. If the type is omitted, the type of the refined capability definition will be used. If the type is specified, it must be derived from (or the same as) the type in the capability definition in the parent

node type definition.

- description: a new definition is unrestricted and will overwrite the one inherited from the capability definition in the parent node type definition.
- properties: not applicable to the definitions in the parent node type but to the definitions in the capability type referred by the type keyname (see grammar above for the rules).
- attributes: not applicable to the definitions in the parent node type but to the definitions in the capability type referred by the type keyname (see grammar above for the rules).
- valid\_source\_node\_types: not applicable to the definitions in the parent node type but to the definitions in the capability type referred by the type keyname (see grammar above for the rules).
- valid\_relationship\_types: not applicable to the definitions in the parent node type but to the definitions in the capability type referred by the type keyname (see grammar above for the rules).

## 8.4 Capability Assignment

A capability assignment allows node template authors to assign values to properties and attributes for a capability definition that is part of the node template's type definition.

The following is the list of recognized keynames for a TOSCA capability assignment:

| Keyname    | Mandatory | Туре                                                                                                  | Description                                                             |
|------------|-----------|----------------------------------------------------------------------------------------------------|-------------------------------------------------------------------------|
| properties | no        | map of property assignments                                                                           | An optional map of property assignments for the capability definition.  |
| attributes | no        | map of attribute assignments                                                                          | An optional map of attribute assignments for the capability definition. |
| directives | no        | An optional list of directive values to provide processing instructions to orchestrators and tooling. |                                                                         |

Note that the occurrences keyname is deprecated in TOSCA 2.0. By default, the number of "occurrences" is UNBOUNDED, i.e. any number of relationships can be created with a certain capability as a target. To constrain the creation of a relationship to a target capability, the new allocation keyname is used within a requirement assignment.

Thes capability definition keynames can be used according to the following grammar:

```
<capability_definition_name>:
    properties:
        <property_assignments>
    attributes:
        <attribute_assignments>
        directives: <directives_list>
```

In the above grammars, the pseudo values that appear in angle brackets have the following meaning:

- capability definition name: represents the symbolic name of the capability as a string.
- property\_assignments: represents the optional map of property assignments that provide values for properties defined in the Capability definition.
- attribute\_assignments: represents the optional map of attribute assignments that provide values for attributes defined in the Capability definition.
- directives\_list: represents the optional list of strings that defines if this capability allows
  relationships from source nodes created within this service template (*internal*) or from
  source nodes created outside this service template as available to the TOSCA
  environment (*external*) or if it should use a combination of the above. Valid values for
  the strings are as follows:
  - internal: relationships to this capability can be created from source nodes created within this template.
  - external: relationships to this capability can be created from source nodes created outside this template as available to the TOSCA environment.

The order of the strings in the list defines which scope should be attempted first when fulfilling the assignment.

If no directives are defined, the default value is left to the particular implementation.

The following code snippet shows an example capability assignment:

```
node_templates:
    some_node_template:
    capabilities:
        some_capability:
        properties:
        limit: 100
```

## 8.5 Requirement Definition

The requirement definition describes a requirement of a TOSCA node that needs to be

fulfilled by a matching capability declared by another TOSCA node. A requirement is defined as part of a node type definition and may be refined during node type derivation.

The following is the list of recognized keynames for a TOSCA requirement definition:

| Keyname      | Mandatory | Туре                       | Description                                                                                                    |
|--------------|-----------|----------------------------|----------------------------------------------------------------------------------------------------|
| description  | no        | string                     | The optional description of the requirement definition.                                                                                                    |
| metadata     | no        | map of string              | Defines a section used to declare additional metadata information.                                                                                                    |
| relationship | yes       | relationship<br>definition | The mandatory keyname used to define the relationship created as a result of fulfilling the requirement.                                                                                                    |
| node         | no        | string                     | The optional keyname used to provide the name of a valid node type that contains the capability definition that can be used to fulfill the requirement.                                                                                                    |
| capability   | yes       | string                     | The mandatory keyname used to specify the capability type for capabilities that can be used to fulfill this requirement. If the requirement definition defines a target node type, the capability keyname can also be used instead to specify the symbolic name of a capability defined by that target node type. |
| node_filter  | no        | node filter                | The optional filter definition that TOSCA orchestrators will use to select a type-compatible target node that can fulfill this requirement at runtime.                                                                                                    |
| count_range  | no        | range of integer           | The optional minimum required and maximum allowed number of relationships created by the requirement. If this key is not specified, the implied default of [0, UNBOUNDED] will be used. Note: the keyword UNBOUNDED is also supported to represent any positive integer.                                          |

The relationship keyname in a requirement definition specifies a *relationship definition* that provides information needed by TOSCA Orchestrators to construct a relationship to the TOSCA node that contains the matching target capability. Relationship definitions support the following keynames:

| Keyname     | Mandatory | Туре                               | Description                                                                                                    |
|-------------|-----------|------------------------------------|----------------------------------------------------------------------------------------------------|
| type        | yes       | string                             | The mandatory keyname used to provide the name of the relationship type used for the relationship.                                                                                                    |
| description | no        | string                             | The optional description of the relationship definition.                                                                                                    |
| metadata    | no        | map of<br>string                   | Defines a section used to declare additional metadata information.                                                                                                    |
| properties  | no        | map of property refinements        | An optional map of property refinements for the relationship definition. The referred properties must have been defined in the relationship type definition referred by the type keyword. New properties may not be added.  |
| attributes  | no        | map of<br>attribute<br>refinements | An optional map of attribute refinements for the relationship definition. The referred attributes must have been defined in the relationship type definition referred by the type keyword. New attributes may not be added. |
| interfaces  | no        | map of interface refinements       | The optional keyname used to define interface refinements for interfaces defined by the relationship type.                                                                                                    |

The keynames supported by requirement definitions and relationship definitions can be used according to the following grammar:

If the relationship definition only needs to specify the relationship type without refining properties, attributes, or interfaces then as a convenience the following short-hand grammar can also be used:

```
<requirement_definition_name>:
   description: <requirement_description>
   capability: <capability_symbolic_name> | <capability_type_name>
   node: <node_type_name>
   relationship: <relationship_type_name>
   node_filter: <node_filter_definition>
   count_range: [ <min_count>, <max_count> ]
```

In the above grammars, the pseudo values that appear in angle brackets have the following meaning:

- requirement\_definition\_name: represents the mandatory symbolic name of the requirement definition as a string. Requirement definition names SHALL be unique within a node type definition; it is an error if the same requirement name occurs more than once.
- capability\_type\_name: represents the mandatory name of a capability type that can be used to fulfill the requirement.
- capability\_symbolic\_name: represents the mandatory symbolic name of the capability definition within the target node type; a capability\_symbolic\_name is only allowed if a node\_type\_name is provided.
- node\_type\_name: represents the optional name of a node type that contains either a
  capability of type <capability\_type\_name> or a capability named
  <capability\_symbolic\_name> that can be used to fulfill the requirement.
- relationship\_type\_name: represents the mandatory name of a relationship type to be used to construct a relationship from this requirement definition (i.e. in the source node) to a matching capability definition (in a target node).
- interface\_refinements: represents refinements for one or more already declared interface definitions in the relationship type (as declared on the type keyname)
  - allowing for the declaration of new parameter definitions for these interfaces or for specific operation or notification definitions of these interfaces or for the change of the description or implementation definitions.
- property\_refinements: represents the optional map of property refinements for properties already defined in the relationship type; new properties may not be added.
- attribute\_refinements: represents the optional map of attribute refinements for attributes already defined in the relationship type; new attributes may not be added.
- node\_filter\_definition: represents the optional node filter TOSCA orchestrators will use
  to fulfill the requirement when selecting a target node, or to verify that the specified node
  template fulfills the requirement (if a node template was specified during requirement

assignment).

- min\_count, max\_count: represents the optional range between a minimum required and maximum allowed count of the requirement
  - this range constrains how many relationships from this requirement towards target capabilities (in target nodes) are created, and that number MUST be within the range specified here.
  - If the count\_range keyname is not present, then a default declaration will be assumed as follows:

count range: [0, UNBOUNDED]

## 8.6 Requirement Refinement

If a node type defines a requirement with the same name as a requirement that is already defined in one of its parent node types, then that requirement definition is considered a *requirement refinement* rather than a requirement definition. Requirement refinements adhere to the following refinement rules for the supported keynames:

- description: a new definition is unrestricted and will overwrite the one inherited from the requirement definition in the parent node type definition.
- capability: the type of the capability must be derived from (or the same as) the capability type in the requirement definition in the parent node type definition.
  - if the capability was specified using the symbolic name of a capability definition in the target node type, then the capability keyname definition MUST remain unchanged in any subsequent refinements or during assignment.
- node: must be derived from (or the same as) the node type in the requirement definition in the parent node type definition; if node is not defined in the parent type then no restrictions are applied;
  - the node type specified by the node keyname must also contain a capability definition that fulfills the requirement set via the capability keyname above.
- relationship: must be derived from (or the same as) the relationship type in the requirement definition in the parent node type definition.
- node\_filter: a new definition is unrestricted and will be considered in addition (i.e. logical and) to the node\_filter definition in the parent node type definition; further refinements may add further node filters.
- count\_range: the new range MUST be within the range defined in the requirement definition in the parent node type definition.

## 8.7 Requirement Assignment

A requirement assignment is used by node template authors to provide assignments for the corresponding requirement definition in the node template's node type. This includes specifying target nodes, either by providing symbolic names of target nodes or by providing selection criteria for TOSCA orchestrators to find candidate nodes that can be used to fulfill the requirement. In addition, requirement assignments must uniquely identify the specific target capability in the target node for the requirement. Requirement assignments must also assign values to properties and attributes defined in the relationship definition that is part of the requirement definition, and provide values for the input parameters defined by the relationship definition's interfaces.

Note that several requirement assignments in a node template can have the same symbolic name, each referring to different counts of the corresponding requirement definition. The number of instances a particular assignment allows is set via the <code>count</code> keyname. Nevertheless, the sum of the count values for all of the requirement assignments with the same symbolic name MUST be within the range of count\_range specified by the corresponding requirement definition.

### 8.7.1 Supported Keynames

The following is the list of recognized keynames for a TOSCA requirement assignment:

| Keyname Mandatory Type | Description |
|------------------------|-------------|
|------------------------|-------------|

| Keyname      | Mandatory   | Туре                                    | Description                                                                                                    |
|--------------|-------------|-----------------------------------------|----------------------------------------------------------------------------------------------------|
| node         | no          | string or 2-<br>entry list              | The optional keyname used to identify the target node of the requirement:  - This can either be the symbolic name of a node template, where the TOSCA processor will select a node representation created from that template. If the count of the node template is 1 then the potential target is unique, otherwise the processor can select from several node representations.  - It can also be a 2-entry list, where the first entry is a string denoting the symbolic name of a node template, while the second entry is an index, thus uniquely identifying the node representation when multiple representations are created from the same node template. The index is a nonnegative integer, with 0 being the first index. Note that functions like node;ndex  * or*relationship_index may be used to match the target index withe the source/relationship index. More information on multiplicity and node and relationship indexes can be found in Chapter 14.  - Finally, it can also be the name of a node type that the TOSCA processor will use to select a type-compatible target node to fulfill the requirement. |
| capability   | no          | string                                  | The optional keyname used to identify the target capability of the requirement. This can either be the name of a capability defined within a target node or the name of a target capability type that the TOSCA orchestrator will use to select a type-compatible target node to fulfill the requirement at runtime.                                                                                                    |
| relationship | conditional | relationship<br>assignment<br>or string | The conditional keyname used to provide values for the relationship definition in the corresponding requirement definition. This keyname can also be overloaded to define a symbolic name that references a relationship template defined elsewhere in the service template.                                                                                                    |

| Keyname     | Mandatory | Туре                        | Description                                                                                                    |
|-------------|-----------|-----------------------------|----------------------------------------------------------------------------------------------------|
| allocation  | no        | allocation<br>block         | The optional keyname that allows the inclusion of an allocation block. The allocation block contains a map of property assignments that semantically represent <i>allocations</i> from the property with the same name in the target capability. The allocation acts as a <i>capacity filter</i> for the target capability in the target node. When the requirement is resolved, a capability in a node is a valid target for the requirement relationship if for each property of the target capability, the sum of all existing allocations plus the current allocation is less_or_equal to the property value.                                                                                  |
| count       | no        | non-<br>negative<br>integer | An optional keyname that sets the cardinality of the requirement assignment, that is how many relationships must be established from this requirement assignment. If not defined, the default count for an assignment is 1. Note that there can be multiple requirement assignments for a requirement with a specific symbolic name. The sum of all count values of assignments for a requirement with a specific symbolic name must be within the count_range defined in the requirement definition. Moreover, the sum of all count values of non-optional assignments for a requirement with a specific symbolic name must also be within the count_range defined in the requirement definition. |
| node_filter | no        | node filter                 | The optional filter definition that TOSCA orchestrators will use to select a type-compatible target node that can fulfill the requirement at runtime.                                                                                                    |
| directives  | no        | list of string              | An optional list of directive values to provide processing instructions to orchestrators and tooling.                                                                                                    |

| Keyname  | Mandatory | Туре    | Description                                                                                                    |
|----------|-----------|---------|----------------------------------------------------------------------------------------------------|
| optional | no        | boolean | Describes if the fulfillment of this requirement assignment is optional (true) or not (false). If not specified, the requirement assignment must be fulfilled, i.e. the default value is false. Note also, that non-optional requirements have precedence, thus during a service deployment, the optional requirements for all nodes should be resolved only after the non-optional requirements for all nodes have been resolved. |

The relationship keyname in a requirement assignment typically specifies a *relationship* assignment that provides information needed by TOSCA Orchestrators to construct a relationship to the TOSCA node that is the target of the requirement. Relationship assignments support the following keynames:

| Keyname    | Mandatory | Туре                         | Description                                                                                                    |
|------------|-----------|------------------------------|----------------------------------------------------------------------------------------------------|
| type       | no        | string                       | The optional keyname used to provide the name of the relationship type for the requirement assignment's relationship. |
| properties | no        | map of property assignments  | An optional map of property assignments for the relationship.                                                         |
| attributes | no        | map of attribute assignments | An optional map of attribute assignments for the relationship.                                                        |
| interfaces | no        | map of interface assignments | An optional map of interface assignments for the corresponding interface definitions in the relationship type.        |

## 8.7.2 Requirement Assignment Grammar

The keynames supported by requirement assignments and relationship assignments can be used according to the following grammar:

```
<requirement_name>:
   capability: <capability_symbolic_name> | <capability_type_name>
   node: <node_template_name> | <tuple_of_node_template_and_index> |
<node_type_name>
   relationship:
```

In some cases, a relationship assignment only needs to refine the type of the relationship and does not need to assign properties, attributes, or interfaces. In that case, a single-line relationship assignment grammar can be used where the value of the relationship keyname in the requirement assignment refers to the symbolic name of the type of the relationship. This single-line relationship grammar is shown here:

```
<requirement_name>:
   capability: <capability_symbolic_name> | <capability_type_name>
   node: <node_template_name> | <tuple_of_node_template_and_index> |
<node_type_name>
   relationship: <relationship_type_name>
   node_filter: <node_filter_definition>
   count: <count_value>
   directives: <directives_list>
   optional: <is_optional>
   allocation: <allocation_property_assignments>
```

As stated in the description of the supported keynames, the relationship keyname in a requirement assignment can also be overloaded to specify the symbolic name of a relationship template to use for creating the relationship to the target node when fulfilling the requirement. In that case, the following single-line relationship grammar is used:

```
<requirement_name>:
   capability: <capability_symbolic_name> | <capability_type_name>
   node: <node_template_name> | <tuple_of_node_template_and_index> |
<node_type_name>
   relationship: <relationship_template_name>
   node_filter: <node_filter_definition>
   count: <count_value>
   directives: <directives_list>
   optional: <is_optional>
   allocation: <allocation_property_assignments>
```

When single-line relationship grammar is used, TOSCA Processors MUST first try to resolve the value of the relationship keyword as the symbolic name of a relationship type. If no

relationship type with that name is found, the Processor MUST then try to find a relationship template with that name. If no such relationship template is found, the grammar must be determined to be in error.

And finally, to simplify requirement assignment grammar, the following single-line grammar may be used if only a concrete node template for the target node needs to be assigned:

```
<requirement_name>: <node_template_name>
```

In the above grammars, the pseudo values that appear in angle brackets have the following meaning:

- requirement\_name: represents the symbolic name of a requirement assignment as a string.
- capability\_symbolic\_name: represents the optional name of the capability definition within the target node type or node template;
  - if the capability in the requirement definition was specified using the symbolic name of a capability definition in a target node type, then the capability keyname definition MUST remain unchanged in any subsequent refinements or during assignment.
  - if the capability in the requirement definition was specified using the name of a capability type, then the capability definition referred here by the capability\_symbolic\_name must be of a type that is the same as or derived from the said capability type in the requirement definition.
- capability\_type\_name: represents the optional name of a capability type definition within
  the target node type or node template this requirement needs to form a relationship with;
  - may not be used if the capability in the requirement definition was specified using the symbolic name of a capability definition in a target node type.
  - otherwise the capability\_type\_name must be of a type that is the same as or derived from the type defined by the capability keyname in the requirement definition.
- node\_template\_name: represents the optional name of a node template that contains the capability that fulfills this requirement;
  - in addition, the node type of the node template must be of a type that is the same as or derived from the type defined by the node keyname (if the node keyname is defined) in the requirement definition,
  - note that if the template has count > 1 there are several target node representation candidates.

- in addition, the node representation created from the template must fulfill the node filter requirements of the node\_filter (if a node\_filter is defined) in the Requirement definition.
- tuple\_of\_node\_template\_and\_index: represents an optional 2-entry list, where the first entry is the name of a node template, and the second entry is an index;
  - the node template is subject to the same conditions as presented above,
  - the index is a non-negative integer,
  - for indexes outside the count range of the template, no valid target node representation candidate will exist.
- node\_type\_name: represents the optional name of a node type that contains the capability that fulfills this requirement;
  - in addition, the node\_type\_name must be of a type that is the same as or derived from the type defined by the node keyname (if the node keyname is defined) in the requirement definition.
- relationship\_template\_name: represents the optional name of a relationship template to be used when relating the requirement to the capability in the target node.
  - in addition, the relationship type of the relationship template must be of a type that
    is the same as or derived from the type defined by the relationship keyname (if the
    relationship keyname is defined) in the requirement definition.
- relationship\_type\_name: represents the optional name of a relationship type that is compatible with the capability type in the target node;
  - in addition, the relationship\_type\_name must be of a type that is the same as or derived from the type defined by the relationship keyname in the requirement definition.
- property\_assignments: within the relationship declaration, it represents the optional map of property assignments for the declared relationship.
- attribute\_assignments: within the relationship declaration, it represents the optional map of attribute assignments for the declared relationship.
- interface\_assignments: represents the optional map of interface assignments for the declared relationship used to provide parameter assignments on inputs and outputs of interfaces, operations and notifications or changing the implementation definition.
- allocation\_property\_assignments: within the allocation declaration, it represents the
  optional map of property assignments that semantically represent allocations from the
  property with the same name in the target capability. Syntactically their form is the same

as for a normal property assignments.

- node\_filter\_definition: represents the optional node filter TOSCA orchestrators will use
  to fulfill the requirement for selecting a target node; if a node template was specified
  during requirement assignment, the TOSCA orchestrator verifies that the specified node
  template fulfills the node filter.
  - this node\_filter does not replace the node\_filter definition in the requirement definition, it is applied in addition to that.
- count\_value: represents the optional cardinality of this requirement assignment, that is how many relationships are to be established from this requirement assignment specification.
  - If count is not defined, the default count\_value for an assignment is 1.
- directives\_list: represents the optional list of strings that defines if this requirement needs to be fulfilled using target nodes created within this service template only, target nodes created outside this service template only, or both. Valid values for the strings are as follows:
  - internal: this requirement is fulfilled using target nodes created within this template.
  - external: this requirement is fulfilled using target nodes created outside this template as available to the TOSCA environment.

The order of the strings in the list defines which directive should be attempted first when fulfilling the assignment.

If no directives are defined, the default value is left to the particular implementation.

- is\_optional: represents the optional boolean value specifying if this requirement assignment is optional or not.
  - If is optional is false, the assignment MUST be fulfilled.
  - If is\_optional is true, the assignment SHOULD be fulfilled, but if not possible the service deployment is still considered valid.
  - The default value for is optional is false.

Non-optional requirements have precedence, thus during a service deployment, the optional requirements for all nodes should be fulfilled only after the non-optional requirements for all nodes have been fulfilled.

The following code snippet shows an example requirement assignment. It defines a web application node template named 'my\_application\_node\_template' of type <code>WebApplication</code> that declares a requirement named <code>host</code> that needs to be fulfilled by any node that derives

from the node type WebServer:

```
service_template:
  node_templates:
    my_application_node_template:
       type: WebApplication
    requirements:
       - host:
       node: WebServer
```

In this case, the WebApplication type defines a host requirement that uses relationship type Hostedon relate to the target node. The host requirement also specifies a capability type of Container to be the specific target of the requirement in the target node.

The following example targets a WebServer created from the tomcat\_server template that has the same multiplicity index as the actual my application node.

```
service_template:
  node_templates:
  my_application:
    type: WebApplication
  count: 3
  requirements:
    - host:
    node: [ tomcat_server, $node_index ]
```

The following example shows a requirement named database that describes a requirement for a connection to a capability of type <code>Endpoint.Database</code> in a node template called <code>my\_database</code>. However, the connection requires a custom relationship type (my.types.CustomDbConnection') declared on the keyname 'relationship'.

```
service_template:
  node_templates:
    my_application_node_template:
    requirements:
    - database:
       node: my_database
       capability: Endpoint.Database
       relationship: my.types.CustomDbConnection
```

### 8.7.4 Requirement Count

A node template may include multiple requirement assignments with the same symbolic requirement name. In addition, each of these requirement assignments may define their own count value, and some requirement assignments may be marked as optional. This section specifies rules for handling requirement counts:

- The sum of all count values for requirement assignments with a specific symbolic name MUST be within the count range defined in the corresponding requirement definition.
- Moreover, the sum of all count values for non-optional requirement assignments with a specific symbolic name MUST also be within the count\_range defined in the requirement definition.
- If a node template does not define an explicit requirement assignment for a requirement defined in its corresponding node type, an *implicit* requirement assignment will be created automatically if the lower bound of the count\_range in the requirement definition is greater than zero
  - The automatically created requirement assignments use the same values for the capability, node, relationship, and node\_filter keynames as defined in the corresponding requirement definition.
  - Additionally, the count\_value is assumed to be equal to the min\_count value of the requirement definition in the corresponding node type.

The following example illustrates requirement assignment count rules. It uses the types defined in the following code snippet:

```
tosca definitions version: tosca 2 0
capability types:
 Service:
   description: >-
     Ability to provide service.
relationship types:
 ServedBy:
   description: >-
     Connection to a service.
node types:
 Client:
   requirements:
      - service:
          capability: Service
          relationship: ServedBy
         node: Server
         count range: [ 1, 4 ]
  Server:
   capabilities:
     service:
       type: Service
```

In this example, the Client node type defines a service requirement with a count\_range of [1, 4]. This means that a client can have up to four service connections to Server nodes, but

only one of those is mandatory.

Any service template that uses the <code>client</code> node type must specify the correct number of requirement assignments, i.e, the number of mandatory requirements must be greater than or equal to the lower bound of the <code>count\_range</code> and he total number of requirement assignments (optional as well as mandatory) must be less than or equal to the upper bound of the count range.

The following shows a valid service template that uses Client and Server nodes.

```
tosca definitions version: tosca 2 0
imports:
 - types.yaml
service template:
 node templates:
   server1:
    type: Server
   server2:
    type: Server
   server3:
     type: Server
   client:
     type: Client
     directives: [ substitute ]
     requirements:
       - service: server1
       - service: server2
        - service: server3
```

In this example, the requirement assignments specify the target nodes directly, but it is also valid to leave requirements dangling as in the following example:

```
tosca_definitions_version: tosca_2_0
imports:
    - types.yaml
service_template:
    node_templates:
    server1:
        type: Server
    server2:
        type: Server
    server3:
        type: Server
    client:
        type: Client
        directives: [ substitute ]
```

```
requirements:
    - service: server1
    - service:
        optional: true
        requirements:
        optional: true
```

In this example, only the first <code>service</code> assignment is mandatory. The next two are optional. However, after the orchestrator *fulfills* the dangling (optional) requirements, the resulting service topology for this second example will likely be identical to the service topology in the first example, since the orchestrator is able to fulfill both of the optional requirements using <code>server</code> nodes in this topology.

Note that after requirements have been fulfilled, it no longer matters whether the requirement were mandatory or optional. All that matters is that if the service topology is valid, the number of established relationships is guaranteed to fall within the <code>count\_range</code> specified in the corresponding requirement definition.

### 8.7.5 Capability Allocation

The value of the allocation keyword in a requirement assignment acts as a capacity filter for the target capability in the target node. When the requirement is fulfilled, a capability in a node is a valid target for the requirement if, for each property of the target capability, the sum of all existing allocations plus the current allocation is less than or equal to the property value.

The following allocation rules apply:

- The sum of allocations from all the incoming relationships for a certain capability property cannot exceed the value of the property.
- If the allocation refers (via its name) to a property that does not exist in a capability, then the allocation statement is invalid.

Of course, allocations can be defined only for integer, float, or scalar property types.

The following example shows a *capacity allocation* on the properties of a target capability of type <code>compute</code>. When this requirement is fulfilled, a node is a valid target and a relationship is created only if both the capacity allocations for num\_cpu and mem\_size are fulfilled, that is if the sum of the capacity allocations from all established relationships + current allocation is less or equal to the value of each respective property in the target capability.

So assuming that num\_cpu property in the target capability of a candidate node has value 4 and the sum of capacity allocations of the other fulfilled requirements to that capability for num\_cpu is 1 then then there is enough *remaining capacity* (4 - 1 = 3) to fulfill the current allocation (2), and a relationship to that node is established. Another node with num\_cpu with value 2 could not be a valid target since 1 (existing) + 2 (current) = 3, and that is larger than the property value which is 2. Of course, similar calculations must be done for the mem\_size

allocation.

```
service_template:
  node_templates:
    my_critical_application_node_template:
    requirements:
    - host:
        node: Compute
        allocation:
        num_cpu: 2
        mem_size: 128 MB
```

### 8.8 Node Filter definition

In addition to the node, relationship and capability types, a filter, with the keyname node\_filter, may be provided in requirement definitions and requirement assignments to constrain the allowed set of potential target nodes based upon their properties and their capabilities' properties. This allows TOSCA orchestrators to help find the *best fit* when selecting among multiple potential target nodes for the expressed requirements. Also, if a node template was specified during requirement assignment it allows TOSCA orchestrators to verify that the specified node template fulfills the requirement.

Node filters are defined using condition clauses as shown in the following grammar:

```
node_filter: <condition_clause>
```

In the above grammar, the condition\_clause represents a Boolean expression that will be used to select (filter) TOSCA nodes that are valid candidates for fulfilling the requirement that defines the node filter. TOSCA orchestrators use node filters are follows:

- Orchestrators select an initial set of target node candidates based on the target capability type and/or the target node type specified in the requirement definition.
- A node in this initial set is a valid target node candidate if, when that node is used as the target node for the requirement, the node filter condition clause evaluates to True.
- Note that the context within which the node filter must be evaluated is the relationship
  that is established to the target node as a result of fulfilling the requirement. Specifically,
  this means that the SELF keyword in any TOSCA Path expressions refer to that
  relationship.

The following example shows a node filter that will be used to select a Compute node based upon the values of its defined capabilities. Specifically, this filter will select Compute nodes that support a specific range of CPUs (i.e., num\_cpus value between 1 and 4) and memory size (i.e., mem\_size of 2 or greater) from its declared host capability.

```
service_template:
  node_templates:
    my_node_template:
    # other details omitted for brevity
    requirements:
    - host:
        node_filter:
        $and:
        - $in_range:
        - $get_property: [ SELF, CAPABILITY, num_cpus ]
        - [ 1, 4 ]
        - $greater_or_equal:
        - $get_property: [ SELF, CAPABILITY, mem_size ]
        - 512 MB
```

# 9 Properties, Attributes, and Parameters

This section presents how data are handled in TOSCA via properties, attributes, and parameters. As with other entities in TOSCA, all data are *typed*. TOSCA data types can be divided into built-in data types and user-defined types. Built-in types comprise primitive types, special types, and collection types. Custom (*user-defined*) types can be user-defined refinements of the built-in types as well as complex data types.

The content in this section is normative unless otherwise labeled except:

- the examples
- references unless labelled as normative.

## 9.1 TOSCA Built-In Types

The following table summarizes the TOSCA built-in data types. All of these type names are reserved and cannot be used for custom data types. Note, however, that it is possible to derive a custom data type from a primitive type, for example to add a validation clause or to specify a default value.

| Primitive Types | Special Types    | Collection Types |
|-----------------|------------------|------------------|
| string          | timestamp        | list             |
| integer         | scalar-unit      | тар              |
| float           | scalar-unit.time |                  |
| boolean         | version          |                  |
| bytes           |                  |                  |
| nil             |                  |                  |

## 9.1.1 Primitive Types

The TOSCA primitive types have been specified to allow for the broadest possible support for implementations. TOSCA types use the following guiding principles:

- 1. Because TOSCA files are written in YAML they must support all the literal primitives in YAML. However, it is important to also allow for consistency of representation of external data, e.g. service template inputs and outputs, property and attribute values stored in a database, etc.
- 2. Adherence to 64-bit precision to ensure portability of numeric data.

3. TOSCA parsers *shall not* automatically convert between primitive types. Thus, care should be taken to use the correct YAML notation for that type. Details will be provided below.

## 9.1.1.1 string

A TOSCA *string* is an array of Unicode runes. (For storing an arbitrary array of bytes see the *bytes* type, below.)

Because TOSCA adheres to 64-bit precision, the minimum length of strings is 0 and the maximum length of strings is 4,294,967,295.

TOSCA *does not* specify a character encoding. For example, a string could be encoded as UTF-8 or UTF-16. The exact encoding used depends on the implementation.

Be aware that YAML parsers will attempt to parse unquoted character sequences as other types (booleans, integers, floats, etc.) *before* falling back to the !!string type. For example, the unquoted sequence 0.1 would be interpreted as a YAML !!float. Likewise, the unquoted sequence nan would become the !!float value of not-a-number. However, in TOSCA a string value *must* be specified in YAML as a !!string.

A TOSCA parser *shall not* attempt to convert other primitive types to strings if a string type is required. This requirement is necessary for ensuring portability, because there is no single, standard representation for the other types, e.g. scientific notations for decimals, the words true vs. True for booleans, etc. In YAML users should thus add quotation marks around literal strings that YAML would otherwise interpret as other types.

This following example would be invalid if there were no quotation marks around 0.1:

```
node_types:
   Node:
    properties:
        name:
        type: string

service_template:
   node_templates:
   node:
        type: Node
        properties:
        name: "0.1"
```

#### Please note:

1. There are various ways to specify literal !!string data in YAML for handling indentation, newlines, as well as convenient support for line folding for multiline strings. All may be used in TOSCA. A TOSCA parser shall not modify the YAML string in any way, e.g. no

trimming of whitespace or newlines. [YAML 1.2 chapter 6]

- 2. The TOSCA functions *concat*, *join*, *token*, *length*, and *matches* are all Unicode-aware. Specifically, the length of a string is a count of its runes, not the length of the byte array, which may differ according to the encoding. [See XXX]
- 3. The TOSCA functions that check for equality, equal and valid\_values, should work regardless of the Unicode encoding. For example, comparing two strings that are !, one of which is in UTF-8 and is encoded as  $0 \times 21$ , the other which is in UTF-16 and is encoded as  $0 \times 0021$ , would result in equality. For simplicity, implementations may standardize on a single encoding, e.g., UTF-8, and convert all other encodings to it. [See XXX]
- 4. Relatedly, although in YAML 1.2 a !!string is already defined as a Unicode sequence <u>[YAML 1.2 section 10.1.1.3]</u>, this sequence can be variously encoded according to the character set and encoding of the YAML stream <u>[YAML 1.2 chapter 5]</u>. The consequence is that a TOSCA string specified in literal YAML may inherit the encoding of the YAML document. Again, implementations may prefer to convert all strings to a single encoding.
- 5. TOSCA strings *cannot* be the null value but *can* be empty strings (a string with length zero). [See *nil*, below]
- 6. YAML is a streaming format, but TOSCA strings are explicitly *not* streams and thus do have a size limit. Thus, TOSCA implementations should check against the size limit.

Tal's comment: for functions we should specify their exact behavior for various primitive types. Some won't work on all types, e.g. "length" should not work on integers.

## 9.1.1.2 integer

A TOSCA *integer* is a 64-bit signed integer.

For simplicity, TOSCA does not have integers of other bit widths, nor does it have an unsigned integer type. However, it is possible to enforce most of these variations using data type validation clauses [see XXX].

For example, this would be a custom data type for unsigned 16-bit integers:

```
data_types:
   UInt16:
    derived_from: integer
   validation: { $in_range: [ $value, [ 0, 0xFFFF ] ] }
```

YAML allows for the standard decimal notation as well as hexadecimal and octal notations [YAML 1.2 example 2.19]. In the above example we indeed used the hexadecimal notation.

#### Please note:

- The JSON schema for YAML 1.2 [YAML 1.2 chapter 10.2] allows for compatibility with JSON, such that YAML would be a superset of JSON. However, note that the JSON format does not distinguish between integers and floats, and thus many JSON implementations use floats instead of integers.
- 2. TOSCA does not specify the endianness of integers and indeed makes no requirements for data representation.

#### 9.1.1.3 float

A TOSCA *float* is a 64-bit (double-precision) floating-point number [IEEE 754], including the standard values for negative infinity, positive infinity, and not-a-number.

Be aware that YAML parsers will parse numbers with a decimal point as !!float even if they could be represented as !!int, and likewise numbers without a decimal point would always be parsed as !!int.

A TOSCA parser *shall not* attempt to convert a YAML !!int to a float except where the int is supplied as the value of a TOSCA property of type float. Type conversion in this exceptional case is to prevent the need for users to add a ".0" suffix to literal integers that must be floats.

Thus following example MUST NOT result in an error:

```
node_types:
   Node:
   properties:
      speed:
      type: float

service_template:
   node_templates:
   node:
      type: Node
   properties:
      speed: 10
```

#### Please note:

- In addition to decimal, YAML also allows for specifying floats using scientific notation as well as special unquoted words for negative infinity, positive infinity, and not-a-number [YAML 1.2 example 2.20].
- 2. TOSCA does not specify how to convert to other precisions nor to other formats, e.g. Bfloat16 and TensorFloat-32.

3. TOSCA does not specify the endianness of floats and indeed makes no requirements for data representation.

### 9.1.1.4 boolean

A TOSCA boolean is a single bit.

Note that in YAML literal booleans can be *only* either the unquoted all-lowercase words "true" or "false".

A TOSCA parser *shall not* attempt to convert these values, nor variations such as "yes" or "True", as quoted strings to booleans, nor shall it attempt to convert integer values (such as 1 and 0) to booleans. This requirement is necessary for ensuring portability as well as clarity.

## 9.1.1.5 bytes

TOSCA *bytes* are an array of arbitrary bytes. Because we adhere to 64-bit precision, the minimum length of bytes is 0 and the maximum length of bytes is 4,294,967,295.

To specify literal bytes in YAML you *must* use a Base64-encoded !!string [RFC 2045 section 6.8]. There exist many free tools to help you convert arbitrary data to Base64.

## Example:

#### Please note:

 There is no standard way to represent literal bytes in YAML 1.2. Though some YAML implementations may support the <u>!!binary type working draft</u>, to ensure portability TOSCA implementations shall not accept this YAML type.

- 2. The TOSCA function "length" works differently for the bytes type vs. the string type. For the latter the length is the count of Unicode runes, not the count of bytes.
- 3. TOSCA bytes values *cannot* be the null value but *can* be empty arrays (a bytes value with length zero). [See "nil", below]

#### 9.1.1.6 nil

The TOSCA *nil* type always has the same singleton value. No other type can have this value.

This value is provided literally in YAML via the unquoted all-lowercase word "null".

## Example:

```
node_types:
   Node:
   properties:
   nothing:
      type: nil
      required: true

service_template:
   node_templates:
   node:
      type: Node
      properties:
      nothing: null
```

Note that a nil-typed value is *distinct* from an unassigned value. For consistency TOSCA *requires* you to assign nil values even though their value is obvious. Thus, the above example would be invalid if we did not specify the null value for the property at the node template.

Following is a valid example of *not* assigning a value:

```
node_types:
   Node:
    properties:
     nothing:
        type: nil
        required: false

service_template:
   node_templates:
   node:
        type: Node
```

## 9.1.2 Special Types

## **9.1.2.1 timestamp**

The TOSCA *timestamp* type represents a local instant in time containing two elements: the local notation plus the time zone offset.

TOSCA timestamps are represented as strings following [RFC 3339], which in turn uses a simplified profile of [ISO 8601]. TOSCA adds an exception to RFC 3339: though RFC 3339 supports timestamps with unknown local offsets, represented as the "-0" timezone, TOSCA does not support this feature and will treat the unknown time zone as UTC. There are two reasons for this exception: the first is that many systems do not support this distinction and TOSCA aims for interoperability, and the second is that timestamps with unknown time zones cannot be converted to UTC, making it impossible to apply comparison functions. If this feature is required, it can be supported via a custom data type (see XXX).

#### Please note:

- It is strongly recommended that all literal YAML timestamps be enclosed in quotation marks to ensure that they are parsed as strings. Otherwise, some YAML parsers might interpret them as the YAML !!timestamp type, which is rejected by TOSCA (see below).
- The TOSCA functions "equal", "greater\_than", "greater\_or\_equal", "less\_than", and "less\_or\_equal" all use the *universal* instant, i.e. as the local instant is converted to UTC by applying the timezone offset.
- Some YAML implementations may support the !!timestamp type working draft, but to
  ensure portability TOSCA implementations shall not accept this YAML type. Also note
  that the YAML !!timestamp supports a relaxed notation with whitespace, which does not
  conform to RFC 3339.
- RFC 3339 is based on the Gregorian calendar, including leap years and leap seconds, and is thus explicitly culturally biased. It cannot be used for non-Gregorian locales. Other calendar representations can be supported via custom data types (see XXX).
- Time zone information is expressed and stored numerically as an offset from UTC, thus daylight savings and other local changes are not included.
- TOSCA does not specify a canonical representation for timestamps. The only requirement is that representations adhere to RFC 3339.

## 9.1.2.2 scalar-unit

The TOSCA *scalar-unit* types can be used to define scalar values along with an associated unit.

TOSCA scalar-unit typed values have the following grammar:

```
<scalar> <unit_symbol_name>
```

In the above grammar, the pseudo values that appear in angle brackets have the following meaning:

- scalar: is a mandatory scalar value
- unit symbol name: is a mandatory name string.

The following additional requirements apply:

- Any number of spaces (including zero or none) SHALL be allowed between the scalar value and the unit symbol.
- The unit symbol MUST be defined in a concrete scalar type definition.
- It SHALL be considered an error if either the scalar or unit symbol portion is missing on a property or attribute declaration derived from any scalar-unit type.

The scalar-unit type is abstract and cannot be used 'as is' in a valid TOSCA document, rather it must be refined into a concrete scalar type by means of a type definition. Scalar type definitions use the common key names.

A concrete scalar type is defined using the following grammar:

In the above grammar, the pseudo values that appear in angle brackets have the following meaning:

```
<scalar-unit_type_name>: represents the mandatory name of the parent type which
must be either scalar-unit or a data type derived from scalar-unit.

<data_type_name>: The TOSCA data type of the scalar. MUST be either TOSCA
float, TOSCA intger or derived from them.

<suffix>: An optional string. If not present then unit_symbol_name is equal to
unit_symbol. If present then unit_symbol_name is equal to
unit_symbol&&unit_suffix. It is provided as a convenience so that metric units
can use YAML anchor and alias to avoid repeating the table of SI prefixes. The
```

```
multiplier for unit_symbol_name has an implict value of 1.0

<unit_symbol> A name string, with no white space, used to identify the unit.

<unit_symbol_multiplier> A value of type TOSCA float which MUST be used by a
TOSCA parser to convert values with the symbol into values in the base unit.

Note that unit_symbol_name, unit_symbol and unit_suffix are all case sensitive.
```

## The following gives an example of the use of a scalar units:

```
data types:
 non negative number:
   derived from: float
   validation: { $greater or equal: [ $value, 0 ] }
 bitrate:
   version: 2.0
    description: bitrate allowing multiples of 1024 as well as 1000 but not
including prefixes above 10^12
   derived from: scalar-unit
    data value type: non negative number
   unit symbol map:
     B: 1 # No unit suffix defined so base unit must be included in the list
      kB: 1000 # No unit suffix defined so unit symbol includes the B character
as well as the k
     KiB: 1024
     MB: 1000000
     MiB: 1048576
     GB: 1000000000
      GiB: 1073741824
      TB: 1000000000000
      TiB: 1099511627776
  length:
    derived from: scalar-unit
    unit symbol map: &ISO80000
      # symbols for smaller multipliers ommitted for brevity
     \mu: 0.0001
     m: 0.001
     c: 0.01
      d: 0.1
      da: 10 # symbols may be muliple characters
      h: 100 # integer auto converted to float
      k: 1000
      M: 1000000
```

```
# symbols for larger multipliers omiited
   unit suffix: m ## Note suffix is defined so will be appended to entries in
the unit symbol map
 mass:
    derived from: scalar-unit
    unit symbol map: *ISO80000 # Note map is used by both length and mass by
means of YAML anchor and alias
   unit suffix: g
node types:
 box:
   properties:
     weight:
       type: mass
     height:
        type: length
     width:
        type: length
        validation: { $less than: [ 15 cm ] } ## Validation is in centimeters
      throughput:
       type: bitrate
service template:
  node templates:
   node:
     type: box
      properties:
        weight: 10.0kg # No space
       height: 0.1 m
        width: 125.3 mm ## Defintion is in millimeters, conversion of units
within a scalar is performed by the parser
        throughput: 10 KiB # Integer auto converted to float
```

### Derivation of scalar-types uses the following rules:

```
derived_from, data_value_type and unit_suffix may not be changedAdditional entries may be added to the unit_symbol_map
```

#### 9.1.2.2.2 scalar-unit.time

TOSCA no longer has an in-built date type for time but one can be defined using the scalarunit abstract class as shown in the following example:

```
data_types:
    scalar-unit.time:
    version: 2.0
```

```
description: Time including non-SI units accepted for use with the SI units
derived from: scalar-unit
data value type: float
unit symbol map:
  # symbols for smaller multipliers ommitted for brevity
 us: 0.0001
 ms: 0.001
 cs: 0.01
  ds: 0.1
  das: 10
 hs: 100
  ks: 1000
 Ms: 1000000
  min: 60
  h: 3600 # hour
  d: 86400 # day
  # symbols for larger multipliers omiited
```

#### 9.1.2.3 version

The TOSCA *version* type represents a version string.

TOSCA versions provide a normative means to represent a version string which enables the comparison and management of version information over time.

TOSCA version strings have the following grammar:

```
<major_version>.<minor_version>[.<fix_version>[.<qualifier>[-<build_version>]]
```

In the above grammar, the pseudo values that appear in angle brackets have the following meaning:

- major\_version: is a mandatory integer value greater than or equal to 0 (zero)
- minor version: is a mandatory integer value greater than or equal to 0 (zero).
- fix version: is an optional integer value greater than or equal to 0 (zero).
- qualifier: is an optional string that indicates a named, pre-release version of the associated code that has been derived from the version of the code identified by the combination major\_version, minor\_version and fix\_version numbers.
- build\_version: is an optional integer value greater than or equal to 0 (zero) that can be
  used to further qualify different build versions of the code that has the same
  qualifer string.

A version value of zero (i.e., '0.0', or '0.0.0') SHALL indicate there no version provided.

When specifying a version string that contains just a major and a minor version number, the version string must be enclosed in quotes to prevent the YAML parser from treating the version as a floating point value.

The TOSCA version type is compatible with the Apache Maven versioning policy [Maven-Version]. It supports version comparison as follows:

- When comparing TOSCA versions, all component versions (i.e., *major*, *minor* and *fix*) are compared in sequence from left to right.
- TOSCA versions that include the optional qualifier are considered older than those without a qualifier.
- TOSCA versions with the same major, minor, and fix versions and have the same qualifier string, but with different build versions can be compared based upon the build version.
- Qualifier strings are considered domain-specific. Therefore, this specification makes no
  recommendation on how to compare TOSCA versions with the same major, minor and
  fix versions, but with different qualifiers strings and simply considers them different
  branches derived from the same code.

The following are examples of valid TOSCA version strings:

```
# basic version strings
'6.1'
2.0.1

# version string with optional qualifier
3.1.0.beta

# version string with optional qualifier and build version
1.0.0.alpha-10
```

## 9.1.3 Collection Types

## 9.1.3.1 list

The TOSCA *list* type allows for specifying multiple values for a a parameter or property. For example, if an application allows for being configured to listen on multiple ports, a list of ports could be configured using the list data type.

Note that all entries in a list must be of the same type. The type (for simple entries) or schema (for complex entries) is defined by the mandatory entry\_schema attribute of the respective property definition, attribute definitions, or input or output parameter definitions. Schema definitions can be arbitrarily complex (they may themselves define a list).

TOSCA list values are essentially normal YAML lists. They support the square bracket notation as follows:

```
[ <list_entry_1>, <list_entry_2>, ... ]
```

TOSCA list values also support bulleted list notation as follows:

```
- <list_entry_1>
- ...
- <list_entry_n>
```

In the above grammars, the pseudo values that appear in angle brackets have the following meaning:

list\_entry\_\*>: represents one entry of the list.

The following example shows a list assignment using the square bracket notation:

```
listen_ports: [ 80, 8080 ]
```

The following example shows the same list assignment using the bulleted list notation:

```
listen_ports:
- 80
- 8080
```

The following example shows a list declaration with an entry schema based upon a simple integer type (which has an additional validation clause):

```
<some_entity>:
    ...
properties:
    listen_ports:
    type: list
    entry_schema:
        description: listen port entry (simple integer type)
        type: integer
        validation: { $less_or_equal: [ $value, 128 ] }
```

The following example shows a list declaration with an entry schema based upon a complex type:

```
<some_entity>:
    ...
properties:
```

```
products:
   type: list
   entry_schema:
    description: Product information entry (complex type) defined elsewhere
   type: ProductInfo
```

## 9.1.3.2 map

The TOSCA *map* type allows for specifying multiple values for a parameter of property as a map. In contrast to the list type, where each entry can only be addressed by its index in the list, entries in a map are named elements that can be addressed by their keys.

Note that entries in a map for one property or parameter must be of the same type. The type (for simple entries) or schema (for complex entries) is defined by the entry\_schema attribute of the respective <u>property definition</u>, <u>attribute definition</u>, or input or output <u>parameter definition</u>. In addition, the keys that identify entries in a map must be of the same type as well. The type of these keys is defined by the key\_schema attribute of the respective property\_definition, attribute\_definition, or input or output parameter\_definition. If the key\_schema is not specified, keys are assumed to be of type string.

TOSCA maps are normal YAML dictionaries. They support the following single-line grammar:

```
{ <entry_key_1>: <entry_value_1>, ..., <entry_key_n>: <entry_value_n> }
```

In addition, TOSCA maps also support the following multi-line grammar:

```
<entry_key_1>: <entry_value_1>
...
<entry_key_n>: <entry_value_n>
```

In the above grammars, the pseudo values that appear in angle brackets have the following meaning:

- entry\_key\_\*: the mandatory key for an entry in the map. While YAML allows arbitrary data to be used as dictionary keys, TOSCA map keys must be strings.
- entry\_value\_\*: is the value of the respective entry in the map

The following example shows the single-line option which is useful for only short maps with simple entries:

```
# notation option for shorter maps
user_name_to_id_map: { user1: 1001, user2: 1002 }
```

The next example shows the multi-line option where each map entry is on a separate line; this option is typically useful or more readable if there is a large number of entries, or if the entries

are complex.

```
# notation for longer maps
user_name_to_id_map:
    user1: 1001
    user2: 1002
```

The following example shows a declaration of a property of type map with an entry schema definition based upon the built-in string type (which has an additional validation clause):

```
<some_entity>:
...
properties:
  emails:
  type: map
  entry_schema:
    description: basic email address
    type: string
    validation: { $less_or_equal: [ $value, 128 ] }
```

The next example shows a map with an entry schema definition for contact information:

```
<some_entity>:
    ...
properties:
    contacts:
    type: map
    entry_schema:
    description: simple contact information
    type: ContactInfo
```

# 9.2 Data Type

A *data type* defines the schema for user-defined data types in TOSCA. User-defined data types comprise *derived types* that derive from from the TOSCA built-in types and *complex types* that define collections of properties that each have their own data types.

A data type definition is a type of TOSCA type definition and as a result supports the common keynames listed in <u>Section 6.4.1</u>. In addition, the data type definition has the following recognized keynames:

| Keyname | Mandatory | Туре | Description |
|---------|-----------|------|-------------|
|---------|-----------|------|-------------|

| Keyname      | Mandatory   | Туре                        | Description                                                                                                    |
|--------------|-------------|-----------------------------|----------------------------------------------------------------------------------------------------|
| validation   | no          | validation<br>clause        | The optional validation clause that must evaluate to True for values of this data type to be valid.                                                                                                    |
| properties   | no          | map of property definitions | The optional map property definitions that comprise the schema for a complex data type in TOSCA.                                                                                                    |
| key_schema   | conditional | schema<br>definition        | For data types that derive from the TOSCA map data type, the optional schema definition for the keys used to identify entries in properties of this data type. If not specified, the key_schema defaults to string. If present, the key_schema must derive from string. For data types that do not derive from the TOSCA map data type, the key_schema is not allowed. |
| entry_schema | conditional | schema<br>definition        | For data types that derive from the TOSCA map or list data types, the mandatory schema definition for the entries in properties of this data type. For data types that do not derive from the TOSCA list or map data type, the entry_schema is not allowed.                                                                                                    |

These keynames can be used according to the following grammar:

```
<data_type_name>:
    derived_from: <existing_type_name>
    version: <version_number>
    metadata: <map of yaml_values>
    description: <datatype_description>
    validation: <validation_clause>
    properties: <property_definitions>
    key_schema: <key_schema_definition>
    entry_schema: <entry_schema_definition>
```

In the above grammar, the pseudo values that appear in angle brackets have the following meaning:

- data\_type\_name: represents the mandatory symbolic name of the data type as a string.
- existing\_type\_name: represents the optional name of a valid TOSCA built-in type or data type from which this new data type derives.

- validation\_clause: represents the optional validation clause that must evaluate to True for values of this data type to be valid.
- property\_definitions: represents the optional map of one or more property definitions that provide the schema for the data type
  - property\_definitions are only allowed for complex type definitions and MAY NOT be added to custom data types derived\_from TOSCA built-in types.
- key\_schema\_definition: if the data type derives from the TOSCA map type (i.e existing\_type\_name is a map or derives from a map), it represents the optional schema definition for the keys used to identify entry properties of this type.
- entry\_schema\_definition: if the data type derives from the TOSCA map or list types (i.e. existing\_type name is a map or list or derives from a map or list), it represents the mandatory schema definition for the entries in properties of this type.

The following requirements apply:

- A valid datatype definition MUST have either a valid derived\_from declaration or at least one valid property definition.
- A validation clause **SHALL** be type-compatible with the type declared by the derived from keyname.
- If a properties keyname is provided, it SHALL contain one or more valid property definitions.

During data type derivation the keyname definitions follow these rules:

- validation: a new validation clause may be defined; this validation clause does not replace the validation clause defined in the parent type but is considered in addition to it.
- properties: existing property definitions may be refined; new property definitions may be added.
- key\_schema: the key\_schema definition may be refined according to schema refinement rules.
- entry\_schema: the entry\_schema definition may be refined according to schema refinement rules.

The following code snippet shows an example data type definition that derives from the built-in string type:

```
ShortString:

derived_from: string
```

```
validation: { $less_or_equal: [ $value, 16 ] }
```

The next example defines a complex data type that represents a phone number:

```
PhoneNumber:

properties:

countrycode:

type: integer

areacode:

type: integer

number:

type: integer
```

The following example shows a complex data type that derives from and extends a previously defined complex data type:

```
ExtendPhoneNumber:
  derived_from: PhoneNumber
  properties:
    phone_description:
       type: string
    validation: { $less_or_equal: [ $value, 128 ] }
```

## 9.3 Schema Definition

All entries in a map or list for one property or parameter must be of the same type. Similarly, all keys for map entries for one property or parameter must be of the same type as well. A TOSCA schema definition must be used to specify the type (for simple entries) or schema (for complex entries) for keys and entries in TOSCA set types such as the TOSCA list or map.

If the schema definition specifies a map key, the type of the key schema must be derived originally from the string type (which basically ensures that the schema type is a string with additional validation clause). As there is little need for complex keys this caters to more straight-forward and clear specifications. If the key schema is not defined it is assumed to be string by default.

Schema definitions appear in data type definitions when derived\_from a map or list type or in parameter, property, or attribute definitions of a map or list type.

The following is the list of recognized keynames for a TOSCA schema definition:

| name Mand | atory Type D | scription |
|-----------|--------------|-----------|
|-----------|--------------|-----------|

| Keyname      | Mandatory   | Туре                 | Description                                                                                                    |
|--------------|-------------|----------------------|----------------------------------------------------------------------------------------------------|
| type         | yes         | string               | The mandatory data type for the key or entry. If this schema definition is for a map key, then the referred type must be derived originally from string.                                                                                                    |
| description  | no          | string               | The optional description for the schema.                                                                                                    |
| validation   | no          | validation<br>clause | The optional validation clause that must evaluate to True for the property.                                                                                                    |
| key_schema   | no          | schema<br>definition | When the schema itself is of type map, the optional schema definition that is used to specify the type of the keys of that map's entries (if key_schema is not defined it is assumed to be "string" by default). For other schema types, the key_schema must not be defined. |
| entry_schema | conditional | schema<br>definition | When the schema itself is of type map or list, the schema definition is mandatory and is used to specify the type of the entries in that map or list. For other schema types, the entry_schema must not be defined.                                                          |

These keynames can be used according to the following grammar:

```
<schema_definition>:
  type: <schema_type>
  description: <schema_description>
  metadata: <map_of_yaml_values>
  validation: <schema_validation_clause>
  key_schema: <key_schema_definition>
  entry_schema: <entry_schema_definition>
```

The following single-line grammar may be used when only the schema type needs to be declared:

```
<schema_definition>: <schema_type>
```

In the above grammars, the pseudo values that appear in angle brackets have the following meaning:

- schema\_type: represents the mandatory type name for entries of the specified schema
  - if this schema definition is for a map key, then the schema\_type must be derived

originally from string.

- schema\_validation\_clause: represents the optional validation clause for entries of the specified schema.
- key\_schema\_definition: if the schema\_type is map, it represents the optional schema definition for the keys of that map's entries.
- entry\_schema\_definition: if the schema\_type is map or list, it represents the mandatory schema definition for the entries in that map or list.

A schema definition uses the following definition refinement rules when the containing entity type is derived:

- type: must be derived from (or the same as) the type in the schema definition in the parent entity type definition.
- description: a new definition is unrestricted and will overwrite the one inherited from the schema definition in the parent entity type definition.
- validation: a new definition is unrestricted; this validation clause does not replace the validation clause defined in the schema definition in the parent entity type but is considered in addition to it.
- key\_schema: may be refined (recursively) according to schema refinement rules.
- entry\_schema: may be refined (recursively) according to schema refinement rules.

# 9.3 Property Definition

A property definition defines a named, typed value and related data that can be associated with an entity defined in this specification (e.g., node types, relationship types, capability types, etc.). Properties are used by template authors to provide configuration values to TOSCA entities that indicate their *desired state* when they are instantiated. The value of a property can be retrieved using the \$get\_property function within TOSCA service templates.

The following is the list of recognized keynames for a TOSCA property definition:

| Keyname     | Mandatory | Туре                     | Description                                                        |
|-------------|-----------|--------------------------|--------------------------------------------------------------------|
| type        | yes       | string                   | The mandatory data type for the property.                          |
| description | no        | string                   | The optional description for the property.                         |
| metadata    | no        | map of<br>yaml<br>values | Defines a section used to declare additional metadata information. |

| Keyname      | Mandatory   | Туре                                               | Description                                                                                                    |
|--------------|-------------|----------------------------------------------------|----------------------------------------------------------------------------------------------------|
| required     | no          | boolean                                            | An optional key that declares a property as required (true) or not (false). Defaults to true.                                                                                                    |
| default      | no          | <must<br>match<br/>property<br/>type&gt;</must<br> | An optional key that may provide a value to be used as a default if not provided by another means. The default keyname SHALL NOT be defined when property is not required (i.e. the value of the required keyname is false).                                        |
| value        | no          | <see<br>below&gt;</see<br>                         | An optional key that may provide a fixed value to be used. A property that has a fixed value provided (as part of a definition or refinement) cannot be subject to a further refinement or assignment. That is, a fixed value cannot be changed.                    |
| validation   | no          | validation<br>clause                               | The optional validation clause for the property.                                                                                                    |
| key_schema   | conditional | schema<br>definition                               | The schema definition for the keys used to identify entries in properties of type TOSCA map (or types that derive from map). If not specified, the key_schema defaults to string. For properties of type other than map, the key_schema is not allowed.             |
| entry_schema | conditional | schema<br>definition                               | The schema definition for the entries in properties of TOSCA collection types such as list, map, or types that derive from list or map) If the property type is a collection type, the entry schema is mandatory. For other types, the entry_schema is not allowed. |

## Property definitions have the following grammar:

```
entry_schema: <entry_schema_definition>
metadata:
  <metadata_map>
```

The following single-line grammar is supported when only a fixed value or fixed value expression needs to be provided to a property:

```
cproperty_name>: property_value_expression>
```

This single-line grammar is equivalent to the following:

```
cproperty_name>:
    value: cproperty_value | cproperty_value_expression>
```

Note that the short form can be used only during a refinement (i.e. the property has been previously defined).

In the above grammar, the pseudo values that appear in angle brackets have the following meaning:

- property\_name: represents the mandatory symbolic name of the property as a string.
- property\_type: represents the mandatory data type of the property.
- property\_required: represents an optional boolean value (true or false) indicating
  whether or not the property is required. If this keyname is not present on a property
  definition, then the property SHALL be considered required (i.e., true) by default.
- default\_value: contains a type-compatible value that is used as a default value if a value is not provided by another means (via the fixed\_value definition or via property assignment);
  - the default\_value shall not be defined for properties that are not required (i.e. property required is "false") as they will stay undefined.
- - note that a value definition cannot be changed; once defined, the property cannot be further refined or assigned. Thus, value definitions should be avoided in data type definitions.
- validation\_clause: represents the optional Boolean expression that must evaluate to true for a value of this property to be valid.
- key schema definition: if the property type is map or derives from map, represents the

optional schema definition for the keys used to identify entries in that map.

• entry\_schema\_definition: if the property\_type is map or list, or derives from map or list, represents the mandatory schema definition for the entries in that map or list.

A property definition within data, capability, node, relationship, group, policy, and artifact types (including capability definitions in node types) matching the name of a property in the derived entity type uses the following refinement rules to combine the two property definitions together:

- type: must be derived from (or the same as) the type in the property definition in the parent entity type definition.
- description: a new definition is unrestricted and will overwrite the one inherited from the property definition in the parent entity type definition.
- required: if defined to "false" in the property definition parent entity type it may be redefined to "true"; note that if undefined it is automatically considered as being defined to "true".
- default: a new definition is unrestricted and will overwrite the one inherited from the
  property definition in the parent entity type definition (note that the definition of a default
  value is only allowed if the required keyname is (re)defined as "true").
- value: if undefined in the property definition in the parent entity type, it may be defined to any type-compatible value; once defined, the property cannot be further refined or assigned.
- validation: a new definition is unrestricted; this validation clause does not replace the validation clause defined in the property definition in the parent entity type but is considered in addition to it.
- key\_schema: if defined in the property definition in the parent entity type it may be refined according to schema refinement rules.
- entry\_schema: if defined in the property definition in the parent entity type it may be refined according to schema refinement rules.

The following code snippet shows an example property definition with a validation clause:

```
properties:
   num_cpus:
    type: integer
   description: Number of CPUs requested for a software node instance.
   default: 1
   required: true
   validation: { $valid_values: [ $value, [ 1, 2, 4, 8 ] ] }
```

The following shows an example of a property refinement. Consider the definition of an

## Endpoint capability type:

```
Endpoint:
   properties:
   protocol:
     type: string
     required: true
     default: tcp
   port:
     type: PortDef
     required: false
   secure:
     type: boolean
     required: false
   default: false
```

The Endpoint.Admin capability type refines the secure property of the Endpoint capability type from which it derives by forcing its value to always be true:

```
Endpoint.Admin:
    derived_from: Endpoint
    # Change Endpoint secure indicator to true from its default of false
    properties:
    secure: true
```

# 9.4 Property Assignment

A property assignment is used to assign a value to a property within a TOSCA template. A TOSCA property assignment has no keynames. Property assignments have the following grammar:

```
cproperty_name>: property_value_expression>
```

In the above grammar, the pseudo values that appear in angle brackets have the following meaning:

- property\_name: represents the name of a property that will be used to select a property
  definition with the same name within on a TOSCA entity (e.g., node template,
  relationship template, etc.) which is declared in its declared type (e.g., a node type,
  node template, capability type, etc.).
- property\_value, property\_value\_expression: represent the type-compatible value to assign to the property. Property values may be provided as the result of the evaluation of an expression or a function.

The following requirements apply:

- Properties that have a (fixed) value defined during their definition or during a subsequent refinement may not be assigned (as their value is already set).
- If a required property has no value defined or assigned, its default value is assigned
- A non-required property that is not assigned stays undefined, thus the default keyname is irrelevant for a non-required property.

### 9.5 Attribute Definition

An attribute definition defines a named, typed value that can be associated with an entity defined in this specification (e.g., a node, relationship or capability type). Specifically, it is used to expose the *actual state* of some a TOSCA entity after it has been deployed and instantiated (as set by the TOSCA orchestrator).

Attribute definitions are very similar to property definitions; however, properties of entities reflect a configuration value that carries the template author's requested or desired value (i.e., desired state) which the orchestrator (attempts to) use when instantiating the entity. Attributes on the other hand reflect the actual value (i.e., actual state) that provides the actual instantiated value. For example, a property can be used to request the IP address of a node using a property (setting); however, the actual IP address after the node is instantiated may by different and made available by an attribute. To allow both the desired state and the actual state to be tracked, TOSCA orchestrators **MUST** automatically create an attribute for every declared property (with the same symbolic name) to allow introspection of both the desired state (property) and actual state (attribute). If an attribute is reflected from a property, its initial value is the value of the reflected property.

Attribute values can be retrieved via the \$get\_attribute function from the representation model and used as values to other entities within TOSCA service templates. Attribute values an also be set by output mappings defined in interface operations.

The following is the list of recognized keynames for a TOSCA attribute definition:

| Keyname     | Mandatory | Туре                   | Description                                                        |
|-------------|-----------|------------------------|--------------------------------------------------------------------|
| type        | yes       | string                 | The mandatory data type for the attribute.                         |
| description | no        | string                 | The optional description for the attribute.                        |
| metadata    | no        | map of<br>yaml<br>data | Defines a section used to declare additional metadata information. |

| Keyname      | Mandatory   | Туре                                                | Description                                                                                                    |
|--------------|-------------|-----------------------------------------------------|----------------------------------------------------------------------------------------------------|
| default      | no          | <must<br>match<br/>attribute<br/>type&gt;</must<br> | An optional key that may provide a value to be used as a default if not provided by another means. This value SHALL be type compatible with the type declared by the attribute definition's type keyname.                                                            |
| validation   | no          | validation<br>clause                                | The optional validation clause for the attribute.                                                                                                    |
| key_schema   | conditional | schema<br>definition                                | The schema definition for the keys used to identify entries in attributes of type TOSCA map (or types that derive from map). If not specified, the key_schema defaults to string. For attributes of type other than map, the key_schema is not allowed.              |
| entry_schema | conditional | schema<br>definition                                | The schema definition for the entries in attributes of TOSCA collection types such as list, map, or types that derive from list or map) If the attribute type is a collection type, the entry schema is mandatory. For other types, the entry_schema is not allowed. |

## Attribute definitions have the following grammar:

```
attributes:
    <attribute_name>:
        type: <attribute_type>
        description: <attribute_description>
        metadata: <metadata_map>
        default: <default_value>
        validation: <attribute_validation_clause>
        key_schema: <key_schema_definition>
        entry_schema: <entry_schema_definition>
```

In the above grammar, the pseudo values that appear in angle brackets have the following meaning:

- attribute name: represents the mandatory symbolic name of the attribute as a string.
- attribute type: represents the mandatory data type of the attribute.
- default\_value: contains a type-compatible value that may be used as a default if not provided by another means. Values for the default keyname MUST be derived or

calculated from other attribute or operation output values (that reflect the actual state of the instance of the corresponding resource) and not hard-coded or derived from a property settings or inputs (i.e., desired state).

- attribute\_validation\_clause: represents the optional validation clause that must evaluate to True for values for the defined attribute to be valid.
- key\_schema\_definition: if the attribute\_type is map, represents the optional schema definition for the keys used to identify entries in that map.
- entry\_schema\_definition: if the attribute\_type is map or list, represents the mandatory schema definition for the entries in that map or list.

An attribute definition within data, capability, node, relationship, and group types (including capability definitions in node types) uses the following refinement rules when the containing entity type is derived:

- type: must be derived from (or the same as) the type in the attribute definition in the parent entity type definition.
- description: a new definition is unrestricted and will overwrite the one inherited from the attribute definition in the parent entity type definition.
- default: a new definition is unrestricted and will overwrite the one inherited from the attribute definition in the parent entity type definition.
- validation: a new definition is unrestricted; this validation clause does not replace the validation clause defined in the attribute definition in the parent entity type but is considered in addition to it.
- key\_schema: if defined in the attribute definition in the parent entity type it may be refined according to schema refinement rules.
- entry\_schema: if defined in the attribute definition in the parent entity type it may be refined according to schema refinement rules.

The following represents a mandatory attribute definition:

```
actual_cpus:
   type: integer
   description: Actual number of CPUs allocated to the node instance.
```

# 9.6 Attribute Assignment

An attribute assignment is used to assign a value to an attribute within a TOSCA template. A TOSCA attribute assignment has no keynames. Attribute assignments have the following grammar:

```
<attribute name>: <attribute value> | <attribute value expression>
```

In the above grammar, the pseudo values that appear in angle brackets have the following meaning:

- attribute\_name: represents the name of an attribute that will be used to select an attribute definition with the same name within on a TOSCA entity (e.g., node template, relationship template, etc.) which is declared (or reflected from a Property definition) in its declared type (e.g., a node type, node template, capability type, etc.).
- attribute\_value, attribute\_value\_expresssion: represent the type-compatible value to assign to the attribute. Attribute values may be provided as the result from the evaluation of an expression or a function.

Note that attributes that are the target of a parameter mapping assignment cannot also be assigned a value using an attribute assignment.

## 9.7 Parameter Definition

A parameter definition defines a named, typed value and related data that may be used to exchange values between the TOSCA orchestrator and the external world. Such values may be

- inputs and outputs of interface operations and notifications
- inputs and outputs of workflows
- inputs and outputs of service templates

From the perspective of the TOSCA orchestrator such parameters are either *incoming* (i.e. transferring a value from the external world to the orchestrator) or *outgoing* (transferring a value from the orchestrator to the external world). Thus:

- outgoing parameters are:
  - template outputs
  - internal workflow outputs
  - external workflow inputs
  - operation inputs
- incoming parameters are:
  - template inputs
  - internal workflow inputs

- external workflow outputs
- operation outputs
- notification outputs

An *outgoing* parameter definition is essentially the same as a TOSCA property definition, however it may optionally inherit the data type of the value assigned to it rather than have an explicit data type defined.

An "incoming parameter definition may define an attribute mapping of the parameter value to an attribute of a node. Optionally, it may inherit the data type of the attribute it is mapped to, rather than have an explicit data type defined for it.

The TOSCA parameter definition has all the keynames of a TOSCA property definition with the following additional or changed keynames:

| Keyname | Mandatory | Туре                                                | Description                                                                                                    |
|---------|-----------|-----------------------------------------------------|----------------------------------------------------------------------------------------------------|
| type    | no        | string                                              | The data type of the parameter. While this keyname is mandatory for a TOSCA Property definition, it is not mandatory for a TOSCA parameter definition.                                                                                                    |
| value   | no        | <must<br>match<br/>parameter<br/>type&gt;</must<br> | The type-compatible value to assign to the parameter. Parameter values may be provided as the result from the evaluation of an expression or a function. May only be defined for outgoing parameters. Mutually exclusive with the <i>mapping</i> keyname. |
| mapping | no        | attribute<br>selection<br>format                    | A mapping that specifies the node or relationship attribute into which the returned output value must be stored. May only be defined for incoming parameters. Mutually exclusive with the <i>value</i> keyname.                                           |

## Parameter definitions have the following grammar:

```
<parameter_name>:
    type: <parameter_type>
    description: <parameter_description>
    metadata: <metadata_map>
    value: <parameter_value> | <parameter_value_expression>
    mapping: <attribute_selection_form>
    required: <parameter_required>
```

```
default: <parameter_default_value>
validation: <parameter_validation_clause>
key_schema: <key_schema_definition>
entry_schema: <entry_schema_definition>
```

The following single-line grammar is supported for *outgoing* parameter definitions when only a fixed value needs to be provided:

```
<parameter_name>: <parameter_value> | <parameter_value_expression>
```

This single-line grammar is equivalent to the following:

```
<parameter_name>:
    value: <parameter_value> | <parameter_value_expression>
```

The following single-line grammar is supported for *incoming* parameter definitions when only a parameter to attribute mapping needs to be provided:

```
<parameter_name>: <attribute_selection_form>
```

This single-line grammar is equivalent to the following:

```
<parameter_name>:
    mapping: <attribute_selection_form>
```

Note that the context of the parameter definition unambiguously determines if the parameter is an incoming or an outgoing parameter.

In the above grammar, the pseudo values that appear in angle brackets have the following meaning:

- parameter\_name: represents the mandatory symbolic name of the parameter as a string.
- parameter\_type: represents the optional data type of the parameter. Note, this keyname
  is mandatory for a TOSCA Property definition, but is not for a TOSCA Parameter
  definition.
- parameter\_value, parameter\_value\_expresssion: represent the type-compatible value to assign to the parameter. Parameter values may be provided as the result from the evaluation of an expression or a function.
  - once the value keyname is defined, the parameter cannot be further refined or assigned.
  - the value keyname is relevant only for *outgoing* parameter definitions and

SHOULD NOT be defined in *incoming* parameter definitions.

- parameter\_required: represents an optional boolean value (true or false) indicating whether or not the parameter is required. If this keyname is not present on a parameter definition, then the parameter SHALL be considered required (i.e., true) by default.
- default\_value: contains a type-compatible value that may be used as a default if not provided by other means.
  - the default keyname SHALL NOT be defined for parameters that are not required (i.e. parameter\_required is "false") as they will stay undefined.
- parameter\_validation\_clause: represents the optional validation clause on the parameter definition.
- key\_schema\_definition: if the parameter\_type is map, represents the optional schema definition for the keys used to identify entries in that map. Note that if the key\_schema is not defined, the key\_schema defaults to string.
- entry\_schema\_definition: if the parameter\_type is map or list, represents the mandatory schema definition for the entries in that map or list.
- attribute\_selection\_form: a list that corresponds to a valid attribute\_selection\_format;
   the parameter is mapped onto an attribute of the containing entity
  - the mapping keyname is relevant only for *incoming* parameter definitions and SHOULD NOT be defined in *outgoing* parameter definitions.

A parameter definition within interface types, interface definitions in node and relationship types, uses the following refinement rules when the containing entity type is derived:

- type: must be derived from (or the same as) the type in the parameter definition in the parent entity type definition.
- description: a new definition is unrestricted and will overwrite the one inherited from the parameter definition in the parent entity type definition.
- required: if defined to "false" in the parameter definition parent entity type it may be redefined to "true"; note that if undefined it is automatically considered as being defined to "true".
- default: a new definition is unrestricted and will overwrite the one inherited from the
  parameter definition in the parent entity type definition (note that the definition of a
  default value is only allowed if the required keyname is (re)defined as "true").
- value: if undefined in the parameter definition in the parent entity type, it may be defined to any type-compatible value; once defined, the parameter cannot be further refined or assigned

- the value keyname should be defined only for "outgoing" parameters.
- mapping: if undefined in the parameter definition in the parent entity type, it may be defined to any type-compatible attribute mapping; once defined, the parameter cannot be further refined or mapped
  - the mapping keyname should be defined only for "incoming" parameters.
  - status: a new definition is unrestricted and will overwrite the one inherited from the parameter definition in the parent entity type definition.
- validation: a new definition is unrestricted; this validation clause does not replace the validation clause defined in the parameter definition in the parent entity type but is considered in addition to it.
- key\_schema: if defined in the parameter definition in the parent entity type it may be refined according to schema refinement rules.
- entry\_schema: if defined in the parameter definition in the parent entity type it may be refined according to schema refinement rules.
- metadata: a new definition is unrestricted and will overwrite the one inherited from the parameter definition in the parent entity type definition.

The following represents an example of an input parameter definition with a validation clause:

```
inputs:
   cpus:
    type: integer
   description: Number of CPUs for the server.
   validation: { $valid_values: [ $value, [ 1, 2, 4, 8 ] ] }
```

The following represents an example of an (untyped) output parameter definition:

```
outputs:
    server_ip:
    description: The private IP address of the provisioned server.
    value: { $get_attribute: [ my_server, private_address ] }
```

# 9.8 Parameter Value Assignment

A parameter value assignment is used to assing a value to an *outgoing* parameter within a TOSCA template. A TOSCA parameter value assignment has no keynames. Parameter value assignments have the following grammar:

```
<parameter_name>: <parameter_value> | <parameter_value_expression>
```

In the above grammar, the pseudo values that appear in angle brackets have the following meaning:

- parameter\_name: represents the symbolic name of the parameter to assign; note that in some cases, even parameters that do not have a corresponding definition in the entity type of the entity containing them may be assigned (see e.g. inputs and outputs in interfaces).
- parameter\_value, parameter\_value\_expression: represent the type-compatible value to assign to the parameter. Parameter values may be provided as the result from the evaluation of an expression or a function.

The following requirements apply:

- Parameters that have a (fixed) value defined during their definition or during a subsequent refinement may not be assigned (as their value is already set).
- If a required parameter has no value defined or assigned, its default value is assigned.
- A non-required parameter that has no value assigned it stays undefined, thus the default keyname is irrelevant for a non-required parameter.

# 9.9 Parameter Mapping Assignment

A parameter mapping assignment is used to define the mapping of an *incoming* parameter value (e.g. an output value that is expected to be returned by an operation implementation) to an attribute into which the returned *incoming* parameter value must be stored. A TOSCA parameter value assignment has no keynames. Parameter value assignments use the following grammar:

```
<parameter_name>: <tosca_path, <attribute_name>,
    <nested_attribute_name_or_index_or_key_1>, ...,
    <nested_attribute_name_or_index_or_key_n>
```

In the above grammars, the pseudo values that appear in angle brackets have the following meaning:

- parameter\_name: represents the symbolic name of the parameter to assign assign; note that in some cases, even parameters that do not have a corresponding definition in the entity type of the entity containing them may be assigned (see e.g. inputs and outputs in interfaces).
- tosca\_path using the <tosca\_path> a TOSCA processor can traverse the
  representation graph to reach the attribute into which to store the output value. Note that
  while the <tosca\_path is very powerful, its usage should be restricted to only reach
  attributes in the local node or local relationship or in a local capability.</li>

- attribute\_name: represents the name of the attribute in the local node or relationship context (i.e., SELF) into which to map the value of the incoming parameter referred to by parameter name.
- nested\_attribute\_name\_or\_index\_or\_key\_\*: Some TOSCA attributes are complex (i.e. composed as nested structures). These parameters are used to dereference into the names of these nested structures when needed. Som attributes are lists or maps. In these cases, an index or key may be provided to reference a specific entry in the list or map (identified by the previous parameter).

Note that it is possible for multiple operations to define outputs that map onto the same attribute value. For example, a *create* operation could include an output value that sets an attribute to an initial value, and the subsequence *configure* operation could then update that same attribute to a new value.

It is also possible that a node template assigns a value to an attribute that has an operation output mapped to it (including a value that is the result of calling an intrinsic function). Orchestrators could use the assigned value for the attribute as its initial value. After the operation runs that maps an output value onto that attribute, the orchestrator must then use the updated value, and the value specified in the node template will no longer be used.

Note that parameters that have a mapping defined during their definition or during a subsequent refinement may not be assigned (as their mapping is already set).

## 9.10 Validation Clause

A validation clause is a Boolean expression that must evaluate to True if the value for the entity it references is considered valid. Validation clauses have the following grammar:

```
validation: < validation_clause>
```

In the above grammar, the pseudo values that appear in angle brackets have the following meaning:

 validation\_clause: represents a Boolean expression that must evaluate to True in order for values to be valid. Any Boolean expression can be used with any function with any degree of nesting.

The Boolean expression used as a validation clause must have a mechanism for referencing the value to which the expression applies. A special-purpose function is introduced for this purpose. This function is named value and refers to the value used for the data type or the parameter definition that contains the validation clause.

The following shows an example of validation clauses used in data type definitions. They also illustrate the various alternatives for the \$value\$ function syntax:

```
data_types:
```

```
# Full function syntax for the $value function
Count1:
  derived from: integer
 validation: { $greater or equal: [ { $value: [] }, 0 ] }
# Simple function syntax for the $value function
Count2:
  derived from: integer
 validation: { $greater or equal: [ $value, 0 ] }
# Full function syntax with arguments
FrequencyRange:
 properties:
    low:
      type: scalar-unit.frequency
   high:
      type: scalar-unit.frequency
 validation:
    $greater or equal: [ { $value: [ high ] }, { $value: [ low ] } ]
```

## The following shows an example of validation clauses used in property definitions:

```
node types:
  Scalable:
   properties:
     minimum instances:
        type: integer
        validation: { $greater or equal: [ $value, 0 ] }
      maximum instances:
        type: integer
        validation:
          $greater or equal:
            - $value
            - $get property: [ SELF, minimum instances ]
      default instances:
        type: integer
        validation:
          $and:
            - $greater or equal:
              - $value
              - $get property: [ SELF, minimum instances ]
            - $less or equal:
              - $value
              - $get property: [ SELF, maximum instances ]
        required: false
```

# **10 TOSCA Functions**

The content in this section is normative unless otherwise labeled except:

- the examples
- references unless labelled as normative.

# **10.1 Function Syntax**

TOSCA supports the use of functions for providing dynamic service data values at runtime. The syntax of a function has two representations:

- Any function can be represented by a YAML map with a single key, where the key is a string starting with a \$ (dollar sign) character and where the remainder of the string represents the function name. If present, the value in the key-value pair represents the function arguments.
- A function without arguments can alternatively be represented by a YAML string value, where the string starts with a \$ (dollar sign) character and where the remainder of the string represents the function name. This representation cannot be used in map keys.
- Function names may not contain the \$ character as it will conflict with the escape mechanisms described below.

Therefore, any string starting with a \$ (dollar sign) character will be interpreted as a function call. To allow for strings starting with \$ character to be specified, the \$ character at the start of the string needs to be escaped by using \$\$ (two dollar signs) characters instead. For example:

- \$\$name will represent the literal string \$name
- \$\$\$item will represent the literal string \$\$item, as only the first \$ character is escaped.

As we could have function calls that return values to be used as keys in a map, hypothetically it is possible that we use the same function call as a YAML key more than once. Because YAML does not allow for duplicate map keys, in such cases we must allow for key variation. This is achieved by adding suffixes after the function name starting with a second \$ character. For example, the following is a valid map where the function "keygen" is called three times and the returned values are used as keys in the hint map:

TOSCA functions may be used wherever a value is expected, such as:

- a value for a TOSCA keyname
- a value for a parameter or property or attribute, including a value within a complex datatype
- a value for the arguments of another function
- other places such as in validation clauses, conditions, etc.

TOSCA parsers are expected to evaluate function values at runtime based on the provided function arguments.

The following snippet shows an example of a node template that uses a function to retrieve a security context at runtime:

```
properties:
  context: { $get_security_context: { env: staging, role: admin } }
```

Nested functions are supported, that is, functions can be used in the arguments of another function. The result of the internal function will be passed as an argument to the outer function:

```
properties:
  nested: {$outer_func: [{$inner_func: [iarg1, iarg2]}, oarg2]}
```

The following snippet shows escaped strings in a map that do not represent function calls:

```
properties:
  prop1:
    $$myid1: myval1
    myid2: $$myval2
    $$myid3: $$myval3
```

The arguments to the functions can be arbitrary TOSCA data, although TOSCA defines a number of built-in functions that define function-specific syntax for providing arguments. In addition, service designers can optionally define custom function signatures definitions for function arguments and function return values as specified in section 5.4.15.

When parsing TOSCA files, TOSCA parsers MUST identify functions wherever values are specified using the following algorithm:

- Does the YAML string start with \$?
  - If yes, is the second character \$?
    - If yes, discard the first \$ and stop here (escape).
    - If no, is this a key in a YAML map?

- If yes, is this the only key in a YAML map?
  - If yes, this is a function call.
  - If no, emit a parsing syntax error ("malformed function").
- If no, this is a function call without arguments.

### 10.2 TOSCA Built-In Functions

# **10.2.1 Representation Graph Query Functions**

# 10.2.1.1 get\_input

The \$get\_input function is used to retrieve the values of parameters declared within the inputs section of a TOSCA service template. It uses the following grammars

```
$get_input: <input_parameter_name>
```

or

```
$get_input: [ <input_parameter_name>, <nested_input_parameter_name_or_index_1>,
..., <nested_input_parameter_name_or_index_n> ]
```

Note that the signature shown in the first grammar does not conform to the custom function definition, but it does not have to as it is a TOSCA built-in function.

The *\$get input* function takes the arguments shown in the following table:

| Argument                                                                          | Mandatory | Туре                | Description                                                                                                    |
|-----------------------------------------------------------------------------------|-----------|---------------------|----------------------------------------------------------------------------------------------------|
| <input_parameter_name></input_parameter_name>                                     | yes       | string              | The name of the parameter as defined in the inputs section of the service template.                                                                                                 |
| <nested_input_parameter_name_or_index_*></nested_input_parameter_name_or_index_*> | no        | string  <br>integer | Some TOSCA input parameters are complex (i.e., composed as nested structures). These parameters are used to dereference into the names of these nested structures when needed. Some |

| Argument | Mandatory | Type | parameters represent<br>Description<br>list types. In these                                                                                                    |
|----------|-----------|------|----------------------------------------------------------------------------------------------------|
|          |           |      | cases, an index may be provided to reference a specific entry in the list (as identified by the previous parameter) to return. The index is a non-negative integer. If \$get_input is used within a node template definition the function \$node_index can retrieve the index of the current node representation among the nodes created from the same template, and/or if \$get_input is used within a requirement definition the function \$relationship_index can retrieve the index of the actual relationship among the relationships created from the same requirement. More information on multiplicity and node and relationship indexes can be found |
|          |           |      | in <u>Chapter 14</u> .                                                                                                    |

The following snippet shows an example of the simple get\_input grammar:

```
inputs:
    cpus:
      type: integer
node_templates:
    my_server:
      type: tosca.nodes.Compute
      capabilities:
```

```
host:
   properties:
   num_cpus: { $get_input: cpus }
```

The following template shows an example of the nested get\_input grammar. The template expects two input values, each of which has a complex data type. The get\_input function is used to retrieve individual fields from the complex input data.

```
data types:
 NetworkInfo:
   derived from: tosca.Data.Root
   properties:
     name:
       type: string
     gateway:
       type: string
 RouterInfo:
   derived from: tosca.Data.Root
   properties:
      ip:
       type: string
      external:
       type: string
service template:
  inputs:
   management network:
     type: NetworkInfo
   router:
     type: RouterInfo
 node templates:
   Bono Main:
      type: vRouter.Cisco
      directives: [ substitutable ]
      properties:
       mgmt net name: { $get input: [management network, name]}
        mgmt cp v4 fixed ip: { $get input: [router, ip]}
        mgmt cp gateway ip: { $get input: [management network, gateway]}
       mgmt_cp_external_ip: { $get_input: [router, external]}
      requirements:
        - lan port:
            node: host with net
            capability: virtualBind
        - mgmt net: mgmt net
```

# 10.2.1.2 get\_property

# The *get*<sub>p</sub>*roperty*

\* functionisusedtoretrievepropertyvaluesofmodelableentitiesintherepresentationgraph.Notethattheç function should be used to retrieve values for attribute definitions (or property definitions reflected as attribute definitions) from the representation graph of the TOSCA application (as realized by the TOSCA orchestrator).

The get property function uses the following grammar:

The \$get\_property function takes the arguments shown in the following table:

| Argument                                                      | Mandatory | Description                                                                                                    |
|---------------------------------------------------------------|-----------|----------------------------------------------------------------------------------------------------|
| <tosca_path></tosca_path>                                     | yes       | Using the <tosca_path> we can traverse the representation graph to extract information from a certain node or relationship. We start from a specific node or relationship identified by its symbolic name (or by the SELF keyword representing the node or relationship containing the definition) and then we may further traverse the relationships and nodes of the representation graph (using a variable number of steps) until reaching the desired node or relationship. The syntax is described in a later subsection.</tosca_path> |
| <pre><pre><pre><pre>property_name&gt;</pre></pre></pre></pre> | yes       | The name of the property definition from which the function will return the value.                                                                                                    |

| Argument                                                            | Mandatory | Description                                                                                                    |
|---------------------------------------------------------------------|-----------|----------------------------------------------------------------------------------------------------|
| <nested_property_name_or_index_*></nested_property_name_or_index_*> | no        | Some TOSCA properties are complex (i.e., composed as nested structures). These parameters are used to dereference into the names of these nested structures when needed. Some properties represent list types. In these cases, an index may be provided to reference a specific entry in the list (as identified by the previous parameter) to return. |

The following example shows how to use the get\_property function with an actual node template name:

```
node_templates:
   mysql_database:
   type: Database
   properties:
       name: sql_database1
   wordpress:
       type: WordPress
       ...
   interfaces:
       Standard:
       configure:
       inputs:
            wp_db_name: { $get_property: [ mysql_database, name ] }
```

The following example shows how to use the get\_property function traversing from the relationship to its target node:

```
relationship_templates:
    my_connection:
    type: ConnectsTo
    interfaces:
        Configure:
        inputs:
        targets_value: { $get_property: [ SELF, TARGET, value ] }
```

The following example shows how to use the get\_property function using the SELF keyword, and traversing from a wordpress node (via the first relationship of the database\_endpoint requirement to the target capability in the target node) and accessing the port property of that

## capability:

```
node templates:
 mysql database:
   type: Database
    capabilities:
      database endpoint:
        properties:
         port: 3306
 wordpress:
    type: WordPress
   requirements:
      - database endpoint: mysql database
   interfaces:
      Standard:
        create: wordpress install.sh
        configure:
          implementation: wordpress_configure.sh
          inputs:
            wp db port:
              $get property:
               - SELF
               - RELATIONSHIP
               - database endpoint
               - CAPABILITY
               - port
```

The following example shows how to use the get\_property function to traverse over two requirement relationships, from the wordpress node to its database node and further to its DBMS host to get its admin\_credential property:

```
node_templates:
   mysql_database:
    type: Database
   ...
   capabilities:
     database_endpoint:
        properties:
        port: 3306
wordpress:
    type: WordPress
   requirements:
```

```
- database endpoint: mysql database
interfaces:
 Standard:
   create: wordpress install.sh
   configure:
      implementation: wordpress configure.sh
      inputs:
       host dbms admin credential:
          $get property:
           - SELF
           - RELATIONSHIP
           - database endpoint
           - TARGET
           - RELATIONSHIP
           - host
           - TARGET
           - admin credential
```

TODO: An example of second index (i.e. 1) and index ALL !!!

# 10.2.1.3 get\_attribute

The **get\_attribute** function is used within a representation graph to obtain attribute values from nodes and relationships that have been created from an application model described in a service template. The nodes or relationships can be referenced by their name as assigned in the service template or relative to the context where they are being invoked.

The get attribute function uses the following grammar:

```
$get_attribute: [<tosca_path, <attribute_name>,
<nested_attribute_name_or_index_1>, ..., <nested_attribute_name_or_index_n> ]
```

The \$get attribute function takes the arguments shown in the following table:

| Argument                  | Mandatory | Description                                                                                                    |
|---------------------------|-----------|----------------------------------------------------------------------------------------------------|
| <tosca_path></tosca_path> | yes       | Using the <tosca_path> we can traverse the representation graph to extract information from a certain node or relationship. The syntax is described in a later subsection.</tosca_path> |

| Argument                                                              | Mandatory | Description                                                                                                    |
|-----------------------------------------------------------------------|-----------|----------------------------------------------------------------------------------------------------|
| <attribute_name></attribute_name>                                     | yes       | The name of the attribute definition the function will return the value from.                                                                                                    |
| <nested_attribute_name_or_index_*></nested_attribute_name_or_index_*> | no        | Some TOSCA attributes are complex (i.e., composed as nested structures). These parameters are used to dereference into the names of these nested structures when needed. Some attributes represent list types. In these cases, an index may be provided to reference a specific entry in the list (as identified by the previous parameter) to return. |

The *get<sub>a</sub>ttributefunctionisusedinthesamewayastheequivalent*get\_property functions described above. Please see their examples and replace *get<sub>p</sub>roperty* \* *withthe*\**get\_attribute* function name.

# 10.2.1.4 get\_artifact

The \$get\_artifact function is used to retrieve the location of artifacts defined by modelable entities in a service template. It uses the following grammar:

```
$get_artifact: [ <tosca_path, <artifact_name> ]
```

The \$get\_artifact function takes the arguments shown in the following table:

| Argument                        | Mandatory | Туре   | Description                                                                                                    |
|---------------------------------|-----------|--------|----------------------------------------------------------------------------------------------------|
| <tosca_path></tosca_path>       | yes       | string | Using the <tosca_path a="" artifact.="" can="" contains="" described="" graph="" in="" is="" later="" node="" processor="" representation="" subsection.<="" syntax="" td="" that="" the="" to="" tosca="" traverse=""></tosca_path> |
| <artifact_name></artifact_name> | yes       | string | The name of the artifact definition for which the function will return the location.                                                                                                    |

The following example uses a snippet of a WordPress [WordPress] web application to show how to use the get artifact function with an actual node template name:

```
node_templates:
  wordpress:
```

```
type: WordPress
...
interfaces:
   Standard:
   configure:
        create:
        implementation: wordpress_install.sh
        inputs
            wp_zip: { $get_artifact: [ SELF, zip ] }
artifacts:
   zip: /data/wordpress.zip
```

In such implementation the TOSCA orchestrator may provide the wordpress.zip archive as

- a local URL (example: file://home/user/wordpress.zip) or
- a remote one (example: <a href="http://cloudrepo:80/files/wordpress.zip">http://cloudrepo:80/files/wordpress.zip</a>) where some orchestrator may indeed provide some global artifact repository management features.

### 10.2.1.5 value

This function is used as an argument inside validation functions. It returns the value of the property, attribute, or parameter for which the validation clause is defined. The *\$value* function uses the following grammar:

```
$value: [<nested_value_name_or_index>, ... ]
```

It takes the arguments shown in the following table:

| Argument                                                  | Mandatory | Description                                                                                                    |
|-----------------------------------------------------------|-----------|----------------------------------------------------------------------------------------------------|
| <nested_value_name_or_index></nested_value_name_or_index> | no        | Some TOSCA data are complex (i.e., composed as nested structures). These parameters are used to dereference into the names of these nested structures when needed. Some data represent lists. In these cases, an index may be provided to reference a specific entry in the list (as identified by the previous parameter) to return. |

# **10.2.1.6 node\_index**

This function is used to return the runtime index of the current node representation in the list of node representations created from the same node template. The first index is 0, which is also what

\* willreturnwhenasinglenoderepresentationiscreatedfromanodetemplate(i.e.wherethedefaultcountis function uses the following grammar:

```
$node_index
```

# 10.2.1.7 relationship\_index

This function is used to return the runtime index of the current relationship in the list of relationships created from the same requirement. The first index is 0. The function should not be used outside a valid relationship context (i.e. a relationship type definitiom, or a requirement definition or assignment). The *\$relationship\_index* function uses the following grammar:

```
$relationship index
```

# 10.2.1.8 available\_allocation

The available allocation

- \* functionisusedtoretrievetheavailableallocationforcapablitypropertiesthatcanbetargettoanallocation
- \* node<sub>f</sub>ilter \* ofanodewitha \* select
- \* directive; this allows to accept only nodes that have a certain available capacity that for example can accorfunction uses the following grammar:

```
$available_allocation: [ <tosca_path>, , property_name> ]
```

The \$available allocation function takes the arguments shown in the following table:

| Argument                                                      | Mandatory | Description                                                                                                    |
|---------------------------------------------------------------|-----------|----------------------------------------------------------------------------------------------------|
| <tosca_path></tosca_path>                                     | yes       | Using the <tosca_path> we can traverse the representation graph to extract information from a certain node or relationship. In this case the <tosca_path> must lead to a capability context.</tosca_path></tosca_path> |
| <pre><pre><pre><pre>property_name&gt;</pre></pre></pre></pre> | yes       | The name of the capability property definition from which the function will return the value. In this case it must be a allocatable property (i.e. of integer, float, or scalar property types).                       |

### Usage example:

```
service_template:
  node_templates:
  my_node_template:
```

### 10.2.2 Boolean Functions

TOSCA includes a number of functions that return Boolean values. These functions are used in validation expressions and in condition clauses in workflow definitions and policy definitions. They are also used as node filters in requirement definitions and requirement templates and as substitution filters in substitution mappings.

# **10.2.2.1 Boolean Logic Functions**

#### 10.2.2.1.1 and

The *\$and* function takes two or more Boolean arguments. It evaluates to true if all its arguments evaluate to true. It evaluates to false in all other cases. The *\$and* function uses the following grammar:

```
$and: [ <boolean_arg1>, <boolean_arg2>, ... <boolean_argn>]
```

Note that the evaluation of the arguments in the \$and function may stop as soon as a false argument is encountered, and the function may return immediately without evaluating the rest of the arguments.

### 10.2.2.1.2 or

The *\$or* function takes two or more Boolean arguments. It evaluates to false if all of its arguments evaluate to false. It evaluates to true in all other cases. The \$or function uses the following grammar:

```
$or: [ <boolean_arg1>, <boolean_arg2>, ... <boolean_argn>]
```

Note that the evaluation of the arguments in the \$or function may stop as soon as a true argument is encountered, and the function may return immediately without evaluating the rest of the arguments.

### 10.2.2.1.3 not

The *\$not* function takes one Boolean argument. It evaluates to true if its argument evaluates to false and evaluates to false if its argument evaluates to true. The \$not function uses the

### following grammar:

```
$not: [ <boolean_arg> ]
```

### 10.2.2.1.4 xor

The *\$xor* function takes two Boolean arguments. It evaluates to false if both arguments either evaluate to true or both arguments evaluate to false, and evaluates to true otherwise. The \$xor function uses the following grammar:

```
$xor: [ <boolean_arg1>, <boolean_arg2> ]
```

# 10.2.2.2 Comparison Functions

This section documents the list of built-in comparison functions.

- Note that some implementations may fail the evaluation if the arguments are not of the same type.
- Also note that Unicode string comparisons are implementation specific.
- TODO explanation on how versions are compared

# 10.2.2.2.1 equal

The *\$equal* function takes two arguments that have the same type. It evaluates to true if the arguments are equal. An

equalfunctionthatusesargumentsofdifferenttypesSHOULDbeflaggedasanerror.Theequal function uses the following grammar:

```
$equal: [ <any_type_arg1>, <any_type_arg2> ]
```

# 10.2.2.2.2 greater\_than

The \$greater\_than function takes two arguments of integer, float, string, timestamp, version, any scalar type, or their derivations. It evaluates to true if both arguments are of the same type, and if the first argument is greater than the second argument and evaluates to false otherwise. The \$greater\_than function uses the following grammar:

```
$greater_than: [ <comparable_type_arg1>, <comparable_type_arg2> ]
```

### 10.2.2.2.3 greater or equal

The *\$greater\_or\_equal* function takes two arguments of integer, float, string, timestamp, version, any scalar type, or their derivations. It evaluates to true if both arguments are of the same type, and if the first argument is greater than or equal to the second argument and

evaluates to false otherwise. The \$greater or equal function uses the following grammar:

```
$greater_or_equal: [ <comparable_type_arg1>, <comparable_type_arg2> ]
```

# 10.2.2.2.4 less\_than

The \$less\_than function takes two arguments of integer, float, string, timestamp, version, any scalar type, or their derivations. It evaluates to true if both arguments are of the same type, and if the first argument is less than the second argument and evaluates to false otherwise. The \$less than function uses the following grammar:

```
$less_than: [ <comparable_type_arg1>, <comparable_type_arg2> ]
```

## 10.2.2.2.5 less\_or\_equal

The \$less\_or\_equal function takes two arguments of integer, float, string, timestamp, version, any scalar type, or their derivations. It evaluates to true if both arguments are of the same type, and if the first argument is less than or equal to the second argument and evaluates to false otherwise. The \$less\_or\_equal function uses the following grammar:

```
$less_or_equal: [ <comparable_type_arg1>, <comparable_type_arg2> ]
```

### **10.2.2.2.6 valid\_values**

The *\$valid\_values* function takes two arguments. The first argument is of any type and the second argument is a list with any number of values of the same type as the first argument. It evaluates to true if the first argument is equal to a value in the second argument list and false otherwise. The *\$valid\_values* function uses the following grammar:

```
$valid_values: [ <any_type_arg1>, <any_type_list_arg2> ]
```

Note that the \$valid\_values function is equivalent to the \$has\_entry function, except with reversed arguments.

### 10.2.2.2.7 matches

The *\$matches* function takes two arguments. The first argument is a general string, and the second argument is a string that encodes a regular expression pattern. It evaluates to true if the first argument matches the regular expression pattern represented by the second argument and false otherwise. The *\$matches* function uses the following grammar:

```
$matches: [ <string_type_argl>, <regex_pattern_arg2> ]
```

Future drafts of this specification will detail the use of regular expressions and reference an appropriate standardized grammar.

Note also that if ones means that the whole string is to be matched, the regular expression must start with a caret ^ and end with a \$.

Check for new lines and maybe add a third argument – e.g. as in <a href="https://www.pcre.org/">https://www.pcre.org/</a>!!!

# 10.2.2.3 Boolean List, Map and String Functions

### 10.2.2.3.1 has suffix

The \$has\_suffix function takes two arguments. Both arguments are either of type string or of type list. It evaluates to true if the second argument is a suffix of the first argument. For lists this means that the values of the second list are the last values of the first list in the same order. The \$has suffix function uses the following grammar:

```
$has_suffix: [ <string_or_list_type_arg1>, <string_or_list_type_arg2> ]
```

# 10.2.2.3.2 has\_prefix

The \$has\_prefix function takes two arguments. Both arguments are either of type string or of tpe list. It evaluates to true if the second argument is a prefix of the first argument. For lists this means that the values of the second list are the first values of the first list in the same order. The \$has\_prefix function uses the following grammar:

```
$has_prefix: [ <string_or_list_type_arg1>, <string_or_list_type_arg2> ]
```

### 10.2.2.3.3 contains

The *\$contains* function takes two arguments. Both arguments are either of type string or of type list. It evaluates to true if the second argument is contained in the first argument. For strings that means that the second argument is a substring of the first argument. For lists this means that the values of the second list are contained in the first list in an uninterrupted sequence and in the same order. The *\$contains* function uses the following grammar:

```
$contains: [ <string_or_list_type_arg1>, <string_or_list_type_arg2> ]
```

### 10.2.2.3.4 has entry

The \$has\_entry function takes two arguments. The first argument is a list or a map. The second argument is of the type matching the entry\_schema of the first argument. It evaluates to true if the second argument is an entry in the first argument. For lists this means that the second argument is a value in the first argument list. For maps this means that the second argument is a value in any of the key-value pairs in the first argument map. The \$has\_entry function uses the following grammar:

```
$has_entry: [ <list_or_map_type_arg1>, <any_type_arg2> ]
```

## 10.2.2.3.5 has\_key

The \$has\_key function takes two arguments. The first argument is a map. The second argument is of the type matching the key\_schema of the first argument. It evaluates to true if the second argument is a key in any of the key-value pairs in the first argument map. The \$has\_key function uses the following grammar:

```
$has_key: [ <map_type_arg1>, <any_type_arg2> ]
```

# **10.2.2.3.6 has\_all\_entries**

The \$has\_all\_entries function takes two arguments. The first argument is a list or a map. The second argument is a list with the entry\_schema matching the entry\_schema of the first argument. It evaluates to true if for all entries in the second argument there is an equal value entry in the first argument. The \$has all entries function uses the following grammar:

```
$has_all_entries: [ <list_or_map_type_arg1>, <list_type_arg2> ]
```

### 10.2.2.3.7 has all keys

The \$has\_all\_keys function takes two arguments. The first argument is a map. The second argument is a list with the entry\_schema matching the key\_schema of the first argument. It evaluates to true if for all entries in the second argument there is an equal value key in the first argument. The \$has\_all\_keys function uses the following grammar:

```
$has_all_keys: [ <map_type_arg1>, <list_type_arg2> ]
```

# 10.2.2.3.8 has any entry

The *\$has\_any\_entry* function takes two arguments. The first argument is a list or a map. The second argument is a list with the entry\_schema matching the entry\_schema of the first argument. It evaluates to true if there is an entry in the second argument that is equal to an entry in the first argument. The \$has any entry function uses the following grammar:

```
$has_any_entry: [ <list_or_map_type_arg1>, <list_type_arg2> ]
```

# 10.2.2.3.9 has\_any\_key

The \$has\_any\_key function takes two arguments. The first argument is a map. The second argument is a list with the entry\_schema matching the key\_schema of the first argument. It evaluates to true if there is an entry in the second argument which is equal to a key in the first argument. The \$has any key function uses the following grammar:

```
$has_any_key: [ <map_type_arg1>, <list_type_arg2> ]
```

# 10.2.3 String, List, and Map Functions

# 10.2.3.1 length

The *\$length* function takes an argument of type string, list, or map. It returns the number of nicode characters in the string, or the numbers of values in the list, or the number of key-values pairs in the map. The \$length function uses the following grammar:

```
$length: [ <string_list_or_map_type_arg> ]
```

### 10.2.3.2 concat

The \$concat function takes one or more arguments of either the type string or the type list with the same type of their entry\_schema. In the case of strings, it returns a string which is the concatenation of the argument strings. In the case of lists, it returns a list that contains all the entries of all the argument lists. Order is preserved both for strings and lists. This function does not recurse into the entries of the lists. The \$concat function uses the following grammar:

```
$concat: [<string_or_list_type_arg1>, ... ]
```

The following code snippet shows an example of a \$concat function:

# 10.2.3.3 join

The *\$join* function takes either one or two arguments where the first one is of type list of strings and the second (optional) argument is of type string. It returns a string that is the joining of the entries in the first argument while adding an optional delimiter between the strings. The *\$join* function uses the following grammar:

```
$join: [<list_of_strings> ]
$join: [<list of strings>, <delimiter> ]
```

It takes the arguments shown in the following table:

| Argument Mandatory Type | Description |
|-------------------------|-------------|
|-------------------------|-------------|

| Argument                | Mandatory | Туре                                                | Description                                                                                                    |
|-------------------------|-----------|-----------------------------------------------------|----------------------------------------------------------------------------------------------------|
| <li>strings&gt;</li>    | yes       | list of string<br>or string<br>value<br>expressions | A list of one or more strings (or expressions that result in a list of string values) which can be joined together into a single string. |
| <delimiter></delimiter> | no        | string                                              | An optional delimiter used to join the string in the provided list.                                                                      |

The following code snippet shows example \$join functions:

```
outputs:
    example1:
        # Result: prefix_1111_suffix
        value: { $join: [ "prefix", 1111, "suffix" ], "_" ] }
    example2:
        # Result: 9.12.1.10, 9.12.1.20
        value: { $join: [ { $get_input: my_IPs }, "," ] }
```

### 10.2.3.4 token

The *\$token* function is used within a TOSCA service template on a string to parse out (tokenize) substrings separated by one or more token characters within a larger string. The \$token function uses the following grammar:

```
$token: [ <string_with_tokens>, <string_of_token_chars>, <substring_index> ]
```

It takes the arguments shown in the following table:

| Argument              | Mandatory | Туре   | Description                                                                                                 |
|-----------------------|-----------|--------|----------------------------------------------------------------------------------------------------|
| string_with_tokens    | yes       | string | The composite string that contains one or more substrings separated by token characters.                    |
| string_of_token_chars | yes       | string | The string that contains one or more token characters that separate substrings within the composite string. |

| Argument        | Mandatory | Туре    | Description                                                                                                    |
|-----------------|-----------|---------|----------------------------------------------------------------------------------------------------|
| substring_index | yes       | integer | The integer indicates the index of the substring to return from the composite string. Note that the first substring is denoted by using the '0' (zero) integer value. |

The following code snippet shows an example use of the \$token function:

### 10.2.4 Set Functions

Note: We should discuss order

### 10.2.4.1 union

The *\$union* function takes one or more list arguments, all having the entry schema of the same type. The result is a list that contains all non-duplicate entries from all the argument lists. By non-duplicate is meant that no two entries in the result list are equal. The *\$union* function uses the following grammar:

```
$union: [ <list_arg1>, ... ]
```

The \$union function applied to only one list will return a result where all the duplicate entries of the argument list are eliminated. Note also that the order of the elements in the result list is not specified.

### 10.2.4.2 intersection

The *\$intersection* function takes one or more list arguments, all having the entry schema of the same type. The result is a list that contains all entries that can be found in each of the argument lists. The *\$intersection* function uses the following grammar:

```
$intersection: [ <list_arg1>, ... ]
```

The \$intersection function applied to only one list will return a result where all the duplicate

entries of the argument list are eliminated. Note also that the order of the elements in the result list is not specified.

### 10.2.5 Arithmetic Functions

#### 10.2.5.1 sum

The *\$sum* function takes one or more arguments of either integer, float, or scalar type. The result is of the same type as the arguments and its value is the arithmetic sum of the arguments' values. The \$sum function uses the following grammar:

```
$sum: [ <int_float_or_scalar_type_arg1>, < int_float_or_scalar_type_arg2>, ... ]
```

### 10.2.5.2 difference

The *\$difference* function takes two arguments of either integer, float, or scalar type. The result is of the same type as the arguments and its value is the arithmetic subtraction of the second argument value from the first argument value. The \$difference function uses the following grammar:

```
$difference: [ <int_float_scalar_type_argl>, < int_float_scalar_type_arg2> ]
```

# 10.2.5.3 product

The *\$product* function takes either:

- Two arguments where the first argument is of a scalar type and the second argument is
  of an integer or float type. The result is of the same type as the first argument and its
  value is the arithmetic product of the first argument value and the second argument
  value.
- Any number of arguments of type integer or float. If all inputs are of type integer, then the
  result is of type integer, otherwise it is of type float. The result value is the arithmetic
  product of all the arguments values.

The \$product function uses the following grammars:

```
$product: [ <scalar_type_argl>, < int_or_float_type_arg2> ]
$product: [ <int_or_float_type_arg1>, < int_or_float_type_arg2>, ... ]
```

# 10.2.5.4 quotient

The *\$quotient* function takes two arguments where the first argument is of an integer, float, or scalar type and the second argument is of an integer or float type. The result is of

 A scalar type if the first argument is a scalar, and its value is the arithmetic division of the first argument value by the second argument value. If necessary, the result might be

truncated, as decided by the implementation.

• A float if the first argument is an integer or a float. Note that to transform the float to an integer a round or ceil or floor function must be used.

The \$quotient function uses the following grammar:

```
$quotient: [ <int_float_or_scalar_type_arg1>, < int_or_float_type_arg2> ]
```

### **10.2.5.5** remainder

The \*remainder

\* functiontakestwoargumentswherethefirstargumentisofaninteger, orscalartypeandthesecondargum function uses the following grammar:

```
$remainder: [ <int_or_scalar_type_arg1>, < int_type_arg2> ]
```

### 10.2.5.6 round

The *\$round* function takes a float argument. The result is an integer with the closest value to the float argument. Equal value distance is rounded down (e.g. 3.5 is rounded down to 3, while 3.53 is rounded up to 4). The \$round function uses the following grammar:

```
$round: [ <float_type_arg> ]
```

### 10.2.5.7 floor

The *\$floor* function takes a float argument. The result is an integer with the closest value that is less or equal to the value of the float argument. The \$floor function uses the following grammar:

```
$floor: [ <float_type_arg> ]
```

### 10.2.5.8 ceil

The *\$ceil* function takes a float argument. The result is an integer with the closest value that is greater or equal to the value of the float argument. The \$ceil function uses the following grammar:

```
$ceil: [ <float_type_arg> ]
```

### 10.3 TOSCA Path

The following shows the TOSCA Path syntax in BNF format:

```
<tosca path> ::=
                         <node symbolic name>, <idx>, <node context> |
                         SELF, <node context> |
                         <relationship symbolic name>, <rel context> |
                         SELF, <rel context>
                         RELATIONSHIP, <requirement name>, <idx>, <rel context>
<node context> ::=
                         CAPABILITY, <capability name>, RELATIONSHIP, <idx>,
<rel context> |
                         CAPABILITY, <capability name> |
                         <empty>
<rel context> ::=
                         SOURCE, <node context> |
                         TARGET, <node context> |
                         CAPABILITY, RELATIONSHIP <idx>, <rel context> |
                         CAPABILITY |
                         <empty>
<idx> ::=
                         <integer index> |
                         ALL |
                         <empty>
```

The initial context can refer to either a node or a relationship context:

- Since several node representations can be created from the same node template, the <idx> after the initial <node symbolic name> selects one (or all) of them.
- If SELF is used, and if the tosca\_path is used within a requirement definition, SELF refers to the current relationship context, otherwise it refers to the current node context.
- A <node\_context> can further resolve to a <rel\_context> and so on, adding more traversal steps. In the end we reach a final node, relationship, or capability context.

## A <node context> can further:

- lead to the outgoing relationship with index <idx> out of the relationship defined by the requirement with symbolic name <requirement\_name> of the current node
- lead to the relationship with index <idx> out of the incoming relationships that target the capability with symbolic name <capability\_name> of the current node
- end within the capability with symbolic name <capability\_name> in the current node
- end within the current node via the <empty> resolution

### A <rel context> can further:

- lead to the SOURCE node of the current relationship
- lead to the *TARGET* node of the current relationship
- lead to a relationship with index <idx> out of the relationships defined by the same requirement as the current relationship
- end within the target capability of the current relationship

• end within the current relationship via the <empty> resolution

Note that the *<idx>* can either be a non-negative integer, thekeyword ALL, or missing:

- If it is a non-negative integer, 0 represents the first index and so on incrementally.
- If the index is missing, the semantic meaning is that the first index (index with value 0) is used.
- If it is the keyword ALL, then we return the result for all possible indices (further resolved separately) as a list. If the there are multiple ALL keywords in the definition, then all the results shall be merged into a single list.

We further list the changes from the get\_property and get\_attribute expression from v1.3 to v2.0:

- Added multi-step traversal of the representation graph
- Added the backward traversal from capabilities to incoming relationships
- Added the target capability of a relationship as a possible traversal
- Added the specification of indexes and allowing traversal of multi-count requirements
- Changed the following syntax to work better in multi-step traversal:
  - The initial SOURCE, ... becomes SELF, SOURCE, ...
  - The initial TARGET, ... becomes SELF, TARGET, ...

### **10.4 Function Definitions**

TOSCA allows for the use of *custom functions* that extend the set of built-in functions documented in the previous section. TOSCA Processors use standard function parsing rules to detect the presence of a custom function.

In addition, TOSCA also includes grammar for defining function signatures and associated implementation artifacts in TOSCA profiles or in TOSCA service templates. This allows for validation of function return values and function arguments at design time, and the possibility to provide function implementation artifacts within CSARs. Note that the use of custom function definitions is entirely optional. Service designers can use custom functions without defining associated function signatures and instead rely on support for those functions directly in the TOSCA orchestrator that will be used to process the TOSCA files. Of course, TOSCA processors may support custom functions that are not user-defined.

The following is the list of recognized keynames for a TOSCA function definition:

| Keyname     | Mandatory | Туре                         | Description                       |
|-------------|-----------|------------------------------|-----------------------------------|
| signatures  | yes       | map of signature definitions | The map of signature definitions. |
| description | no        | string                       | The description of the function.  |

| Keyname  | Mandatory | Туре            | Description                              |
|----------|-----------|-----------------|------------------------------------------|
| metadata | no        | map of metadata | Defines additional metadata information. |

The following is the list of recognized keynames for a TOSCA function signature definition:

| Keyname            | Mandatory | Туре                          | Description                                                                                                    |
|--------------------|-----------|-------------------------------|----------------------------------------------------------------------------------------------------|
| arguments          | no        | list of schema<br>definitions | All defined arguments must be used in the function invocation (and in the order defined here). If no arguments are defined, the signature either accepts no argumats or any arguments of any form (depending on if the variadic keyname is false or true). |
| optional_arguments | no        | list of schema<br>definitions | Optional arguments may be used in the function invocation after the regular arguments. Still the order defined here must be respected.                                                                                                    |
| variadic           | no        | boolean                       | Specifies if the last defined argument (or optional_argument if defined) may be repeated any number of times in the function invocation. If this keyword is not specified, a default of False is assumed.                                                  |
| result             | no        | schema<br>definition          | Defines the type of the function result. If no result keyname is defined, then the function may return any result                                                                                                    |
| implementation     | no        | implementation<br>definition  | Defines the implementation (e.g., artifact) for the function. The same definition as for operation/notification implementation is used.                                                                                                    |

Function signatures can be defined in TOSCA profiles or TOSCA service templates using a YAML map under the functions keyname using the grammar specified below. Note that this grammar allows the definition of functions that have arguments expressed within a YAML seq,

however intrinsic functions may accept other argument definition syntaxes.

```
functions:
    <function_def>
    <function_def>
    ...
    <function_def>
```

Each <function\_def> defines the name of a function with an associated list of signature definitions as follows:

```
<function_name>:
    signatures:
    - <signature_def>
    - <signature_def>
    - <signature_def>
    ...
    - <signature_def>
    description: <string>
    metadata: <map_of_metadata>
```

Only the signatures keyname is mandatory and must provide at least one signature definition. Note that the signatures are tested in the order of their definition. The first matching implementation is used.

Each <signature\_def> uses the following grammar:

```
arguments:
    - <schema_def>
    - <schema_def>
    ...
    - <schema_def>
optional_arguments:
    - <schema_def>
    - <schema_def>
    ...
    - <schema_def>
    implementation: <implementation_def>
```

None of the keynames in the signature definition are mandatory.

The keynames have the following meaning:

• The arguments keyname defines the type and the position of the function arguments. All

defined arguments must be used in the function invocation (and in the order defined here).

- The full flexibility of the schema definition for types can be used.
- The optional\_arguments keyname defines the type and the position of the function arguments. Optional arguments may be used in the function invocation after the regular arguments. Still the order defined here must be respected (that is, if m out of n of the optional arguments are used, they will correspond to the first m <schema def>).
  - The full flexibility of the schema definition for types can be used.
- The result keyname defines the type of the function result.
  - Again, the full flexibility of the schema definition for types can be used.
  - If no result keyname is defined, then the function may return any result.
- The variadic keyname defines if the last defined argument may be repeated any number of times in the function invocation.
  - If variadic is true, the last defined argument may be repeated any number of times in the function invocation (on the last positions).
    - If optional\_arguments is defined, then the last defined argument is the last defined optional\_argument. Note that in this case we have a 0+ usage of the last argument.
    - If optional\_arguments is not defined, then the last defined argument is the last defined regular argument. Note that in this case we have a 1+ usage of the last argument.
  - If variadic is false, the last argument definition has no special semantics.
  - If the arguments list is empty or not defined:
    - If variadic is false, the function is not accepting any arguments.
    - If variadic is true, the function is considered to accept any numbers of arguments of any type or form.
  - Default value of variadic is false.
- The implementation keyname defines the implementation (e.g., artifact) for the function.
  - The same definition as for operation/notification implementation is used.
  - If no implementation is specified, then it's assumed that the TOSCA processor is preconfigured to handle the function call.

 Note that several signatures of a function (or even of several functions) may refer to the same implementation in the implementation definition.

The functions section can be defined both outside and/or inside a service\_template section:

- Function definitions outside a service\_template can be within a profile TOSCA file or imported TOSCA file
  - Namespacing works as for types. Overlapping definitions under the same
     function name> are not allowed.
  - Note that in that case the \$ (dollar sign) character will be put in front of the namespace name. For example:

```
properties:
  rnd_nr: { $namespace1:random_generator: [ seed ] }
```

- Function definitions inside a service\_template that have the same <function\_name> are
  considered a refinement of the homonymous definition outside the service\_template,
  see refinement rules below.
- For example, this would allow for two separated design moments in function design:
  - At profile design time (outside the service\_template), when e.g. the arguments and the result is defined and thus the function can be correctly used in the node type definitions.
  - At service template design time (inside the service\_template), when function implementation references within a current CSAR can be decided, and thus the implementation or the description may be added or changed.
  - Note also that we could have the whole definition in the service template or outside the service template, in the latter case defining a global implementation.

Function definitions inside a service\_template that have the same <function\_name> are considered a refinement of the homonymous definition outside the service\_template. They use the following refinement rules:

- signatures: as a general function refinement rule, for an already defined signature only the implementation may be changed.
  - New function signatures may be added to the signatures list, but only after the refinements of the existing signatures.
  - If an existing signature is not refined, an empty element must be used at the relevant location in the list.
- description: a new definition is unrestricted and will overwrite the one inherited from the

function definition outside the service template.

 metadata: a new definition is unrestricted and will overwrite the one inherited from the function definition outside the service\_template.

The following example shows the definition of a square root function:

```
functions:
 sgrt:
   signatures:
      - arguments:
        - type: integer
          validation: { $greater or equal: [ $value, 0 ] }
       result:
          type: float
       implementation: scripts/sqrt.py
      - arguments:
        - type: float
          validation: { $greater or equal: [ $value, 0.0 ] }
       result:
          type: float
        implementation: scripts/sqrt.py
   description: >
      This is a square root function that defines two signatures:
      the argument is either integer or float and the function
      returns the square root as a float.
```

The next sqrt is similar to above, but uses a simplified type notation (in this short form no validation clause can be expressed):

```
functions:
    sqrt:
    signatures:
        - arguments: [ integer ]
            result: float
            implementation: scripts/sqrt.py
        - arguments: [ float ]
            result: float
            implementation: scripts/sqrt.py
    description: >
        This is a square root function that defines two signatures:
        the argument is either integer or float and the function
        returns the suare root as a float
```

The following example shows a function that takes a list of arguments with different types:

```
my_func_with_different_argument_types:
    signatures:
    - arguments:
    - type: MyType1
        description: "this is the first argument ..."
    - type: string
        description: "this is the second argument ..."
    - type: string
        description: "this is the third argument ..."
    - type: MyType2
        description: "this is the argument that can be repeated ..."
    variadic: true
    result:
        type: MyTypeRez
    implementation: scripts/my.py
```

The following snippet defines the same function as the example above, but in compact notation:

```
functions:
    my_func_with_different_argument_types:
    signatures:
    - arguments: [MyType1, string, MyType2]
      variadic: true
      result: MyTypeRez
    implementation: scripts/my.py
```

The arguments list can be empty or completely missing. In such a case, when using the function the arguments will be an empty list:

```
get_random_nr:
    signatures:
    - result: float
    implementation: scripts/myrnd.py
```

The following shows function signatures with polymorphic arguments and result lists:

```
functions:
    union:
    signatures:
    - arguments:
    - type: list
        entry_schema: integer
    variadic: true
    result:
```

```
type: list
   entry_schema: integer
implementation: scripts/libpi.py
- arguments:
   - type: list
   entry_schema: float
variadic: true
result:
   type: list
   entry_schema: float
implementation: scripts/libpi.py
```

The following shows the use of an argument that is a map of lists of MyType:

```
functions:
   complex_arg_function:
    signatures:
    - arguments:
    - type: map
        key_schema: string
        entry_schema:
            type: list
            entry_schema: MyType
    result: string
    implementation: scripts/complex.py
```

The following shows more examples of function usage. Note that in the usage of the polymorphic union function, the TOSCA parser knows to identify the right signature via the types of the function arguments. Also note the usage of a user-defined function with no parameters; an empty list is used for the arguments.

```
properties:
  integer_union: {$union: [[1, 7], [3, 4, 9], [15, 16]]}
  float_union: {$union: [[3.5, 8.8], [1.3]]}
  rnd: {$get_random_nr: []}
```

# 11 Interfaces, Operations, and Notifications

The content in this section is normative unless otherwise labeled except:

- the examples
- references unless labelled as normative.

# 11.1 Interface Type

An *interface type* is a reusable entity that describes a set of operations and notifications that can be used to interact with or to manage a node or relationship in a TOSCA topology as well as the input and output parameters used by those operations and notifications.

An interface type definition is a type of TOSCA type definition and as a result supports the common keynames listed in <u>Section 6.4.1</u>. In addition, the interface type definition has the following recognized keynames:

| Keyname       | Mandatory | Туре                                  | Description                                                                                             |
|---------------|-----------|---------------------------------------|----------------------------------------------------------------------------------------------------|
| inputs        | no        | map of parameter definitions          | The optional map of input parameter definitions available to all operations defined for this interface. |
| operations    | no        | map of operation definitions          | The optional map of operations defined for this interface.                                              |
| notifications | no        | map of<br>notification<br>definitions | The optional map of notifications defined for this interface.                                           |

These keynames can be used according to the following grammar:

```
<interface_type_name>:
   derived_from: <parent_interface_type_name>
   version: <version_number>
   metadata: <map of yaml values>
   description: <interface_description>
   inputs: <parameter_definitions>
   operations: <operation_definitions>
   notifications: <notification definition>
```

In the above grammar, the pseudo values that appear in angle brackets have the following meaning:

- interface type name: represents the mandatory name of the interface as a string.
- parent\_interface\_type\_name: represents the name of the interface type from which this interface type definition derives (i.e. its "parent" type).
- parameter\_definitions: represents the optional map of parameter definitions which the TOSCA orchestrator will make available (i.e., or pass) to all implementation artifacts for operations declared on the interface during their execution.
- operation definitions: represents the optional map of one or more operation definitions.
- notification\_definitions: represents the optional map of one or more notification definitions.

During interface type derivation the keyname definitions follow these rules:

- inputs: existing parameter definitions may be refined; new parameter definitions may be added.
- operations: existing operation definitions may be refined; new operation definitions may be added.
- notifications: existing notification definitions may be refined; new notification definitions may be added.

Note that interface types definitions **MUST NOT** include any implementations for defined operations or notifications; that is, the implementation keyname is invalid in this context.

The following example shows a custom interface used to define multiple configure operations.

```
MyConfigure:
    description: My custom configure interface type
    inputs:
        mode:
        type: string
    operations:
        pre_configure_service:
        description: pre-configure operation for my service
        post_configure_service:
        description: post-configure operation for my service
```

### 11.2 Interface Definition

An interface definition defines an interface (containing operations and notifications definitions) that can be associated with (i.e. defined within) a node or relationship type definition. An interface definition may be refined in subsequent node or relationship type derivations.

The following is the list of recognized keynames for a TOSCA interface definition:

| Keyname       | Mandatory | Туре                                                     | Description                                                                                                    |
|---------------|-----------|----------------------------------------------------------|----------------------------------------------------------------------------------------------------|
| type          | yes       | string                                                   | The mandatory name of the interface type on which this interface definition is based.                                                                                                    |
| description   | no        | string                                                   | The optional description for this interface definition.                                                                                                    |
| metadata      | no        | map of<br>metadata                                       | Defines additional metadata information.                                                                                                    |
| inputs        | no        | map of<br>parameter<br>definitions<br>and<br>refinements | The optional map of input parameter refinements and new input parameter definitions available to all operations defined for this interface (the input parameters to be refined have been defined in the interface type definition). |
| operations    | no        | map of operation refinements                             | The optional map of operations refinements for this interface. The referred operations must have been defined in the interface type definition.                                                                                     |
| notifications | no        | map of<br>notification<br>refinements                    | The optional map of notifications refinements for this interface. The referred operations must have been defined in the interface type definition.                                                                                  |

Interface definitions in node or relationship type definitions have the following grammar:

```
<interface_definition_name>:
    type: <interface_type_name>
    description: <interface_description>
    metadata: <map of yaml values>
    inputs: <parameter_definitions_and_refinements>
    operations: <operation_refinements>
    notifications: <notification definition>
```

In the above grammar, the pseudo values that appear in angle brackets have the following meaning:

• interface\_definition\_name: represents the mandatory symbolic name of the interface as a string.

- interface\_type\_name: represents the mandatory name of the interface type for the interface definition.
- parameter\_definitions\_and\_refinements: represents the optional map of input parameters which the TOSCA orchestrator will make available (i.e. pass) to all defined operations. This means these parameters and their values will be accessible to the implementation artifacts (e.g., scripts) associated to each operation during their execution
  - the map represents a mix of parameter refinements (for parameters already defined in the interface type) and new parameter definitions.
  - with the new parameter definitions, we can flexibly add new parameters when changing the implementation of operations and notifications during refinements or assignments.
- operation\_refinements: represents the optional map of operation definition refinements for this interface; the referred operations must have been previously defined in the interface type.
- notification\_refinements: represents the optional map of notification definition refinements for this interface; the referred notifications must have been previously defined in the interface type.

An interface definition within a node or relationship type (including interface definitions in requirements definitions) uses the following definition refinement rules when the containing entity type is derived:

- type: must be derived from (or the same as) the type in the interface definition in the parent entity type definition.
- description: a new definition is unrestricted and will overwrite the one inherited from the interface definition in the parent entity type definition.
- inputs: not applicable to the definitions in the parent entity type but to the definitions in the interface type referred by the type keyname (see grammar above for the rules).
- operations: not applicable to the definitions in the parent entity type but to the definitions in the interface type referred by the type keyname (see grammar above for the rules).
- notifications: not applicable to the definitions in the parent entity type but to the
  definitions in the interface type referred by the type keyname (see grammar above for
  the rules).

# 11.3 Interface Assignment

An interface assignment is used to specify assignments for the inputs, operations and notifications defined in the interface. Interface assignments may be used within a node or

relationship template definition (including when interface assignments are referenced as part of a requirement assignment in a node template).

The following is the list of recognized keynames for a TOSCA interface assignment:

| Keyname       | Mandatory | Туре                                        | Description                                                                                                    |
|---------------|-----------|---------------------------------------------|----------------------------------------------------------------------------------------------------|
| inputs        | no        | map of<br>parameter<br>value<br>assignments | The optional map of input parameter assignments. Template authors MAY provide parameter assignments for interface inputs that are not defined in their corresponding interface type. |
| operations    | no        | map of operation assignments                | The optional map of operations assignments specified for this interface.                                                                                                    |
| notifications | no        | map of notification assignments             | The optional map of notifications assignments specified for this interface.                                                                                                    |

Interface assignments have the following grammar:

```
<interface_definition_name>:
  inputs: <parameter_value_assignments>
  operations: <operation_assignments>
  notifications: <notification_assignments>
```

In the above grammar, the pseudo values that appear in angle brackets have the following meaning:

- interface\_definition\_name: represents the mandatory symbolic name of the interface as a string.
- parameter\_value\_assignments: represents the optional map of parameter value assignments for passing input parameter values to all interface operations
  - template authors MAY provide new parameter assignments for interface inputs that are not defined in the interface definition.
- operation\_assignments: represents the optional map of operation assignments for operations defined in the interface definition.
- notification\_assignments: represents the optional map of notification assignments for notifications defined in the interface definition.

# **11.4 Operation Definition**

An operation definition defines a function or procedure to which an operation implementation can be bound.

A new operation definition may be declared only inside interface type definitions (this is the only place where new operations can be defined). In interface type, node type, or relationship type definitions (including operation definitions as part of a requirement definition) we may further refine operations already defined in an interface type.

An operation definition or refinement inside an interface type definition may not contain an operation implementation definition and it may not contain an attribute mapping as part of its output definition (as both these keynames are node/relationship specific).

The following is the list of recognized keynames for a TOSCA operation definition (including definition refinement)

| Keyname        | Mandatory | Туре                                      | Description                                                                                                    |
|----------------|-----------|-------------------------------------------|----------------------------------------------------------------------------------------------------|
| description    | no        | string                                    | The optional description string for the associated operation.                                                                                                    |
| implementation | no        | operation<br>implementation<br>definition | The optional definition of the operation implementation. May not be used in an interface type definition (i.e. where an operation is initially defined), but only during refinements.                                                                     |
| inputs         | no        | map of parameter definitions              | The optional map of parameter definitions for operation input values.                                                                                                    |
| outputs        | no        | map of parameter definitions              | The optional map of parameter definitions for operation output values. Only as part of node and relationship type definitions, the output definitions may include mappings onto attributes of the node or relationship type that contains the definition. |

## Operation definitions have the following grammar:

```
<operation_name>:
   description: <operation_description>
   implementation: <operation_implementation_definition>
   inputs: <parameter_definitions>
```

```
outputs: <parameter definitions>
```

The following single-line grammar may be used when the operation's implementation definition is the only keyname that is needed, and when the operation implementation definition itself can be specified using a single line grammar:

```
<operation_name>: <operation_implementation_definition>
```

In the above grammars, the pseudo values that appear in angle brackets have the following meaning:

- operation\_name: represents the mandatory symbolic name of the operation as a string.
- operation description: represents the optional description string for the operation.
- operation\_implementation\_definition: represents the optional specification of the operation's implementation).
- parameter\_definitions: represents the optional map of parameter definitions which the TOSCA orchestrator will make available as inputs to or receive as outputs from the corresponding implementation artifact during its execution.

An operation definition within an interface, node, or relationship type (including interface definitions in requirements definitions) uses the following refinement rules when the containing entity type is derived:

- description: a new definition is unrestricted and will overwrite the one inherited from the operation definition in the parent entity type definition.
- implementation: a new definition is unrestricted and will overwrite the one inherited from the operation definition in the parent entity type definition.
- inputs: parameter definitions inherited from the parent entity type may be refined; new parameter definitions may be added.
- outputs: parameter definitions inherited from the parent entity type may be refined; new parameter definitions may be added.

The following additional requirements apply:

- The definition of implementation is not allowed in interface type definitions (as a node or node type context is missing at that point). Thus, it can be part only of an operation refinement and not of the original operation definition.
- The default refinement behavior for implementations SHALL be overwrite. That is, implementation definitions in a derived type overwrite any defined in its parent type.
- Defining a fixed value for an input parameter (as part of its definition) may only use a

parameter\_value\_expression that is meaningful in the scope of the context. For example, within the context of an interface type definition functions such as get\_propery or get\_attribute cannot be used. Within the context of Node or relationship type definitions, these functions may only reference properties and attributes accessible starting from SELF (i.e. accessing a node by symbolic name is not meaningful).

- Defining attribute mapping as part of the output parameter definition is not allowed in interface type definitions (i.e. as part of operation definitions). It is allowed only in node and relationship type definitions (as part of operation refinements) and has to be meaningful in the scope of the context (e.g. SELF).
- Implementation artifact file names (e.g., script filenames) may include file directory path names that are relative to the TOSCA file file itself when packaged within a TOSCA Cloud Service Archive (CSAR) file.

The following code snippet shows an example operation definition:

```
interfaces:
   Configure:
    pre_configure_source:
    implementation:
        primary:
        file: scripts/pre_configure_source.sh
        type: Bash
        repository: my_service_catalog
        dependencies:
        - file: scripts/setup.sh
        type: Bash
        repository: my_service_catalog
```

The next example shows single-line grammar for the operation implementation:

```
interfaces:
   Configure:
    pre_configure_source:
    implementation:
        primary: scripts/pre_configure_source.sh
        dependencies:
        - scripts/setup.sh
        - binaries/library.rpm
        - scripts/register.py
```

The following code snippet shows an example of the single-line grammar for the entire operation definitions:

```
interfaces:
```

```
Standard:
```

start: scripts/start server.sh

# 11.5 Operation Assignment

An operation assignment may be used to assign values for input parameters, specify attribute mappings for output parameters, and define/redefine the implementation definition of an already defined operation in the interface definition. An operation assignment may be used inside interface assignments inside node template or relationship template definitions (this includes when operation assignments are part of a requirement assignment in a node template).

An operation assignment may add or change the implementation and description definition of the operation. Assigning a value to an input parameter that had a fixed value specified during operation definition or refinement is not allowed. Providing an attribute mapping for an output parameter that was mapped during an operation refinement is also not allowed.

Note also that in the operation assignment we can use inputs and outputs that have not been previously defined in the operation definition. This is equivalent to an ad-hoc definition of a parameter, where the type is inferred from the assigned value (for input parameters) or from the attribute to map to (for output parameters).

The following is the list of recognized keynames for an operation assignment:

| Keyname        | Mandatory | Туре                                          | Description                                                                                                    |
|----------------|-----------|-----------------------------------------------|----------------------------------------------------------------------------------------------------|
| implementation | no        | operation<br>implementation<br>definition     | The optional definition of the operation implementation. Overrides implementation provided at operation definition.                                                                 |
| inputs         | no        | map of parameter value assignments            | The optional map of parameter value assignments for assigning values to operation inputs.                                                                                           |
| outputs        | no        | map of<br>parameter<br>mapping<br>assignments | The optional map of parameter mapping assignments that specify how operation outputs are mapped onto attributes of the node or relationship that contains the operation definition. |

Operation assignments have the following grammar:

```
<operation_name>:
   implementation: <operation_implementation_definition>
```

```
inputs: <parameter_value_assignments>
outputs: <parameter_mapping_assignments>
```

The following single-line grammar may be used when the operation's implementation definition is the only keyname that is needed, and when the operation implementation definition itself can be specified using a single line grammar:

```
<operation_name>: <operation_implementation_definition>
```

In the above grammars, the pseudo values that appear in angle brackets have the following meaning:

- operation\_name: represents the mandatory symbolic name of the operation as a string.
- operation\_implementation\_definition: represents the optional specification of the operation's implementation
  - the implementation declared here overrides the implementation provided at operation definition.
- parameter\_value\_assignments: represents the optional map of parameter value assignments for passing input parameter values to operations.
  - assignments for operation inputs that are not defined in the operation definition may be provided
- parameter\_mapping\_assignments: represents the optional map of parameter mapping assignments that consists of named output values returned by operation implementations (i.e. artifacts) and associated attributes into which this output value must be stored
  - assignments for operation outputs that are not defined in the operation definition may be provided.

The following additional requirements apply:

- The behavior for implementation of operations SHALL be override. That is, implementation definitions assigned in an operation assignment override any defined in the operation definition.
- Template authors MAY provide parameter assignments for operation inputs that are not defined in the operation definition.
- Template authors MAY provide attribute mappings for operation outputs that are not defined in the operation definition.
- Implementation artifact file names (e.g., script filenames) may include file directory path names that are relative to the TOSCA file file itself when packaged within a TOSCA

Cloud Service Archive (CSAR) file.

### 11.6 Notification Definition

A notification definition defines an asynchronous notification or incoming message that can be associated with an interface. The notification is a way for events generated by external implementations to be transmitted to the TOSCA orchestrator. Values can be sent with a notification as notification outputs and can be mapped to node/relationship attributes similarly to the way operation outputs are mapped to attributes. The artifact that the orchestrator is registering with in order to receive the notification is specified using the implementation keyname in a similar way to operations. Artifacts registered to receive events may be configured by means of parameters provided under the inputs keyword of the notification definition.

When the notification is received an event is generated within the orchestrator that can be associated to triggers in policies to call other internal operations and workflows. The notification name (using the <interface\_name>.<notification\_name> notation) itself identifies the event type that is generated and can be textually used when defining the associated triggers.

A notification definition may be used only inside interface type definitions (this is the only place where new notifications can be defined). Inside interface type, node type, or relationship type definitions (including notifications definitions as part of a requirement definition) we may further refine a notification already defined in the interface type.

A notification definition or refinement inside an interface type definition may not contain a notification implementation definition and it may not contain an attribute mapping as part of its output definition (as both these keynames are node/relationship specific).

The following is the list of recognized keynames for a TOSCA notification definition:

| Keyname        | Mandatory | Туре                                   | Description                                                              |
|----------------|-----------|----------------------------------------|--------------------------------------------------------------------------|
| description    | no        | string                                 | The optional description string for the associated notification.         |
| implementation | no        | notification implementation definition | The optional definition of the notification implementation.              |
| inputs         | no        | map of parameter definitions           | The optional map of parameter definitions for notification input values. |

| Keyname | Mandatory | Туре                         | Description                                                                                                    |
|---------|-----------|------------------------------|----------------------------------------------------------------------------------------------------|
| outputs | no        | map of parameter definitions | The optional map of parameter definitions that specify notification output values. Only as part of node and relationship type definitions, the output definitions may include their mappings onto attributes of the node type or relationship type that contains the definition. |

Notification definitions have the following grammar:

```
<notification_name>:
   description: <notification_description>
   implementation: <notification_implementation_definition>
   inputs: <parameter_definitions>
   outputs: <parameter_definitions>
```

The following single-line grammar may be used when the notification's implementation definition is the only keyname that is needed and when the notification implementation definition itself can be specified using a single line grammar:

```
<notification_name>: <notification_implementation_definition>
```

In the above grammars, the pseudo values that appear in angle brackets have the following meaning:

- notification\_name: represents the mandatory symbolic name of the notification as a string.
- notification\_description: represents the optional description string for the notification.
- notification\_implementation\_definition: represents the optional specification of the notification implementation (i.e. the external artifact that may send notifications)
- parameter\_definitions: represents the optional map of parameter definitions for parameters that the orchestrator will make available as inputs or receive as outputs from the corresponding implementation artifact during its execution.

A notification definition within an interface, node, or relationship type (including interface definitions in requirements definitions) uses the following refinement rules when the containing entity type is derived:

 description: a new definition is unrestricted and will overwrite the one inherited from the notification definition in the parent entity type definition.

- implementation: a new definition is unrestricted and will overwrite the one inherited from the notification definition in the parent entity type definition.
- inputs: parameter definitions inherited from the parent entity type may be refined; new parameter definitions may be added.
- outputs: parameter definitions inherited from the parent entity type may be refined; new parameter definitions may be added.

The following additional requirements apply:

- The definition of implementation is not allowed in interface type definitions (as a node or node type context is missing at that point). Thus, it can be part only of a notification refinement and not of the original notification definition.
- The default sub-classing (i.e. refinement) behavior for implementations of notifications SHALL be overwrite. That is, implementation artifacts definitions in a derived type overwrite any defined in its parent type.
- Defining attribute mapping as part of the output parameter definition is not allowed in interface type definitions (i.e. as part of operation definitions). It is allowed only in node and relationship type definitions (as part of operation refinements).
- Defining a mapping in an output parameter definition may use an attribute target that is meaningful in the scope of the context. Within the context of Node or relationship type definitions these functions may only reference attributes starting from the same node (i.e. SELF).
- Implementation artifact file names (e.g., script filenames) may include file directory path names that are relative to the TOSCA file file itself when packaged within a TOSCA Cloud Service Archive (CSAR) file.

# 11.7 Notification Assignment

A notification assignment may be used to specify attribute mappings for output parameters and to define/redefine the implementation definition and description definition of an already defined notification in the interface definition. A notification assignment may be used inside interface assignments which are themselves inside node or relationship template definitions (this includes when notification assignments are part of a requirement assignment in a node template).

Providing an attribute mapping for an output parameter that was mapped during a previous refinement is not allowed. Note also that in the notification assignment we can use outputs that have not been previously defined in the operation definition. This is equivalent to an ad-hoc definition of an output parameter, where the type is inferred from the attribute to map to.

The following is the list of recognized keynames for a TOSCA notification assignment:

| Keyname        | Mandatory | Туре                                         | Description                                                                                                    |
|----------------|-----------|----------------------------------------------|----------------------------------------------------------------------------------------------------|
| implementation | no        | notification<br>implementation<br>definition | The optional definition of the notification implementation. Overrides implementation provided at notification definition.                                                                             |
| inputs         | no        | map of parameter value assignments           | The optional map of parameter value assignments for assigning values to notification inputs.                                                                                                    |
| outputs        | no        | map of parameter mapping assignments         | The optional map of parameter mapping assignments that specify how notification outputs values are mapped onto attributes of the node or relationship type that contains the notification definition. |

Notification assignments have the following grammar:

```
<notification_name>:
   implementation: <notification_implementation_definition>
   inputs: <parameter_value_assignments>
   outputs: <parameter_mapping_assignments>
```

The following single-line grammar may be used when the notification's implementation definition is the only keyname that is needed, and when the notification implementation definition itself can be specified using a single line grammar:

```
<notification_name>: <notification_implementation_definition>
```

In the above grammars, the pseudo values that appear in angle brackets have the following meaning:

- notification\_name: represents the mandatory symbolic name of the notification as a string.
- notification\_implementation\_definition: represents the optional specification of the notification implementation (i.e. the external artifact that is may send notifications)
  - the implementation declared here overrides the implementation provided at notification definition.
- parameter\_value\_assignments: represents the optional map of parameter value assignments for passing input parameter values to notifications.

- assignments for notification inputs that are not defined in the notification definition may be provided
- parameter\_mapping\_assignments: represents the optional map of parameter\_mapping\_assignments that consists of named output values returned by notification implementations (i.e. artifacts) and associated attributes into which this output value must be stored
  - assignments for notification outputs that are not defined in the notification definition may be provided.

The following additional requirements apply:

- The behavior for implementation of notifications SHALL be override. That is, implementation definitions assigned in a notification assignment override any defined in the notification definition.
- Template authors MAY provide attribute mappings for notification outputs that are not defined in the corresponding notification definition.
- Implementation artifact file names (e.g., script filenames) may include file directory path names that are relative to the TOSCA file file itself when packaged within a TOSCA Cloud Service Archive (CSAR) file.

# 11.8 Operation and Notification Implementations

An operation implementation definition specifies one or more artifacts (e.g. scripts) to be used as the implementation for an operation in an interface.

A notification implementation definition specifies one or more artifacts to be used by the orchestrator to subscribe and receive a particular notification (i.e. the artifact implements the notification).

The operation implementation definition and the notification implementation definition share the same keynames and grammar, with the exception of the timeout keyname that has no meaning in the context of a notification implementation definition and should not be used in such.

The following is the list of recognized keynames for an operation implementation definition or a notification implementation definition:

| Keyname | Mandatory | Туре                   | Description                                                                                    |
|---------|-----------|------------------------|------------------------------------------------------------------------------------------------|
| primary | no        | artifact<br>definition | The optional implementation artifact (i.e., the primary script file within a TOSCA CSAR file). |

| Keyname      | Mandatory | Туре                               | Description                                                                                                    |
|--------------|-----------|------------------------------------|----------------------------------------------------------------------------------------------------|
| dependencies | no        | list of<br>artifact<br>definitions | The optional list of one or more dependent or secondary implementation artifacts which are referenced by the primary implementation artifact (e.g., a library the script installs or a secondary script). |

Operation implementation definitions and notification implementation definitions have the following grammar:

```
implementation:
   primary: <primary_artifact_definition> | <primary_artifact_name>
   dependencies: <list_of_dependent_artifacts>
```

The following single-line grammar may be used when only a primary implementation artifact name is needed:

```
implementation: <primary_artifact_name>
```

This notation can be used when the primary artifact name uniquely identifies the artifact because it refers to an artifact specified in the artifacts section of a type or template.

In the above grammars, the pseudo values that appear in angle brackets have the following meaning:

- primary\_artifact\_definition: represents a full inline definition of an artifact that can be used as an implementation of an operation or notification.
- primary\_artifact\_name: represents the symbolic name of an artifact defined in the node type or node template that contains the interface operation or notification for which the implementation is defined.
- list\_of\_dependent\_artifacts: represents the optional ordered list of one or more
  dependent or secondary implementation artifacts. Each of these artifacts can be
  defined using an inline artifact definition or using a symbolic name of an artifact that is
  defined in the node type or node template that contains the interface operation or
  notification for which the implementation is defined.

# 12 Artifacts

The content in this section is normative unless otherwise labeled except:

- the examples
- references unless labelled as normative.

# 12.1 Artifact Type

An *artifact type* is a reusable entity that defines the type of one or more files that are used to define implementation or deployment artifacts that are referenced by nodes or relationships.

An artifact type definition is a type of TOSCA type definition and as a result supports the common keynames listed in <u>Section 6.4.1</u>. In addition, the artifact type definition has the following recognized keynames:

| Keyname    | Mandatory | Mandatory Type Description  |                                                                |
|------------|-----------|-----------------------------|----------------------------------------------------------------|
| mime_type  | no        | string                      | The optional mime type property for the artifact type.         |
| file_ext   | no        | list of string              | The optional file extension property for the artifact type.    |
| properties | no        | map of property definitions | An optional map of property definitions for the artifact type. |

```
<artifact_type_name>:
  derived_from: <parent_artifact_type_name>
  version: <version_number>
  metadata: <map of string>
  description: <artifact_description>
  mime_type: <mime_type_string>
  file_ext: [ <file_extensions> ]
  properties: property_definitions>
```

In the above grammar, the pseudo values that appear in angle brackets have the following meaning:

- artifact\_type\_name: represents the name of the artifact type being declared as a string.
- parent\_artifact\_type\_name: represents the name of the artifact type this artifact type definition derives from (i.e., its "parent" type).
- mime type string: represents the optional Multipurpose Internet Mail Extensions (MIME)

standard string value that describes the file contents for this type of artifact type as a string. The mime\_type keyname is meant to have values that are Apache mime types such as those defined here:

http://svn.apache.org/repos/asf/httpd/httpd/trunk/docs/conf/mime.types

- file\_extensions: represents the optional list of one or more recognized file extensions for this type of artifact type as strings.
- property\_definitions: represents the optional map of property definitions for the artifact type.

During artifact type derivation the keyname definitions follow these rules:

- mime\_type: a new definition is unrestricted and will overwrite the one inherited from the parent type.
- file\_ext: a new definition is unrestricted and will overwrite the one inherited from the parent type.
- properties: existing property definitions may be refined; new property definitions may be added.

The following shows an example artifact type definition:

```
my_artifact_type:
    description: Java Archive artifact type
    derived_from: Root
    mime_type: application/java-archive
    file_ext: [ jar ]
    properties:
        id:
            description: Identifier of the jar
            type: string
            required: true
        creator:
        description: Vendor of the java implementation on which the jar is based
            type: string
        required: false
```

Information about artifacts can be broadly classified in two categories that serve different purposes:

 Selection of artifact processor. This category includes informational elements such as artifact version, checksum, checksum algorithm etc. and is used by TOSCA Orchestrator to select the correct artifact processor for the artifact. These informational elements are captured in TOSCA as keywords for the artifact.

 Properties processed by artifact processor. Some properties are not processed by the Orchestrator but passed on to the artifact processor to assist with proper processing of the artifact. These informational elements are described through artifact properties.

### 12.2 Artifact definition

An artifact definition defines a named, typed file that can be associated with a node type or node template and used by a TOSCA Orchestrator to facilitate deployment and implementation of interface operations.

The following is the list of recognized keynames for a TOSCA artifact definition:

| Keyname          | Mandatory | Туре               | Description                                                                                                    |
|------------------|-----------|--------------------|----------------------------------------------------------------------------------------------------|
| type             | yes       | string             | The mandatory artifact type for the artifact definition.                                                                                                    |
| file             | yes       | string             | The mandatory URI string (relative or absolute) that can be used to locate the artifact's file.                                                                                                    |
| repository       | no        | string             | The optional name of the repository definition that contains the location of the external repository that contains the artifact. The artifact is expected to be referenceable by its file URI within the repository.                                                                                                    |
| description      | no        | string             | The optional description for the artifact definition.                                                                                                    |
| metadata         | no        | map of<br>metadata | Defines additional metadata information.                                                                                                    |
| artifact_version | no        | string             | The version of this artifact. One use of this artifact_version is to declare the particular version of this artifact type, in addition to its mime_type (that is declared in the artifact type definition). Together with the mime_type it may be used to select a particular artifact processor for this artifact. For example, a python interpreter that can interpret python version 2.7.0. |

| Keyname            | Mandatory | Туре                        | Description                                                                                                    |
|--------------------|-----------|-----------------------------|----------------------------------------------------------------------------------------------------|
| checksum           | no        | string                      | The checksum used to validate the integrity of the artifact.                                                                          |
| checksum_algorithm | no        | string                      | Algorithm used to calculate the artifact checksum (e.g. MD5, SHA [Ref]). Shall be specified if checksum is specified for an artifact. |
| properties         | no        | map of property assignments | The optional map of property assignments associated with the artifact.                                                                |

### Artifact definitions have the following grammar:

In the above grammar, the pseudo values that appear in angle brackets have the following meaning:

- artifact name: represents the mandatory symbolic name of the artifact as a string.
- artifact\_type\_name: represents the mandatory artifact type the artifact definition is based upon.
- artifact\_file\_uri: represents the mandatory URI string (relative or absolute) which can be used to locate the artifact's file.
- artifact\_repository\_name: represents the optional name of the repository definition to use to retrieve the associated artifact (file) from.
- artifact version: represents the version of artifact
- artifact checksum: represents the checksum of the Artifact
- artifact\_checksum\_algorithm:represents the algorithm for verifying the checksum. Shall be specified if checksum is specified

 properties: represents an optional map of property assignments associated with the artifact

Artifact definitions represent specific external entities. If a certain artifact definition cannot be reused as is, then it may be completely redefined.

- If an artifact is redefined, the symbolic name from the definition in the parent node type is reused, but no keyname definitions are inherited from the definition in the parent node type, and the new definition completely overwrites the definition in the parent.
- If the artifact is not redefined the complete definition is inherited from the parent node type.

The following example represents an artifact definition with property assignments:

```
artifacts:
    sw_image:
        description: Image for virtual machine
        type: tosca.artifacts.Deployment.Image.VM
        file:
http://10.10.86.141/images/Juniper_vSRX_15.1x49_D80_preconfigured.qcow2
        checksum: ba411cafee2f0f702572369da0b765e2
        version: 3.2
        checksum_algorithm: MD5
        properties:
        name: vSRX
        container_format: BARE
        disk_format: QCOW2
        min_disk: 1 GB
        size: 649 MB
```

# 13 Workflows

The content in this section is normative unless otherwise labeled except:

- the examples
- references unless labelled as normative.

### 13.1 Declarative Workflows

State that declarative workflows are automatically generated. Specific steps for how to do this is profile specific. Orchestrators that support certain profiles are expected to know how to create declarative workflows for those profiles.

# 13.2 Imperative Workflows

A workflow definition defines an imperative workflow that is associated with a TOSCA service. A workflow definition can either include the steps that make up the workflow, or it can refer to an artifact that expresses the workflow using an external workflow language.

The following is the list of recognized keynames for a TOSCA workflow definition:

| Keyname        | Mandatory | Туре                                      | Description                                                                                                    |
|----------------|-----------|-------------------------------------------|----------------------------------------------------------------------------------------------------|
| description    | no        | string                                    | The optional description for the workflow definition.                                                                        |
| metadata       | no        | map of string                             | Defines a section used to declare additional metadata information.                                                           |
| inputs         | no        | map of parameter definitions              | The optional map of input parameter definitions.                                                                             |
| precondition   | no        | condition<br>clause                       | Condition clause that must evaluate to true before the workflow can be processed.                                            |
| steps          | no        | map of step<br>definitions                | An optional map of valid imperative workflow step definitions.                                                               |
| implementation | no        | operation<br>implementation<br>definition | The optional definition of an external workflow definition. This keyname is mutually exclusive with the steps keyname above. |

| Keyname | Mandatory | Туре                            | Description                                                                                                    |
|---------|-----------|---------------------------------|----------------------------------------------------------------------------------------------------|
| outputs | no        | map of<br>attribute<br>mappings | The optional map of attribute mappings that specify workflow output values and their mappings onto attributes of a node or relationship defined in the service. |

Imperative workflow definitions have the following grammar:

```
<workflow_name>:
  description: <workflow_description>
  metadata: <map of YAML values>
  inputs: <parameter_definitions>
  precondition: <condition_clause>
  steps: <workflow_steps>
  implementation: <operation_implementation_definitions>
  outputs: <attribute_mappings>
```

In the above grammar, the pseudo values that appear in angle brackets have the following meaning:

- workflow name:
- workflow description:
- parameter definitions:
- condition clause:
- workflow steps:
- operation\_implementation\_definition: represents a full inline definition of an implementation artifact
- attribute\_mappings: represents the optional map of attribute\_mappings that consists of named output values returned by operation implementations (i.e. artifacts) and associated mappings that specify the attribute into which this output value must be stored.

### 13.2.1 Workflow Precondition Definition

A workflow precondition defines a condition clause that checks if a workflow can be processed or not based on the state of the instances of a TOSCA service deployment. If the condition is not met, the workflow will not be triggered.

Examples TO BE PROVIDED

### 13.2.2 Workflow Step Definition

A workflow step allows to define one or multiple sequenced activities in a workflow and how they are connected to other steps in the workflow. They are the building blocks of a declarative workflow.

The following is the list of recognized keynames for a TOSCA workflow step definition:

| Keyname             | Mandatory | Туре                              | Description                                                                                                    |
|---------------------|-----------|-----------------------------------|----------------------------------------------------------------------------------------------------|
| target              | yes       | string                            | The target of the step (this can be a node template name, a group name)                                                                                                    |
| target_relationship | no        | string                            | The optional name of a requirement of the target in case the step refers to a relationship rather than a node or group. Note that this is applicable only if the target is a node. |
| filter              | no        | list of<br>validation<br>clauses  | Filter is a list of validation clauses that allows to provide a filtering logic.                                                                                                   |
| activities          | yes       | list of<br>activity<br>definition | The list of sequential activities to be performed in this step.                                                                                                    |
| on_success          | no        | list of<br>string                 | The optional list of step names to be performed after this one has been completed with success (all activities has been correctly processed).                                      |
| on_failure          | no        | list of<br>string                 | The optional list of step names to be called after this one in case one of the step activity failed.                                                                               |

Workflow step definitions have the following grammars:

In the above grammar, the pseudo values that appear in angle brackets have the following meaning:

- target\_name: represents the name of a node template or group in the service.
- target\_requirement\_name: represents the name of a requirement of the node template (in case target\_name refers to a node template.
- list of condition clause definition: represents a list of condition clause definitions.
- list\_of\_activity\_definition: represents a list of activity definitions.
- target\_step\_name: represents the name of another step of the workflow.

### 13.2.3 Activity Definition

An activity defines an operation to be performed in a TOSCA workflow step or in an action body of a policy trigger. Activity definitions can be of the following types:

- Delegate workflow activity definition:
  - Defines the name of the delegate workflow and optional input assignments. This
    activity requires the target to be provided by the orchestrator (no-op node or
    relationship).
- Set state activity definition:
  - Sets the state of a node.
- Call operation activity definition:
  - Calls an operation defined on a TOSCA interface of a node, relationship or group.
    The operation name uses the <interface\_name>.<operation\_name> notation.
    Optionally, assignments for the operation inputs can also be provided. If provided, they will override for this operation call the operation inputs assignment in the node template.
- Inline workflow activity definition:
  - Inlines another workflow defined in the service (allowing reusability). The definition includes the name of a workflow to be inlined and optional workflow input assignments.

### 13.2.3.1 Delegate Workflow Activity Definition

The following is a list of recognized keynames for a delegate activity definition.

| Keyname Ma | andatory Type | Description |
|------------|---------------|-------------|
|------------|---------------|-------------|

| Keyname  | Mandatory | Туре                                         | Description                                                                                                    |
|----------|-----------|----------------------------------------------|----------------------------------------------------------------------------------------------------|
| delegate | yes       | string or<br>empty (see<br>grammar<br>below) | Defines the name of the delegate workflow and optional input assignments. This activity requires the target to be provided by the orchestrator (noop node or relationship). |
| workflow | no        | string                                       | The name of the delegate workflow. Mandatory in the extended notation.                                                                                                    |
| inputs   | no        | map of parameter assignments                 | The optional map of input parameter assignments for the delegate workflow.                                                                                                  |

A delegate activity definition has the following grammar.

```
- delegate:
   workflow: <delegate_workflow_name>
   inputs: <parameter_assignments>
```

As an optimizaton, the following short notation can be used if no input assignments are provided.

```
- delegate: <delegate_workflow_name>
```

In the above grammar, the pseudo values that appear in angle brackets have the following meaning:

- delegate\_workflow\_name: represents the name of the workflow of the node provided by the TOSCA orchestrator.
- parameter\_assignments: represents the optional map of parameter assignments for passing parameters as inputs to this workflow delegation.

# 13.2.3.2 Set State Activity Definition

This activity sets the state of the target node.

The following is a list of recognized keynames for a set state activity definition.

| Keyname   | Mandatory | Туре   | Description              |
|-----------|-----------|--------|--------------------------|
| set_state | yes       | string | Value of the node state. |

A set state activity definition has the following grammar.

```
- set state: <new node state>
```

In the above grammar, the pseudo values that appear in angle brackets have the following meaning:

• new\_node\_state: represents the state that will be affected to the node once the activity is performed.

### 13.2.3.3 Call Operation Activity Definition

This activity is used to call an operation on the target node. Operation input assignments can be optionally provided.

The following is a list of recognized keynames for a call operation activity definition.

| Keyname        | Mandatory | Туре                                         | Description                                                                                                    |  |  |
|----------------|-----------|----------------------------------------------|----------------------------------------------------------------------------------------------------|--|--|
| call_operation | yes       | string or<br>empty (see<br>grammar<br>below) | Defines the opration call. The operation name uses the <interface_name>. <operation_name> notation. Optionally, assignments for the operation inputs can also be provided. If provided, they will override for this operation call the operation inputs assignment in the node template.</operation_name></interface_name> |  |  |
| operation      | no        | string                                       | The name of the operation to call, using the <interface_name>.<operation_name> notation. Mandatory in the extended notation.</operation_name></interface_name>                                                                                                    |  |  |
| inputs         | no        | map of parameter assignments                 | The optional map of input parameter assignments for the called operation. Any provided input assignments will override the operation input assignment in the target node template for this operation call.                                                                                                    |  |  |

A call operation activity definition has the following grammar.

```
- call_operation:
   operation: <operation_name>
   inputs: <parameter_assignments>
```

As an optimization, the following short notation can be used if no input assignments are provided:

```
- call_operation: <operation_name>
```

In the above grammar, the pseudo values that appear in angle brackets have the following meaning:

- operation\_name: represents the name of the operation that will be called during the
  workflow execution. The notation used is <interface\_sub\_name>.
   <operation\_sub\_name>, where interface\_sub\_name is the interface name and the
  operation\_sub\_name is the name of the operation within this interface.
- parameter\_assignments: represents the optional map of parameter assignments for passing parameters as inputs to this workflow delegation.

### 13.2.3.4 Inline Workflow Activity Definition

This activity is used to inline a workflow in the activities sequence. The definition includes the name of the inlined workflow and optional input assignments.

The following is a list of recognized keynames for an inline workflow activity definition.

| Keyname  | Mandatory | Туре                                      | Description                                                                                           |  |
|----------|-----------|-------------------------------------------|----------------------------------------------------------------------------------------------------|--|
| inline   | yes       | string or empty<br>(see grammar<br>below) | The definition includes the name of a workflow to be inlined and optional workflow input assignments. |  |
| workflow | no        | string                                    | The name of the inlined workflow. Mandatory in the extended notation.                                 |  |
| inputs   | no        | map of parameter assignments              | The optional map of input parameter assignments for the inlined workflow.                             |  |

An inline workflow activity definition has the following grammar.

```
- inline:
   workflow: <inlined_workflow_name>
   inputs:
     <parameter_assignments>
```

As an optimization, the following short notation can be used if no input assignments are provided.

```
- inline: <inlined_workflow_name>
```

In the above grammar, the pseudo values that appear in angle brackets have the following meaning:

- inlined workflow name: represents the name of the workflow to inline.
- parameter\_assignments: represents the optional map of parameter assignments for passing parameters as inputs to this workflow delegation.

The following represents a list of activity definitions (using the short notation):

```
- delegate: deploy
- set_state: started
- call_operation: Standard.start
- inline: my_workflow
```

# 14 Creating Multiple Representations from Templates

The content in this section is normative unless otherwise labeled except:

- the examples
- references unless labelled as normative.

TOSCA service templates specify a set of nodes that need to be *instantiated* at service deployment time. As discussed in <u>Chapter 4</u> this occurs in two separate steps:

- A TOSCA Processor first creates a service representation based on a service template. This representation is a graph that contains node representations and relationship representations.
- 2. An Orchestrator then creates *external implementations* based on the information stored in the representation graph (e.g., by running workflows that call interface operations on each of the nodes and relationships in the graph).

<u>Chapter 4</u> discusses how node and relationship representations are created by matching a service template with deployment-specific input values. This chapter discusses issues of *cardinality* that determine how many node representations are created from each node template and how relationships are established between these multiple node representations.

# 14.1 Specifying Number of Node Representations

Some service templates may include multiple nodes that perform the same role. For example, a template that models an SD-WAN service might contain multiple VPN Site nodes, one for each location that connects to the SD-WAN. Rather than having to create a separate service template for each possible number of VPN sites, it is preferable to create a single service template that allows the number of VPN sites to be specified at deployment time as an input to the template. This section documents TOSCA language support for this functionality.

The discussion in this section uses an example SD-WAN with three sites as shown in the following figure:

```
flowchart
   SiteA(Austin)
   SiteB(Boston)
   SiteC(Chicago)
   VPN(VPN)
   subgraph W [SD-WAN Deployment]
       SiteA --> VPN
       SiteB --> VPN
       SiteC --> VPN
   end
```

The following code snippet shows a possible TOSCA service template from which this service could be deployed:

```
tosca definitions version: tosca 2 0
description: Template for deploying SD-WAN with three sites.
service template:
  inputs:
   location1:
     type: Location
   location2:
     type: Location
   location3:
     type: Location
 node templates:
   sdwan:
     type: VPN
   site1:
     type: VPNSite
     properties:
       location: { $get input: location1 }
     requirements:
       - vpn: sdwan
   site2:
     type: VPNSite
     properties:
       location: { $get input: location2 }
     requirements:
       - vpn: sdwan
   site3:
     type: VPNSite
     properties:
       location: { $get input: location3 }
     requirements:
        - vpn: sdwan
```

As defined here, this template can only be used to deploy an SD-WAN with three sites. To deploy a different number of sites, additional service templates must be created, one for each possible number of SD-WAN sites. This leads to undesirable template proliferation. The next section presents an alternative.

To avoid the need for multiple service templates, TOSCA allows all VPN Site nodes to be created from the same Site node template in the service template. The TOSCA node template definition grammar uses a count keyword that specifies the requested number of runtime representations for this node template. This count keyword is similar to the count keyword in requirement definitions.

The grammar for the count keyword is as follows:

| Keyname | Mandatory | Туре    | Description                                                                                                    |
|---------|-----------|---------|----------------------------------------------------------------------------------------------------|
| count   | no        | integer | The optional number of nodes in the representation graph that will be created from this node template. If not specified, one single node is created. |

It is expected that the value of the <code>count</code> is provided as an input to the service template. This enables the creation of a simplified SD-WAN service template that contains only one single VPN Site node as shown in the following figure:

```
title: Example SD-WAN Service Deployment
---
flowchart
   Site(Site)
   VPN(VPN)
   subgraph W [SD-WAN Deployment]
        Site --> VPN
   end
```

An implementation of such a service template is shown in the following code snippet:

```
tosca_definitions_version: tosca_2_0
description: Template for deploying SD-WAN with a variable number of sites.
service_template:
   inputs:
    number_of_sites:
        type: integer
node_templates:
   sdwan:
        type: VPN
   site:
        type: VPNSite
        count: { $get_input: number_of_sites }
        requirements:
        - vpn: sdwan
```

# 14.2 Node-Specific Input Values

The service template in the previous section conveniently ignores the location property of the Site node. As shown earlier, the location property is expected to be provided as an input value. If Site node templates can be instantiated multiple times, then it follows that multiple input values are required to initialize the location property for each of the Site node

representations.

To allow specific input values to be matched with specific node representations, each node representation is assigned a unique index to differentiate it from other nodes representations created from the same node template. This index is accessed using the <code>\$node\_index</code> function that retrieves the index of the node in the context of which <code>\$node\_index</code> is used. This can then be used to index the list of input values.

The node index for a node representation is immutable: it never changes during the lifetime of that node representation, even if node representations are added or deleted after the service has been deployed.

The following service template shows how the <code>\$node\_index</code> function is used to retrieve specific values from a list of input values in a service template:

```
tosca definitions version: tosca 2 0
description: Template for deploying SD-WAN with a variable number of sites.
service template:
 inputs:
   number of sites:
     type: integer
   location:
     type: list
     entry schema: Location
 node templates:
   sdwan:
     type: VPN
   site:
     type: VPNSite
     count: { $get input: number of sites }
     properties:
       location: { $get input: [ location, $node index ] }
     requirements:
        - vpn: sdwan
```

This approach requires that inputs are provided as lists, even if only one representation will be created. Should we allow a single value as well as a list of values?

[Calin] This is as we see fit, not a problem. If a node is supposed to have one "occurrence" in a topology template (which for the majority will do), then we use the single value input. If the occurrences are more, then we use lists.

# 14.3 Cardinality of Relationships

We may also need to accommodate scenarios where a node template with multiple representations defines a requirement to another node template that also has multiple

representations. This section introduces grammar for specifying the cardinality of such requirements. Specific mechanisms depend on the type of the relationships to be established.

### 14.3.1 Many-to-One Relationships

In the SD-WAN service template above, each of the site node representations has a relationship to a VPN node that can only be instantiated once. This is an example of a *many-to-one* relationship which is shown in the following figure:

```
flowchart LR
    subgraph Left
        A1((1))
        A2((2))
        A3((3))
        A4((4))
end
subgraph Right
        B1((1))
end
A1 --> B1
A2 --> B1
A3 --> B1
A4 --> B1
```

This scenario is supported using existing relationship syntax as shown in the following code snippet:

```
service_template:
   inputs:
    number_of_left:
        type: integer
node_templates:
    right:
        type: Right
   left:
        type: Left
        count: {$get_input: number_of_left}
        requirements:
        - uses: right
```

This template specifies that all four node representations created from the left node template must use the one node representation created from theright node template as their target node.

# 14.3.2 One-to-Many Relationships

An example of a *one-to-many* relationship is shown in the following figure:

```
flowchart LR
subgraph Left
A1((1))
end
subgraph Right
B1((1))
B2((2))
B3((3))
B4((4))
end
A1 --> B1
A1 --> B2
A1 --> B3
A1 --> B4
```

One-to-many relationships are less common, but they can just as easily be accommodated using existing TOSCA grammar, as long as the requirement in the single node specifies the appropriate count value. This is shown in the following code snippet:

In this example, a total number of <code>count</code> relationships will be created from the single <code>left</code> node to the group of <code>right</code> nodes. The orchestrator must select a different <code>right</code> node for each relationship. If the <code>count</code> value is not specified in the <code>uses</code> requirement, it defaults to 1 and the orchestrator will only establish one single relationship to one of the <code>right</code> nodes. The choice of which one of the <code>several right</code> nodes is selected is implementation-specific.

### 14.3.3 Full mesh

In a *full mesh* scenario, all nodes on the left establish relationships to all of the nodes on the right as shown in the following figure:

```
flowchart LR
   subgraph Left
       A1((1))
       A2((2))
   end
   subgraph Right
       B1((1))
       B2((2))
       B3((3))
   end
   A1 --> B1
   A1 --> B2
   A1 --> B3
   A2 --> B1
   A2 --> B2
   A2 --> B3
```

Note that the many-to-one and one to-many pattern are just special cases of a full-mesh when either the number of nodes on the left or the number of nodes on the right side is 1.

As before, the full mesh scenario can easily be defined using existing requirement syntax as shown in the following code snippet:

```
service template:
 inputs:
   number of left:
     type: integer
   number of right:
     type: integer
 node templates:
   right:
     type: Right
      count: {$get input: number of right}
   left:
      type: Left
      count: {$get input: number of left}
     requirements:
        - uses:
            node: right
            count: {$get input: number of right}
```

### 14.3.4 Matched Pairs

For some services, representations created from different node templates must remain matched up in pairs. For example, let's extend the SD-WAN service above with a third node template that represents a virtual PE router that must be used at each site. Let's assume that

Site nodes establish a HostedOn relationship to the vPE nodes. The extended service topology is shown in the following figure:

```
flowchart LR
A((Site)) --> B((VPN))
A((Site)) --> c((vPE))
```

In this example, the intent is for each site node to remain paired with its own vPE node for that site. A generic illustration of the *matched pairs* scenario is shown in the following figure:

```
flowchart LR
   subgraph Left
       A1((1))
       A2((2))
        A3((3))
       A4((4))
    end
    subgraph Right
       B1((1))
       B2((2))
       B3((3))
       B4((4))
    end
   A1 --> B1
   A2 --> B2
   A3 --> B3
   A4 --> B4
```

To create matched pairs, the service template designer must first make sure that the number of nodes on the left matches the number of nodes on the right by using the same input value for the count keynames in both the left and right node templates. In addition, each requirement must correctly match source nodes and target nodes are matched correctly, which can be accomplished by making sure that a target node of each relationship has the same node index value as its source node. This following code snippet shows requirement definition grammar that uses the \$node index function to uniquely identify target nodes:

```
service_template:
   inputs:
    number_of_nodes:
      type: integer
node_templates:
    right:
      type: Right
      count: {$get_input: number_of_nodes}
    left:
```

```
type: Left
count: {$get_input: number_of_nodes}
requirements:
  - uses: [right, $node_index]
```

### 14.3.5 Random Pairs

Some scenarios require nodes to be organized in pairs, but the ordering of the nodes is not important. The following figure shows and such a *random pairs* example:

```
flowchart LR
    subgraph Left
        A2((2))
        A3((3))
        A1((1))
        A4((4))
    end
    subgraph Right
        B1((1))
        B2((2))
        B3 ((3))
        B4((4))
    end
    A1 --> B3
    A2 --> B1
    A3 --> B2
    A4 --> B4
```

In this scenario, it is not important how target nodes are paired with source nodes, as long as each target node is only used once. To make sure each target node is only used once, the allocations keyword in the requirement can be used as shown in the following code snippet:

```
service_template:
   inputs:
    number_of_nodes:
        type: integer
node_templates:
    right:
        type: Right
        count: {$get_input: number_of_nodes}
        capabilities:
        feature:
            properties:
            target_count: 1
   left:
        type: Left
```

```
count: {$get_input: number_of_nodes}
requirements:
   - uses:
     node: right
     allocations:
     target_count: 1
```

This scenario works as follows:

- The target capability in each target node defines a property that is intended to restrict
  how many times that capability can be targeted. In the example above, the right nodes
  are the target nodes. These nodes define a feature capability that in turn defines a
  target\_count property. The value of this property is set to 1 to only allow one single
  incoming relationship.
- The requirement in each source node includes an allocations section that allocates a single unit from the target capability. In the example above, the left nodes define a uses requirement that allocates a single unit from the target\_count property in the target capability.
- When a relationship is established to a target node, that target node's target\_count property is exhausted and no additional incoming relationships will be established. This ensures that each target node is only allocated once.

### 14.3.6 Many-to-Many Relationships

The mechanisms introduced above can also be used to define more complex *many-to-many* scenarios. For example, a 1:2 pattern is shown in the following figure:

```
flowchart LR
    subgraph Left
        A1((1))
        A2((2))
        A3((3))
    end
    subgraph Right
        B1((1))
        B2 ((2))
        B3((3))
        B4((4))
        B5 ((5))
        B6((6))
    end
    A1 --> B1
    A1 --> B2
    A2 --> B3
    A2 --> B4
    A3 --> B5
```

```
A3 --> B6
```

### This pattern can be accomplished using the following code snippet:

```
service template:
 node templates:
   right:
     type: Right
     count: 6
     capabilities:
        feature:
         properties:
            target count: 1
   left:
     type: Left
     count: 6
     requirements:
        - uses:
            node: right
            count: 2
            allocations:
              target count: 1
```

### The following figure shows a 3:2 pattern:

```
flowchart LR
    subgraph Left
        A1((1))
        A2((2))
        A3((3))
        A4((4))
        A5((5))
        A6((6))
    end
    subgraph Right
        B1 ((1))
        B2((2))
        B3((3))
        B4((4))
    end
    A1 --> B1
   A1 --> B2
   A2 --> B1
   A2 --> B2
    A3 --> B1
    A3 --> B2
```

```
A4 --> B3
A4 --> B4
A5 --> B3
A5 --> B4
A6 --> B3
A6 --> B4
```

This pattern can be implemented using the following code snippet:

```
service template:
 node templates:
   right:
     type: Right
     count: 6
     capabilities:
       feature:
          properties:
          target count: 3
   left:
      type: Left
     count: 6
     requirements:
        - uses:
           node: right
            count: 2
            allocations:
              target count: 1
```

Finally, there may be scenarios where the multiplicity of the left nodes and the multiplicity of the right nodes do not allow clean pairing scenarios. In that case, more complicated expressions might be needed to specify target node indices or to restrict capacity. For example, if nodes are expected to be paired but there are more nodes on the left than on the right. The following code snippet shows a *mismatched pairs* example where the orchestrator may have to cycle through the target nodes multiple times:

```
service_template:
   inputs:
    number_of_right:
      type: integer
   number_of_left:
      type: integer
node_templates:
   right:
      type: Right
   count: {$get_input: number_of_right}
left:
```

```
type: Left
  count: {$get_input: number_of_left}
  requirements:
    - uses: [right, {$remainder: [$node_index, {$get_input: number_of_right}]}]
```

# 14.4 Relationship-Specific Input Values

To allow specific input values to be matched with specific relationship representations, each relationship representation is assigned a unique index to differentiate it from other relationship representations created from the same requirement definition. This index is accessed using the \$relationship\_index function that references the index of the relationship in the context of its requirement. This can then can be used to index the list of input values.

# 15 Substitution

The TOSCA substitution feature allows nodes in a service topology to be decomposed using substituting services that describe the internals of those nodes. Substitution provides a declarative mechanism for implementing TOSCA nodes that can be used as an alternative to implementation artifacts. Substitution allows for simplified representations of complex systems that abstract away technology or vendor-specific implementation details. Abstract nodes that expect to be substituted are based on node templates that are annotated with the substitute directive. Service templates advertize their ability to provide substituting implementations using the substitution\_mapping section in the service template definition.

The content in this section is normative unless otherwise labeled except:

- the examples
- references unless labelled as normative.

# 15.1 Substitution Mapping

The substitution mapping section in a service template serves four purposes:

- 1. It identifies the nodes for which the service template is a substitution candidate by specifying a node type and an associated substitution filter.
- It defines how configuration and state values flow between the substituted node and the substituting template: property mappings specify how configuration values are propagated from the substituted node to the substituting service, and attribute mappings specify how runtime values are propagated back from the substituting service to the substituted node.
- 3. It dictates how the topology graph of the substituting service is *stitched in* to the top-level topology graph that contains the substituted node (using requirement and capability mappings).
- 4. It specifies how interface operations called on the substituted node are implemented using workflows on the substituting service, and how events generated in the substituting service are escalated to notifications on the substituted node.

Note that while capabilities and relationships may define properties and attributes, capability mappings and requirement mappings do not propagate these values. Capability and requirement mappings are used exclusively to control service topology. If capability or relationship values must be passed between an abstract node and its substituting service, property and attribute mappings must be used to define how these values are mapped.

This event escalation mechanism needs to be better defined.

| Keyname | Mandatory | Туре | Description |
|---------|-----------|------|-------------|
|---------|-----------|------|-------------|

| Keyname             | Mandatory | Туре                            | Description                                                                                                    |
|---------------------|-----------|---------------------------------|----------------------------------------------------------------------------------------------------|
| node_type           | yes       | string                          | The name of the node type of the nodes for which the service template can provide an implementation.                                                                                                    |
| substitution_filter | no        | condition<br>clause             | The filter that further constrains the abstract nodes for which this service template can provide an implementation. For an abstract node that needs to be substituted, the condition clause specified by the substitution filter must evaluate to True for this template to be a valid substitution candidate. |
| properties          | no        | map of property mappings        | The map of property mappings that map properties of the substituted node to inputs of the service template.                                                                                                    |
| attributes          | no        | map of<br>attribute<br>mappings | The map of attribute mappings that map outputs from the service template to attributes of the substituted node.                                                                                                    |
| capabilities        | no        | map of capability mappings      | The map of capability mappings.                                                                                                    |
| requirements        | no        | list of requirement mappings    | The list of requirement mappings.                                                                                                    |
| interfaces          | no        | map of interfaces mappings      | The map of interface mappings that map interface operations called on the substituted node to implementations workflows on the substituting service.                                                                                                    |

### The grammar of the substitution\_mapping section is as follows:

In the above grammar, the pseudo values that appear in angle brackets have the following meaning:

- node\_type\_name: represents the node type name for which the service template can offer an implementation.
- substitution\_filter: represents a filter that reduces the set of abstract nodes for which this
  service template is an implementation by only substituting for those nodes whose
  properties and capabilities satisfy the condition clause specified in the filter.
- property\_mappings: represents the map of property to input mappings.
- attribute mappings: represents the map of *output to attribute* mappings.
- capability mappings: represents the map of capability mappings.
- requirement mappings: represents the list of requirement mappings.
- interface mappings: represents the map of interface mappings.

Examples to be provided

#### Please note:

 A substituting service template MUST be a valid TOSCA template in its own right (i.e., when not used as a substituting implementation). Specifically, all the required properties of all its node templates must have valid property assignments.

## 15.2 Property mapping

A property mapping allows a property value of a substituted node to be mapped to an input value of the substituting service template.

The grammar of a property mapping is as follows:

In the above grammar, the pseudo values that appear in angle brackets have the following meaning:

- input\_name: represents the name of an input defined for the substituting service template.
- property\_name: represents the name of a property of the substituted node (defined using a corresponding property definition in the specified node type), or a property of a capability, or a property of a relationship created by a requirement of the substituted node.
- capability\_name: represents the name of the capability as it appears in the node type definition for the substituted node
- requirement name: represents the name of the requirement as it appears in the node

type definition for the substituted node

The following additional requirements apply:

- Mappings must be type-compatible (i.e., properties mapped to input must have the type specified in the corresponding input definition).
- Property mappings must be defined for all mandatory service template inputs that do not define a default value.

# 15.3 Attribute Mapping

An attribute mapping allows an output value of the substituting service template to be mapped to an attribute of the substituted node.

The grammar of an attribute\_mapping is as follows:

```
<attribute_name>: <output_name>
[ CAPABILITY, <capability_name>, <attribute_name> ]: <output_name>
[ RELATIONSHIP, <requirement_name>, <idx>, <attribute_name> ]: <output_name>
```

In the above grammar, the pseudo values that appear in angle brackets have the following meaning:

- output\_name: represents the name of an output defined in the substituting service template.
- attribute\_name: represents the name of an attribute of the substituted node (defined using a corresponding attribute definition in the specified node type) or an attribute of a capability, or an attribute of a relationship created by a requirement of the substituted node.
- capability\_name: represents the name of the capability as it appears in the node type definition for the substituted node
- requirement\_name: represents the name of the requirement as it appears in the node type definition for the substituted node
- idx: index of the relationship defined from that requirement (0 is the first index); if the index is missing, index 0 is assumed; if the keyword ALL is used by as index, all attributes with <a href="attribute\_name">attribute\_name</a> from all relationships created from the requirement with <a href="requirement\_name">requirement\_name</a> will be assigned a coresponding value from the output which is of a list type.

The following additional requirements apply:

• Mappings must be type-compatible (i.e., outputs mapped to attributes must have the type specified in the corresponding attribute definition).

# 15.4 Capability Mapping

A capability mapping allows a capability of one of the nodes in the substituting service template to be mapped to a capability of the substituted node.

The grammar of a capability\_mapping is as follows:

```
<capability_name>: [ <node_template_name>, <node_template_capability_name> ]
```

In the above grammar, the pseudo values that appear in angle brackets have the following meaning:

- capability\_name: represents the name of the capability as it appears in the node type definition for the substituted node.
- node\_template\_name: represents a valid name of a node template definition within the substituting service template.
- node\_template\_capability\_name: represents a valid name of a capability definition within the <node template name> declared in this mapping.

# 15.5 Requirement Mapping

A requirement mapping defines how requirements of the substituted node are mapped to one or more requirements of nodes in the substituting service. The term *requirement mapping* is somewhat of a misnomer, since mapping a requirement results in the target node of that requirement also being used as the target node for the *mapped* requirement. As a result, requirement mappings are a mechanism for passing nodes between templates.

The grammar for requirement mapping differs slightly from other substitution mapping grammars for the following two reasons:

- 1. It is possible for a substituted node to have multiple requirement assignments (up to the upper bound of the count\_range), each of which may need to be mapped separately.
- 2. It is possible for the same requirement in a substituted node to be mapped multiple times.

To accommodate these use cases, requirement mappings are defined using YAML *lists* rather than *maps*. In addition, each of the mappings in the list may in turn identify a *list* of requirements.

The grammar for requirement mappings is as follows:

```
<requirement_name>:
   - [ <node_template_name_1>, <node_template_requirement_name_1> ]
```

```
- ...
- [ <node_template_name_n>, <node_template_requirement_name_n> ]
```

If the substituting template uses *selectable* nodes to define requirements, then the following alternative syntax can be used:

```
<requirement_name>:
    - <selectable_node_template_name_1>
    - ...
    - <selectable_node_template_name_n>
```

The TOSCA grammar allows mixing and matching these two alternative syntaxes within the same requirement mappings list.

As an optimization, if the requirement mapping defines a *one-to-one* mapping (i.e., a mapping of a requirement onto a single requirement of a single node in the substituting template or a mapping to a single selectable node), the following single-line grammar may be used:

```
<requirement_name>: [ <node_template_name>, <node_template_requirement_name> ]
```

or

```
<requirement_name>: <selectable_node_template_name>
```

If we have several requirement mappings with the same requirement name (i.e. as the key of the requirement mapping) that means that each requirement assignment is mapped separately (in the order they appear in the list). If there is only one requirement mapping with a certain requirement name (i.e. as the key of the requirement mapping) then it means that all requirements assignments of that requirement are mapped to the same target requirement(s).

If we have several requirement mappings with the same requirement name, and a consecutive subset of them have the same target reqirement(s), instead of repeating the mapping we can use the following grammar:

In the above grammars, the pseudo values that appear in angle brackets have the following meaning:

- requirement\_name: represents the name of the requirement as it appears in the type definition for the node type name that is declared as the value for on the substitution mappings' node type key.
- node template name: represents a valid name of a node template definition within the

same substituting service template

- selectable\_node\_template\_name: represents a valid name of a selectable node template definition within the same substituting service template
- node\_template\_requirement\_name: represents a valid name of a requirement definition within the <node\_template\_name> declared in this mapping.
- count: is the number of assignments of a requirement mapped to the same target requirement(s). It can be either a non-negetive integer or the keyword UNBOUNDED, which represents all the remaining assignments. Note that mappings with count can interspread mappings without count for the same requirement\_name, however no other assignment for the same requirement\_name should not be used after one containing an UNBOUNDED count.

The following subsections illustrate this grammar in the context of various use cases.

### 15.5.1 Mapping Multiple Requirements with the Same Name

The following example shows a Client node type that defines a service requirement with a count\_range of [2, 2], which means that nodes of type Client need exactly two service relationships to nodes of type Server.

```
tosca definitions version: tosca 2 0
capability types:
 Service:
   description: >-
     Ability to provide service.
relationship types:
 ServedBy:
   description: >-
     Connection to a service.
node types:
 Client:
   requirements:
      - service:
          capability: Service
          relationship: ServedBy
          node: Server
          count range: [ 2, 2]
 Server:
    capabilities:
      service:
        type: Service
```

This following figure shows a service that consists of one such client node connected to two server nodes.

```
graph BT;
```

```
dummy((.)) ~~~ client
   subgraph T [Simple Service]
    client --> |service| server1
   client --> |service| server2
   end
```

This service can be implemented using the following TOSCA service template:

```
tosca_definitions_version: tosca_2_0
imports:
    - types.yaml
service_template:
    node_templates:
    server1:
        type: Server
    server2:
        type: Server
    client:
        type: Client
        directives: [ substitute ]
        requirements:
        - service: server2
```

In this template, the client node is annotated with the substitute directive, which means that a substituting template must be found to instantiate this node. The following figure shows one possible substitution.

```
graph BT
   S --> |substitutes| client

subgraph T [Top-Level Topology]
      client --> |service| server1
      client --> |service| server2
end

subgraph S [Substituting Topology]
      direction BT
      software1 --> |host| compute
      software2 --> |host| compute
      software2 --> |mapped<br/>service<br/>requirement| server1
      software2 -.-> |mapped<br/>service<br/>requirement| server2
end
```

This substitution decomposes the client node into two different software nodes, each with

exactly one service requirement. The requirement mapping syntax must *distribute* the two service requirements from the substituted client node between the service requirements of the two software nodes in the substituting template. The substitution mapping code in the following substituting service template shows how this is accomplished:

```
tosca definitions version: tosca 2 0
imports:
 - types.yaml
capability types:
 Host:
    description: >-
      Ability to host software.
relationship types:
 HostedOn:
    description: >-
     Relationship to a host.
node types:
 ClientSoftware:
    requirements:
      - host:
          capability: Host
          relationship: HostedOn
      - service:
          capability: Service
          relationship: ServedBy
          count range: [ 1, 1 ]
 Compute:
    capabilities:
     host:
        type: Host
service template:
  substitution mappings:
   node type: Client
   requirements:
      - service: [ software1, service ]
      - service: [ software2, service ]
 node templates:
    software1:
      type: ClientSoftware
      requirements:
        - host: compute1
    software2:
      type: ClientSoftware
      requirements:
        - host: compute2
    compute1:
```

```
type: Compute
compute2:
  type: Compute
```

The following figure shows an alternative substitution where both <code>service</code> requirements of the substituted <code>client</code> node are mapped to corresponding requirements of a single <code>software</code> node in the substituting topology:

```
flowchart RL
   S --> |substitutes| client

subgraph T [Top-Level Topology]
   direction RL
   client --> |service| server1
   client --> |service| server2
end

subgraph S [Substituting Topology]
   direction LR
   software --> |host| compute
   software -.-> |mapped<br/>service<br/>requirement| server1
   software -.-> |mapped<br/>service<br/>requirement| server2
end
```

The requirement mapping syntax for this template distributes the two <code>service</code> requirements from the substituted <code>client</code> node to the same software node in the substituting template using two identical mappings for the two <code>service</code> requirements as follows:

```
tosca definitions version: tosca 2 0
imports:
 - types.yaml
capability types:
 Host:
   description: >-
     Ability to host software.
relationship types:
 HostedOn:
    description: >-
     Relationship to a host.
node types:
 ClientSoftware:
   requirements:
     - host:
          capability: Host
         relationship: HostedOn
      - service:
```

```
capability: Service
          relationship: ServedBy
          count range: [ 2, 2 ]
 Compute:
    capabilities:
     host:
        type: Host
service template:
 substitution mappings:
   node type: Client
   requirements:
      - service: [ software, service ]
      - service: [ software, service ]
 node templates:
   software:
     type: ClientSoftware
      requirements:
        - host: compute
    compute:
      type: Compute
```

As a convenience feature, it is possible to *group* identical mapping statements using the syntax in the following example. This syntax states that two <code>service</code> requirements of the substituted node are mapped to two corresponding <code>service</code> requirements of the <code>software</code> node in the substituting template.

```
tosca definitions version: tosca 2 0
imports:
 - types.yaml
capability types:
 Host:
    description: >-
     Ability to host software.
relationship types:
 HostedOn:
    description: >-
      Relationship to a host.
node types:
 ClientSoftware:
    requirements:
      - host:
          capability: Host
          relationship: HostedOn
      - service:
          capability: Service
          relationship: ServedBy
```

```
count range: [ 2, 2 ]
 Compute:
    capabilities:
     host:
        type: Host
service template:
  substitution mappings:
   node type: Client
    requirements:
      - [service, 2]: [ software, service ]
 node templates:
   software:
     type: ClientSoftware
      requirements:
        - host: compute
    compute:
      type: Compute
```

As a further convenience feature, if all of the requirement assignments are mapped to the same target requirement(s) is possible to drop the grammar using the count. This syntax states that all <code>service</code> requirements of the substituted node are mapped to the corresponding <code>service</code> requirements of the <code>software</code> node in the substituting template.

```
tosca definitions version: tosca 2 0
imports:
 - types.yaml
capability types:
 Host:
    description: >-
     Ability to host software.
relationship types:
 HostedOn:
    description: >-
     Relationship to a host.
node types:
 ClientSoftware:
    requirements:
      - host:
          capability: Host
          relationship: HostedOn
      - service:
          capability: Service
          relationship: ServedBy
          count range: [ 2, 2 ]
  Compute:
    capabilities:
```

```
host:
    type: Host
service_template:
substitution_mappings:
node_type: Client
requirements:
    - service: [ software, service ]
node_templates:
software:
type: ClientSoftware
requirements:
    - host: compute
compute:
type: Compute
```

### 15.5.2 Mapping a Requirement Multiple Times

Imagine a scenario where nodes of type Client need to be hosted on nodes of type Compute as shown by the following type definitions:

```
tosca definitions version: tosca 2 0
capability types:
 Host:
    description: >-
     Ability to host software.
relationship types:
 HostedOn:
    description: >-
     Relationship to a host.
node types:
 Client:
   requirements:
      - host:
          capability: Host
          relationship: HostedOn
          node: Compute
          count range: [1, 1]
 Compute:
    capabilities:
     host:
        type: Host
```

The following figure shows a service that contains one node of type Client, one node of type Compute, and the host relationship between them:

```
flowchart RL
```

```
subgraph T [Top-Level Topology]
    client --> |host| compute
end
```

This example can be implemented using the following service template:

```
tosca_definitions_version: tosca_2_0
imports:
    - types.yaml
service_template:
    node_templates:
    compute:
        type: Compute
    client:
        type: Client
        directives: [ substitute ]
        requirements:
        - host: compute
```

The following figure shows a substituting topology that *decomposes* the node of type Client into two software components, each of which needs to be hosted on the same compute node defined in the top-level template that defines the client node.

```
flowchart RL
   S --> |substitutes| client

subgraph T [Top-Level Topology]
   client --> |host| compute
end

subgraph S [Substituting Topology]
   software1 -.-> |mapped<br/>br/>host<br/>prequirement| compute
   software2 -.-> |mapped<br/>br/>requirement| compute
end
```

The requirement mapping syntax must *replicate* the single host requirements from the substituted client node to the two software nodes in the substituting template. The substitution mapping code in the following substituting service template shows how this is accomplished by mapping the host requirement of the client node twice, once to the host requirement of the software1 node and once to the host requirement of the software2 node.

```
tosca_definitions_version: tosca_2_0
imports:
   - types.yaml
node_types:
```

```
ClientSoftware:
   requirements:
      - host:
          capability: Host
          relationship: HostedOn
          count range: [ 1, 1 ]
service template:
 substitution mappings:
   node type: Client
   requirements:
     - host:
          - [ software1, host ]
          - [ software2, host ]
 node templates:
   software1:
     type: ClientSoftware
   software2:
     type: ClientSoftware
```

Using this syntax, the target of the requirement mapping is a *list* of target requirements rather than a single requirement.

### 15.5.3 Requirement Mapping and Selectable Nodes

The previous section shows a use case where the target node of a requirement of the substituted node is to be used multiple times as the target node of *multiple different* requirements in a substituting template. The need for multiple requirements to be fulfilled by the same target node is quite common and usually exists independently of whether the service template is used as a substitution or as a stand-alone service. In fact, the TOSCA *selectable node* feature was introduced specifically for scenarios where requirements of different nodes need to be fulfilled by the same target node.

The requirement mapping examples presented so far only show how to map requirements of a substituted node onto *dangling* requirements of nodes in the substituting template. This section shows how requirement mappings can also be used in conjunction with selectable nodes in substituting templates.

Let's again consider the scenario from the previous section where a node of type <code>Client</code> is hosted on a node of type `Compute:

```
flowchart RL
  subgraph T [Top-Level Topology]
     client --> |host| compute
  end
```

The following service template shows an implementation of this example:

```
tosca_definitions_version: tosca_2_0
imports:
    - types.yaml
service_template:
    node_templates:
    compute:
        type: Compute
    client:
        type: Client
        directives: [ substitute ]
        requirements:
        - host: compute
```

The following figure shows a substituting topology that *decomposes* the node of type Client into two software components, each of which needs to be hosted on the same compute node. Unlike in the example in the previous section, a *selectable* node is used to express the need for both software components to be hosted on the same compute node:

```
flowchart RL
  subgraph S [Substituting Topology]
    host("compute<br/>[select]")
    software1 --> |host| host
    software2 --> |host| host
end
```

The requirement mappings defined in the corresponding service template must express that the target node of the host requirement of the substituted node is to be *selected* as the node represented by the *selectable* compute node in the substituting template, as shown in the following Figure:

```
flowchart RL
   S --> |substitutes| client
   subgraph T [Top-Level Topology]
      client --> |host| compute
   end
   subgraph S [Substituting Topology]
      host("compute<br/>[select]")
      software1 --> |host| host
      software2 --> |host| host
   host -.-> |mapped<br/>br/>requirement| compute
   end
```

This can trivially be done using the syntax shown in the following code snippet:

```
tosca_definitions_version: tosca_2_0
```

```
imports:
 - types.yaml
node types:
 ClientSoftware:
   requirements:
      - host:
          capability: Host
          relationship: HostedOn
          count range: [ 1, 1 ]
service template:
 substitution mappings:
   node type: Client
   requirements:
     - host: compute
 node templates:
   software1:
     type: ClientSoftware
   software2:
     type: ClientSoftware
   compute:
      type: Compute
      directives: [select]
```

The substitution mapping code in this service template provides an elegant mechanism for expressing that the target node of the host requirement of the client node is to be mapped directly to the selectable compute node in the substituting template.

# 15.5.4 Requirement Mapping Rules

This section documents the rules for requirement mapping.

- 1. Requirements from a *substituted* node can only be mapped onto *dangling* requirements in the substituting template.
- 2. The total number of requirements mapped onto *mandatory* requirements in the substituting template must not exceed the lower bound of the <code>count\_range</code> in the corresponding requirement definition in the substituted node's type.
- 3. The total number of requirement mappings must not exceed the upper bound of the count\_range in the corresponding requirement definition in the substituted node's type. Note that this is a convenience rule only, since according to rule 2, any excess mappings would have to map onto optional requirements, and as a result can safely be ignored.

Note that there are no constraints on the minimum number of requirement mappings. More specifically, the total number of requirement mappings is allowed to be smaller than the lower bound of the <code>count\_range</code> in the corresponding requirement definition.

The types defined in the following code snippet are used to illustrate these rules:

```
tosca definitions version: tosca 2 0
capability types:
 Service:
    description: >-
      Ability to provide service.
relationship types:
 ServedBy:
    description: >-
      Connection to a service.
node types:
 Client:
   requirements:
     - service:
          capability: Service
          relationship: ServedBy
          node: Server
          count range: [ 1, 4 ]
 Server:
    capabilities:
     service:
        type: Service
```

In this example, the <code>client</code> node type defines a <code>service</code> requirement with a <code>count\_range</code> of <code>[1, 4]</code>. This means that a client can have up to four <code>service</code> connections to a <code>Server</code> node, but only one of those is mandatory.

The following code snippet shows a valid substituting template for the client node in the template shown above:

```
tosca_definitions_version: tosca_2_0
imports:
    - types.yaml
capability_types:
    Host:
     description: >-
        Ability to host software.

relationship_types:
    HostedOn:
     description: >-
        Relationship to a host.

node_types:
    ClientSoftware:
     requirements:
        - host:
```

```
capability: Host
          relationship: HostedOn
      - service:
          capability: Service
          relationship: ServedBy
          count range: [ 1, 1 ]
 Compute:
   capabilities:
     host:
       type: Host
service template:
 substitution mappings:
   node type: Client
   requirements:
      - service: [ software, service ]
 node templates:
   software:
     type: ClientSoftware
     requirements:
       - host: compute
    compute:
      type: Compute
```

While the substituted client node in the template above has three requirement assignments with target nodes, only one of those requirements is mapped to a requirement in the substituting template.

The next code snippet shows a slightly different substituting template for the client node in the template shown above. This template decomposes the client node into three different software nodes, each with a single service requirement to its own server. The substitution mapping defines three requirement mappings for the service requirement of the client node, one to each of the service requirements of the software nodes in the substituting template.

```
tosca_definitions_version: tosca_2_0
imports:
    - types.yaml
capability_types:
    Host:
    description: >-
        Ability to host software.

relationship_types:
    HostedOn:
    description: >-
        Relationship to a host.

node_types:
```

```
ClientSoftware:
    requirements:
      - host:
          capability: Host
          relationship: HostedOn
      - service:
          capability: Service
          relationship: ServedBy
          count range: [ 1, 1 ]
 Compute:
    capabilities:
     host:
        type: Host
service template:
 substitution mappings:
   node type: Client
   requirements:
      - service: [ software1, service ]
      - service: [ software2, service ]
      - service: [ software3, service ]
 node templates:
   software1:
     type: ClientSoftware
      requirements:
        - host: compute1
    software2:
      type: ClientSoftware
      requirements:
        - host: compute2
    software3:
      type: ClientSoftware
      requirements:
        - host: compute3
    compute1:
      type: Compute
    compute2:
      type: Compute
    compute3:
      type: Compute
```

Unfortunately, this substituting template is invalid. Since the <code>service</code> requirement of each <code>software</code> node is mandatory, this template needs three different <code>service</code> requirements in any node of type <code>client</code> for which it is a substitution. This cannot be guaranteed, since the <code>service</code> requirement definition in the <code>client</code> node type <code>specifies</code> a <code>count\_range</code> with a lower bound of one, which means that only such requirement is guaranteed to exist.

The following shows a corrected version of this substituting template:

```
tosca definitions version: tosca 2 0
imports:
 - types.yaml
capability types:
 Host:
   description: >-
      Ability to host software.
relationship types:
 HostedOn:
    description: >-
     Relationship to a host.
node types:
 ClientSoftware:
   requirements:
      - host:
          capability: Host
          relationship: HostedOn
      - service:
          capability: Service
          relationship: ServedBy
          count range: [ 0, 1 ]
 Compute:
    capabilities:
     host:
        type: Host
service template:
 substitution mappings:
   node type: Client
   requirements:
      - service: [ software1, service ]
      - service: [ software2, service ]
      - service: [ software3, service ]
 node templates:
   software1:
      type: ClientSoftware
      requirements:
        - host: compute1
        - service:
            optional: False
    software2:
      type: ClientSoftware
      requirements:
        - host: compute2
    software3:
```

```
type: ClientSoftware
  requirements:
    - host: compute3
compute1:
    type: Compute
compute2:
    type: Compute
compute3:
    type: Compute
```

In this template, the <code>service</code> requirement of the <code>ClientSoftware</code> node type is defined with a <code>count\_range</code> of <code>[0, 1]</code>, which means the requirement is no longer mandatory. Only the <code>software1</code> node template annotates its <code>service</code> requirement as mandatory (using the <code>optional: False</code> statement). The other two software nodes leave their <code>service</code> requirement optional. As a result, this is now a valid substituting template for nodes of type <code>Client</code> that define a <code>service</code> requirement with <code>count\_range</code> equal to <code>[1, 4]</code>.

Requirement mapping must take one more rule into account: if the number of requirement mappings is greater than the lower bound of the <code>count\_range</code>, the orchestrator must first perform those mappings that map requirements onto **mandatory** requirements in the substituting template, and then it will perform the remaining mappings (which presumably will map onto optional requirements in the substituting template). This is done independent of the order in which the requirement mappings are specified.

### 15.5.5 Handling UNBOUNDED Requirement Count Ranges

In the case of UNBOUNDED count ranges, we must use unbounded grammar forms.

In the following case all <code>service</code> requirements of the substituted node are mapped to the corresponding <code>service</code> requirements of the <code>software1</code> node in the substituting template. This allows for the follwing compact syntax:

```
tosca_definitions_version: tosca_2_0
imports:
    - types.yaml
node_types:
    Client:
    requirements:
        - service:
            capability: Service
            relationship: ServedBy
            node: Server
            count_range: [ 3, UNBOUNDED]
ClientSoftware:
    requirements:
        - host:
```

```
capability: Host
          relationship: HostedOn
      - service:
          capability: Service
          relationship: ServedBy
          count range: [ 0, UNBOUNDED ]
 Compute:
    capabilities:
     host:
        type: Host
service template:
 substitution mappings:
   node type: Client
    requirements:
      - service: [ software1, service ]
 node templates:
    software1:
      type: ClientSoftware
     requirements:
        - host: compute
    software2:
      type: ClientSoftware
      requirements:
        - host: compute
    compute:
      type: Compute
```

In the next case the <code>service</code> requirements of the substituted node are mapped to the corresponding <code>service</code> requirements of both the <code>software1</code> and <code>software2</code> nodes in the substituting template as follows: the first requirement assignment is mapped to the <code>service</code> requirement of the <code>software1</code> node, the second requirement assignment is mapped to the <code>service</code> requirement of the <code>software2</code> node, then the rest of the <code>service</code> requirements of the substituted node are mapped again to the <code>service</code> requirement of the <code>software1</code> node:

```
tosca_definitions_version: tosca_2_0
imports:
    - types.yaml
node_types:
    Client:
    requirements:
        - service:
            capability: Service
            relationship: ServedBy
            node: Server
            count_range: [ 3, UNBOUNDED]
ClientSoftware:
```

```
requirements:
      - host:
          capability: Host
          relationship: HostedOn
      - service:
          capability: Service
          relationship: ServedBy
          count range: [ 0, UNBOUNDED ]
 Compute:
   capabilities:
     host:
       type: Host
service template:
 substitution mappings:
   node type: Client
   requirements:
      - service: [ software1, service ]
      - service: [ software2, service ]
      - [ service, UNBOUNDED ]: [ software1, service ]
 node templates:
   software1:
     type: ClientSoftware
     requirements:
       - host: compute
   software2:
     type: ClientSoftware
     requirements:
       - host: compute
    compute:
      type: Compute
```

# 15.6 Interface Mapping

An interface mapping allows an interface operation on the substituted node to be mapped to workflow in the substituting service template.

The grammar of an interface\_mapping is as follows:

```
<interface_name>:
    <operation_name>: <workflow_name>
```

In the above grammar, the pseudo values that appear in angle brackets have the following meaning:

 interface\_name: represents the name of the interface as it appears in the node type definition for the node type (name) that is declared as the value for on the

- substitution\_mappings' node type key.
- operation\_name: represents the name of the operation as it appears in the interface type definition for <interface\_name>.
- workflow\_name: represents the name of a workflow defined in the substituting service template to which to map the specified interface operation.

# 16 Groups and Policies

A *TOSCA group* is a logical grouping of nodes for purposes of uniform application of *policies* to collections of nodes. Conceptually, group definitions allow the creation of logical *membership* relationships to nodes in a service template that are not a part of the application's explicit requirement dependencies in the topology template (i.e. those required to actually get the application deployed and running).

The content in this section is normative unless otherwise labeled except:

- the examples
- references unless labelled as normative.

## 16.1 Group Type

As with most TOSCA entities, groups are typed. A group type definition is a type of TOSCA type definition and as a result supports the common keynames listed in <u>Section 6.4.1</u>. In addition, the group type definition has the following recognized keynames:

| Keyname    | Mandatory | Туре                         | Description                                                                                                |
|------------|-----------|------------------------------|----------------------------------------------------------------------------------------------------|
| properties | no        | map of property definitions  | An optional map of property definitions for the group type.                                                |
| attributes | no        | map of attribute definitions | An optional map of attribute definitions for the group type.                                               |
| members    | no        | list of string               | An optional list of one or more names of node types that are valid (allowed) as members of the group type. |

What are group properties used for? How can group attributes possibly be set, and what would they be used for?

Group types have the following grammar:

```
members: <list_of_valid_member_types>
```

In the above grammar, the pseudo values that appear in angle brackets have the following meaning:

- group\_type\_name: represents the mandatory symbolic name of the Group Type being declared as a string.
- parent\_group\_type\_name: represents the name (string) of the group type this group type definition derives from (i.e. its "parent" type).
- attribute\_definitions: represents the optional map of attribute definitions for the group type.
- property\_definitions: represents the optional map of property definitions for the group type.
- list\_of\_valid\_member\_types: represents the optional list of TOSCA Node Types that are valid member types for being added to (i.e. members of) the group type; if the members keyname is not defined then there are no restrictions to the member types;
  - note that the members of a group ultimately resolve to nodes, the types here just restrict which nodes can be defined as members in a group definition.
  - A node type is matched if it is the specified type or is derived from the node type

During group type derivation the keyname definitions follow these rules:

- properties: existing property definitions may be refined; new property definitions may be added.
- attributes: existing attribute definitions may be refined; new attribute definitions may be added.
- members: if the members keyname is defined in the parent type, each element in this
  list must either be in the parent type list or derived from an element in the parent type list;
  if the members keyname is not defined in the parent type then no restrictions are
  applied to the definition.

The following represents an example group type definition:

```
group_types:
  mycompany.placement:
   description: My company's group type for placing nodes of type Software
   members: [ Software ]
```

# **16.2 Group Definition**

Collections of nodes in a service template may be grouped together using a *group definition* in that same service template. A group definition defines a logical grouping of node templates for purposes of uniform application of policies.

The following is the list of recognized keynames for a TOSCA group definition:

| Keyname     | Mandatory | Туре                         | Description                                                                                     |
|-------------|-----------|------------------------------|-------------------------------------------------------------------------------------------------|
| type        | yes       | string                       | The mandatory name of the group type the group definition is based upon.                        |
| description | no        | string                       | The optional description for the group definition.                                              |
| metadata    | no        | map of<br>YAML data          | Defines a section used to declare additional metadata information.                              |
| properties  | no        | map of property assignments  | An optional map of property value assignments for the group definition.                         |
| attributes  | no        | map of attribute assignments | An optional map of attribute value assignments for the group definition.                        |
| members     | no        | list of string               | The optional list of one or more node template names that are members of this group definition. |

Group definitions have one the following grammars:

In the above grammar, the pseudo values that appear in angle brackets have the following meaning:

- group name: represents the mandatory symbolic name of the group as a string.
- group type name: represents the name of the group type the definition is based upon.

- property\_assignments: represents the optional map of property assignments for the group definition that provide values for properties defined in its declared group type.
- attribute\_assignments: represents the optional map of attribute assignments for the group definition that provide values for attributes defined in its declared group type.
- list\_of\_node\_templates: contains the mandatory list of one or more node template names or group symbolic names (within the same service template) that are members of this logical group
  - if the members keyname was defined (by specifying a list\_of\_valid\_member\_types) in the group type of this group then the nodes listed here must be compatible (i.e. be of that type or of type that is derived from) with the node types in the list\_of\_valid\_member\_types

The following represents a group definition:

```
groups:
    my_app_placement_group:
        type: Root
    description: My application's logical component grouping for placement
    members: [ my_web_server, my_sql_database ]
```

## 16.3 Policy Type

A *policy type* defines a type of a policy that affects or governs an application or service's topology at some stage of its lifecycle but is not explicitly part of the topology itself (i.e., it does not prevent the application or service from being deployed or run if it did not exist).

A policy type definition is a type of TOSCA type definition and as a result supports the common keynames listed in <u>Section 6.4.1</u>. In addition, the policy type definition has the following recognized keynames:

| Keyname    | Mandatory | Туре                          | Description                                                                            |
|------------|-----------|-------------------------------|----------------------------------------------------------------------------------------|
| properties | no        | map of property definitions   | An optional map of property definitions for the policy type.                           |
| targets    | no        | list of string                | An optional list of valid node types or group types the policy type can be applied to. |
| triggers   | no        | map of trigger<br>definitions | An optional map of policy triggers for the policy type.                                |

Policy types have the following grammar:

```
<policy_type_name>:
    derived_from: <parent_policy_type_name>
    version: <version_number>
    metadata: <map of YAML data>
    description: <policy_description>
    properties:     property_definitions>
    targets: <list_of_valid_target_types>
    triggers: <trigger_definitions>
```

In the above grammar, the pseudo values that appear in angle brackets have the following meaning:

- policy\_type\_name: represents the mandatory symbolic name of the policy type being declared as a string.
- parent\_policy\_type\_name: represents the name (string) of the policy type this policy type definition derives from (i.e., its "parent" type).
- property\_definitions: represents the optional map of property definitions for the policy type.
- list\_of\_valid\_target\_types: represents the optional list of TOSCA types (i.e. group or node types) that are valid targets for this policy type; if the targets keyname is not defined then there are no restrictions to the targets' types.
- trigger\_definitions: represents the optional map of trigger definitions for the policy.

During policy type derivation the keyname definitions follow these rules:

- properties: existing property definitions may be refined; new property definitions may be added.
- targets: if the targets keyname is defined in the parent type, each element in this list
  must either be in the parent type list or derived from an element in the parent type list; if
  the targets keyname is not defined in the parent type then no restrictions are applied to
  this definition.
- triggers: existing trigger definitions may not be changed; new trigger definitions may be added.

The following represents a policy type definition:

```
policy_types:
   placement.Container.Linux:
     description: My company's placement policy for linux
     derived_from: Root
```

## **16.4 Policy Definition**

A policy definition defines a policy that can be associated with a TOSCA service or top-level entity definition (e.g., group definition, node template, etc.).

The following is the list of recognized keynames for a TOSCA policy definition:

| Keyname     | Mandatory | Туре                             | Description                                                                                                    |
|-------------|-----------|----------------------------------|----------------------------------------------------------------------------------------------------|
| type        | yes       | string                           | The mandatory name of the policy type the policy definition is based upon.                                                                                                    |
| description | no        | string                           | The optional description for the policy definition.                                                                                                    |
| metadata    | no        | map of<br>string                 | Defines a section used to declare additional metadata information.                                                                                                    |
| properties  | no        | map of property assignments      | An optional map of property value assignments for the policy definition.                                                                                                    |
| targets     | no        | list of string                   | An optional list of valid node templates or Groups the Policy can be applied to.                                                                                                    |
| triggers    | no        | map of<br>trigger<br>definitions | An optional map of trigger definitions to invoke when the policy is applied by an orchestrator against the associated TOSCA entity. These triggers apply in addition to the triggers defined in the policy type. |

Policy definitions have the following grammar:

In the above grammar, the pseudo values that appear in angle brackets have the following meaning:

- policy\_name: represents the mandatory symbolic name of the policy as a string.
- policy type name: represents the name of the policy the definition is based upon.

- property\_assignments: represents the optional map of property assignments for the policy definition that provide values for properties defined in its declared policy type.
- list\_of\_policy\_targets: represents the optional list of names of node templates or groups that the policy is to applied to.
  - if the targets keyname was defined (by specifying a list\_of\_valid\_target\_types) in the policy type of this policy then the targets listed here must be compatible (i.e. be of that type or of type that is derived from) with the types (of nodes or groups) in the list of valid target types.
- trigger\_definitions: represents the optional map of trigger definitions) for the policy; these triggers apply in addition to the triggers defined in the policy type.

The following represents a policy definition:

```
- my_compute_placement_policy:
    type: placement
    description: Apply my placement policy to my application's servers
    targets: [ my_server_1, my_server_2 ]
    # remainder of policy definition omitted for brevity
```

# **16.5 Trigger Definition**

A trigger definition defines an event, condition, action tuple associated with a policy.

The following is the list of recognized keynames for a TOSCA trigger definition:

| Keyname           | Mandatory | Туре                                             | Description                                                                                                    |
|-------------------|-----------|--------------------------------------------------|----------------------------------------------------------------------------------------------------|
| description<br>no | string    | The optional description string for the trigger. |                                                                                                    |
| event             | yes       | string                                           | The mandatory name of the event that activates the trigger's action.                                                                                                    |
| condition         | no        | condition<br>clause                              | The optional condition that must evaluate to true in order for the trigger's action to be performed. Note: this is optional since sometimes the event occurrence itself is enough to trigger the action. |

| Keyname | Mandatory | Туре                              | Description                                                                                                    |
|---------|-----------|-----------------------------------|----------------------------------------------------------------------------------------------------|
| action  | yes       | list of<br>activity<br>definition | The list of sequential activities to be performed when the event is triggered, and the condition is met (i.e., evaluates to true). |

Trigger definitions have the following grammars:

```
<trigger_name>:
  description: <trigger_description>
  event: <event_name>
  condition: <condition_clause>
  action: <list_of_activity_definition>
```

In the above grammar, the pseudo values that appear in angle brackets have the following meaning:

- trigger\_name: represents the mandatory symbolic name of the trigger as a string.
- event\_name: represents the mandatory name of an event associated with an interface notification on the identified resource (node).
- condition\_clause: an optional Boolean expression that can be evaluated within the
  context of the service with which the policy is associated and that must evaluate to true
  in order for the trigger's action to be performed. Note that the arguments to the condition
  clause function can in turn be other TOSCA functions. If no condition clause is specified,
  the trigger event will always result in the trigger's action being taken.
- list\_of\_activity\_definition: represents the list of activities that are performed in response to the event if the (optional) condition is met.

# 17 Cloud Service Archive (CSAR) Format

This section defines the metadata of a cloud service archive as well as its overall structure.

The content in this section is normative unless otherwise labeled except:

- the examples
- references unless labelled as normative.

### 17.1 Overall Structure of a CSAR

A CSAR is a package of files containing at least TOSCA definitions as well as accompanying artifacts (e.g. scripts, binaries, configuration files) that can be delivered together as a single unit.

CSARs can be used to package service templates and/or profiles.

The service template or profile root TOSCA YAML file can be specified in one of two ways:

- If a TOSCA.meta file is present (see below) it may specify the root TOSCA YAML file. The TOSCA.meta file may be located either at the root of the archive or inside a TOSCA-Metadata directory. The CSAR may contain only one TOSCA.meta file.
- Otherwise, if a single valid TOSCA YAML file (named with a .yaml or .yml extension) is located at the root of the archive, it will be used as the root TOSCA YAML file.

The CSAR file may contain other directories and files with arbitrary names and content.

### 17.1.1 CSAR Archiving Formats

While any archiving method that maintains a file and directory structure can be used, two formats are specifically supported, tarballs and Zip files.

#### 17.1.1.1 Tarballs

These are optionally compressed streams generated by the tar (tape archive) command available on most operating systems. TOSCA at minimum supports uncompressed tarballs (named with a .tar extension) as well tarballs compressed with Gzip (named with a .tar.gz or .tgz extension). Other compression algorithms may also be optional supported.

Because tarballs are organized sequentially, their contents can be efficiently streamed from a filesystem or a network server with minimal buffering and no need to store data local storage. For example, if only a single file in the tarball is needed, a client can skip other entries and read only that file.

The supported tar format is UStar, as specified in <u>POSIX IEEE P1003.1</u>. Gzip 4.3 is specified in <u>IETF RFC-1952</u>.

### 17.1.1.2 Zip Files

These are optionally compressed files relying on random access to entries. Files should be named with a .zip or a .csar extension.

Note that the .csar extension has been used in previous versions of TOSCA to refer exclusively to Zip files. It is recommended to use the .zip extension instead in order to clarify and differentiate the archiving formats.

Because Zip files require random access, the archive must be accessible in its entirety by clients, usually in a local file system. If it necessary to support clients with no access to local storage, tarballs may be preferred instead.

The Zip format supported by TOSCA is specified in <u>ISO/IEC 21320-1 "Document Container</u> File — Part 1: Core".

### 17.2 TOSCA Meta File

A TOSCA meta file consists of name/value pairs. The name-part of a name/value pair is followed by a colon, followed by a blank, followed by the value-part of the name/value pair. The name MUST NOT contain a colon. Values that represent binary data MUST be base64 encoded. Values that extend beyond one line can be spread over multiple lines if each subsequent line starts with at least one space. Such spaces are then collapsed when the value string is read.

```
<name>: <value>
```

Each name/value pair is in a separate line. A list of related name/value pairs, i.e. a list of consecutive name/value pairs is called a block. Blocks are separated by an empty line. The first block, called block\_0, contains metadata about the CSAR itself and is further defined below. Other blocks may be used to represent custom generic metadata or metadata pertaining to files in the CSAR. A TOSCA.meta file is only required to include block\_0.

### 17.2.1 Block 0 Keynames in the TOSCA.meta File

The structure of block 0 in the TOSCA. meta file is as follows:

```
CSAR-Version: digit.digit
Created-By: string
Entry-Definitions: string
Other-Definitions: string
```

The name/value pairs are as follows:

• **CSAR-Version**: This is the version number of the CSAR specification. It defines the structure of the CSAR and the format of the TOSCA.meta file. The value MUST be "2.0" for this version of the CSAR specification.

- **Created-By**: The person or organization that created the CSAR.
- **Entry-Definitions**: This references the TOSCA definitions file that SHOULD be used as entry point for processing the contents of the CSAR (e.g. the main TOSCA service template).
- Other-Definitions: This references an unambiguous set of files containing substitution templates that can be used to implement nodes defined in the main template (i.e. the file declared in Entry-Definitions). Thus, all the service templates defined in files listed under the Other-Definitions key are to be used only as substitution templates, and not as standalone services. If such a service template cannot act as a substitution template, it will be ignored by the orchestrator. The value of the Other-Definitions key is a string containing a list of filenames (relative to the root of the CSAR archive) delimited by a blank space. If the filenames contain blank spaces, the filename should be enclosed by double quotation marks (").

Note that any further TOSCA definitions files required by the definitions specified by **Entry-Definitions** or **Other-Definitions** can be found by a TOSCA orchestrator by processing respective **imports** statements. Note also that artifact files (e.g. scripts, binaries, configuration files) used by the TOSCA definitions and included in the CSAR are fully described and referred via relative path names in artifact definitions in the respective TOSCA definitions files contained in the CSAR.

The following listing represents a valid TOSCA.meta file according to this TOSCA specification.

```
CSAR-Version: 2.0
Created-By: OASIS TOSCA TC
Entry-Definitions: tosca_elk.yaml
Other-Definitions: definitions/tosca_moose.yaml definitions/tosca_deer.yaml
```

This TOSCA.meta file indicates its structure (as well as the overall CSAR structure) by means of the CSAR-Version keyname with value 2.0. The Entry-Definitions keyname points to a TOSCA definitions YAML file with the name tosca\_elk.yaml which is contained in the root of the CSAR file. Additionally, it specifies that substitution templates can be found in the files tosca\_moose.yaml and tosca\_deer.yaml found in the directory called definitions in the root of the CSAR file.

### 17.2.2 Custom Keynames in the TOSCA.meta File

Users can populate other blocks than block\_0 in the TOSCA.meta file with custom name/value pairs that follow the entry syntax defined above and have names that are different from the normative keynames (e.g. CSAR-Version, Created-By, Entry-Definitions, Other-Definitions). These custom name/value pairs are outside the scope of the TOSCA specification. Nevertheless, future versions of the TOSCA specification may add definitions of new keynames to be used in the TOSCA.meta file. In case of a keyname collision (with a custom keyname) the TOSCA specification definitions take precedence.

To minimize such keyname collisions the specification reserves the use of keynames starting with TOSCA and tosca. It is recommended as a good practice to use a specific prefix (e.g. identifying the organization, scope, etc.) when using custom keynames.

### 17.3 CSAR Without TOSCA.meta

In case the archive doesn't contains a TOSCA.meta file the archive is required to contains a single YAML file at the root of the archive (other templates may exist in sub-directories).

TOSCA processors should recognize this file as being the CSAR Entry-Definitions file. The CSAR-Version is inferred from the tosca\_definitions\_version keyname in the Entry-Definitions file. For tosca\_definitions\_version: tosca\_2\_0 and onwards, the corresponding CSAR-version is 2.0 unless further defined.

Note that in a CSAR without TOSCA-metadata it is not possible to unambiguously include definitions for substitution templates as we can have only one service template defined in a YAML file.

The following represents a valid TOSCA template file acting as the CSAR Entry-Definitions file in an archive without TOSCA-Metadata directory.

```
metadata:
   template_name: my_template
   template_author: OASIS TOSCA TC
   template_version: 1.0
```

### 18 Conformance

The content in this section is normative unless otherwise labeled except:

- the examples
- references unless labelled as normative.

(Note: The <u>OASIS TC Process</u> requires that a specification approved by the TC at the Committee Specification Public Review Draft, Committee Specification or OASIS Standard level must include a separate section, listing a set of numbered conformance clauses, to which any implementation of the specification must adhere in order to claim conformance to the specification (or any optional portion thereof). This is done by listing the conformance clauses here. For the definition of "conformance clause," see <u>OASIS Defined Terms</u>.

See "Guidelines to Writing Conformance Clauses": <a href="https://docs.oasis-open.org/templates/TCHandbook/ConformanceGuidelines.html">https://docs.oasis-open.org/templates/TCHandbook/ConformanceGuidelines.html</a>.

Remove this note before submitting for publication.)

### **18.1 Conformance Targets**

The implementations subject to conformance are those introduced in Section 11.3 "Implementations". They are listed here for convenience:

- TOSCA YAML service template
- TOSCA processor
- TOSCA orchestrator (also called orchestration engine)
- TOSCA generator
- TOSCA archive

### **18.2 Conformance Clause 1: TOSCA YAML Service Template**

A document conforms to this specification as TOSCA YAML service template if it satisfies all the statements below:

- 1. It is valid according to the grammar, rules and requirements defined in section 3 "TOSCA definitions in YAML".
- 2. When using functions defined in section 4 "TOSCA functions", it is valid according to the grammar specified for these functions.
- 3. When using or referring to data types, artifact types, capability types, interface types,

node types, relationship types, group types, policy types defined in section 5 "TOSCA normative type definitions", it is valid according to the definitions given in section 5.

### 18.3 Conformance Clause 2: TOSCA Processor

A processor or program conforms to this specification as TOSCA processor if it satisfies all the statements below:

- It can parse and recognize the elements of any conforming TOSCA YAML service template, and generates errors for those documents that fail to conform as TOSCA YAML service template while clearly intending to.
- 2. It implements the requirements and semantics associated with the definitions and grammar in section 3 "TOSCA definitions in YAML", including those listed in the "additional requirements" subsections.
- 3. It resolves the imports, either explicit or implicit, as described in section 3 "TOSCA definitions in YAML".
- 4. It generates errors as required in error cases described in sections 3.1 (TOSCA Namespace URI and alias), 3.2 (Parameter and property type) and 3.6 (Type-specific definitions).
- 5. It normalizes string values as described in section 5.4.9.3 (Additional Requirements)

#### 18.4 Conformance Clause 3: TOSCA Orchestrator

A processor or program conforms to this specification as TOSCA orchestrator if it satisfies all the statements below:

- 1. It is conforming as a TOSCA Processor as defined in conformance clause 2: TOSCA Processor.
- 2. It can process all types of artifact described in section 5.3 "Artifact types" according to the rules and grammars in this section.
- 3. It can process TOSCA archives as intended in section 6 "TOSCA Cloud Service Archive (CSAR) format" and other related normative sections.
- 4. It can understand and process the functions defined in section 4 "TOSCA functions" according to their rules and semantics.
- 5. It can understand and process the normative type definitions according to their semantics and requirements as described in section 5 "TOSCA normative type definitions".
- 6. It can understand and process the networking types and semantics defined in section 7 "TOSCA Networking".

7. It generates errors as required in error cases described in sections 2.10 (Using node template substitution for chaining subsystems), 5.4 (Capabilities Types) and 5.7 (Interface Types).).

### 18.5 Conformance Clause 4: TOSCA Generator

A processor or program conforms to this specification as TOSCA generator if it satisfies at least one of the statements below:

- When requested to generate a TOSCA service template, it always produces a conforming TOSCA service template, as defined in Clause 1: TOSCA YAML service template,
- 2. When requested to generate a TOSCA archive, it always produces a conforming TOSCA archive, as defined in Clause 5: TOSCA archive.

### 18.6 Conformance Clause 5: TOSCA Archive

A package artifact conforms to this specification as TOSCA archive if it satisfies all the statements below:

1. It is valid according to the structure and rules defined in section 6 "TOSCA Cloud Service Archive (CSAR) format".

# Appendix A. References

This appendix contains the normative and informative references that are used in this document.

While any hyperlinks included in this appendix were valid at the time of publication, OASIS cannot guarantee their long-term validity.

### **A.1 Normative References**

The following documents are referenced in such a way that some or all of their content constitutes requirements of this document.

(Reference sources: For references to IETF RFCs, use the approved citation formats at: <a href="https://docs.oasis-open.org/templates/ietf-rfc-list/ietf-rfc-list.html">https://docs.oasis-open.org/templates/ietf-rfc-list/ietf-rfc-list.html</a>. For references to W3C Recommendations, use the approved citation formats at: <a href="https://docs.oasis-open.org/templates/w3c-recommendations-list/w3c-recommendations-list.html">https://docs.oasis-open.org/templates/w3c-recommendations-list/w3c-recommendations-list.html</a>. Remove this note before submitting for publication.)

### [RFC2119]

Bradner, S., "Key words for use in RFCs to Indicate Requirement Levels", BCP 14, RFC 2119, DOI 10.17487/RFC2119, March 1997, http://www.rfc-editor.org/info/rfc2119.

### [RFC8174]

Leiba, B., "Ambiguity of Uppercase vs Lowercase in RFC 2119 Key Words", BCP 14, RFC 8174, DOI 10.17487/RFC8174, May 2017, <a href="http://www.rfc-editor.org/info/rfc8174">http://www.rfc-editor.org/info/rfc8174</a>.

### [YAML-1.2]

YAML, Version 1.2, 3rd Edition, Patched at 2009-10-01, Oren Ben-Kiki, Clark Evans, Ingy döt Net

### A.2 Informative References

### [Maven-Version]

Apache Maven version policy draft: <a href="https://cwiki.apache.org/confluence/display/MAVEN/Version+number+policy">https://cwiki.apache.org/confluence/display/MAVEN/Version+number+policy</a>

### [RFC3552]

Rescorla, E. and B. Korver, "Guidelines for Writing RFC Text on Security Considerations", BCP 72, RFC 3552, DOI 10.17487/RFC3552, July 2003, <a href="https://www.rfc-editor.org/info/rfc3552">https://www.rfc-editor.org/info/rfc3552</a>.

### [File extensions for media types]

File extensions for media types some registered as described in RFC 4288 <a href="http://svn.apache.org/repos/asf/httpd/httpd/trunk/docs/conf/mime.types">http://svn.apache.org/repos/asf/httpd/httpd/httpd/httpd/httpd/httpd/trunk/docs/conf/mime.types</a>

### [TOSCA discussion]

tosca-community-contributions github repository. <a href="https://github.com/oasis-open/tosca-community-contributions">https://github.com/oasis-open/tosca-community-contributions</a>

### [RFC3339]

G. Klyne and C, Newman "Date and Time on the Internet: Timestamps" July 2002, <a href="https://tools.ietf.org/html/rfc3339">https://tools.ietf.org/html/rfc3339</a>

### [SI Units]

"SI Brochure: The International System of Units (SI) [8th edition, 2006; updated in 2014]", <a href="http://www.bipm.org/en/publications/si-brochure/">http://www.bipm.org/en/publications/si-brochure/</a>

# Appendix B. Safety, Security and Privacy Considerations

(Note: OASIS strongly recommends that Technical Committees consider issues that might affect safety, security, privacy, and/or data protection in implementations of their specification and document them for implementers and adopters. For some purposes, you may find it required, e.g. if you apply for IANA registration.

While it may not be immediately obvious how your specification might make systems vulnerable to attack, most specifications, because they involve communications between systems, message formats, or system settings, open potential channels for exploit. For example, IETF [RFC3552] lists "eavesdropping, replay, message insertion, deletion, modification, and man-in-the-middle" as well as potential denial of service attacks as threats that must be considered and, if appropriate, addressed in IETF RFCs.

In addition to considering and describing foreseeable risks, this section should include guidance on how implementers and adopters can protect against these risks.

We encourage editors and TC members concerned with this subject to read *Guidelines for Writing RFC Text on Security Considerations*, IETF [RFC3552], for more information.

Remove this note before submitting for publication.)

# Appendix C. Acknowledgments

Note: A Work Product approved by the TC must include a list of people who participated in the development of the Work Product. This is generally done by collecting the list of names in this appendix. This list shall be initially compiled by the Chair, and any Member of the TC may add or remove their names from the list by request. Remove this note before submitting for publication.

### **C.1 Special Thanks**

Substantial contributions to this document from the following individuals are gratefully acknowledged:

Participant Name, Affiliation or "Individual Member"

### **C.2 Participants**

The following individuals have participated in the creation of this specification and are gratefully acknowledged:

### **TOSCATC Members:**

| First Name | Last Name | Company                    |
|------------|-----------|----------------------------|
| Calin      | Curescu   | Ericsson                   |
| Chris      | Lauwers   | Individual Member          |
| Paul       | Jordan    | Individual Member          |
| Peter      | Bruun     | Hewlett Packard Enterprise |
| Tal        | Liron     | Google                     |

The following list needs to be cleaned up in accordance with OASIS guidelines:

Adam Souzis (adam@souzis.com)

Alex Vul (<u>alex.vul@intel.com</u>), Intel

Anatoly Katzman (anatoly.katzman@att.com), AT&T

Arturo Martin De Nicolas (<u>arturo.martin-de-nicolas@ericsson.com</u>), Ericsson

Avi Vachnis (avi.vachnis@alcatel-lucent.com), Alcatel-Lucent

Calin Curescu (calin.curescu@ericsson.com), Ericsson

Chris Lauwers (< lauwers@ubicity.com)>

Claude Noshpitz (claude.noshpitz@att.com), AT&T

Derek Palma (<a href="mailto:dpalma@vnomic.com">dpalma@vnomic.com</a>), Vnomic

Dmytro Gassanov (dmytro.gassanov@netcracker.com), NetCracker

Frank Leymann (Frank.Leymann@informatik.uni-stuttgart.de), Univ. of Stuttgart

Gábor Marton (gabor.marton@nokia.com), Nokia

Gerd Breiter (<a href="mailto:gbreiter@de.ibm.com">gbreiter@de.ibm.com</a>), IBM

Hemal Surti (hsurti@cisco.com), Cisco

Ifat Afek (<u>ifat.afek@alcatel-lucent.com</u>), Alcatel-Lucent

Idan Moyal, (idan@gigaspaces.com), Gigaspaces

Jacques Durand (<u>idurand@us.fujitsu.com</u>), Fujitsu

Jin Qin, (<a href="mailto:chin.qinjin@huawei.com">chin.qinjin@huawei.com</a>), Huawei

Jeremy Hess, (jeremy@gigaspaces.com), Gigaspaces

John Crandall, (mailto:jcrandal@brocade.com), Brocade

Juergen Meynert (<u>juergen.meynert@ts.fujitsu.com</u>), Fujitsu

Kapil Thangavelu (<u>kapil.thangavelu@canonical.com</u>), Canonical

Karsten Beins (karsten.beins@ts.fujitsu.com), Fujitsu

Kevin Wilson (kevin.l.wilson@hp.com), HP

Krishna Raman (kraman@redhat.com), Red Hat

Luc Boutier (<u>luc.boutier@fastconnect.fr</u>), FastConnect

Luca Gioppo, (<u>luca.gioppo@csi.it</u>), CSI-Piemonte

Matej Artač, (matej.artac@xlab.si), XLAB

Matt Rutkowski (mrutkows@us.ibm.com), IBM

Moshe Elisha (moshe.elisha@alcatel-lucent.com), Alcatel-Lucent

Nate Finch (<u>nate.finch@canonical.com</u>), Canonical

Nikunj Nemani (nnemani@vmware.com), Wmware

Paul Jordan (paul.m.jordan@outlook.com), Individual Member

Peter Bruun (peter-michael.bruun@hpe.com), Hewlett Packard Enterprise

Philippe Merle (<a href="mailto:philippe.merle@inria.fr">philippe Merle (<a href="mailto:philippe.merle@inria.fr">philippe Merle (<a href="mailto:philippe.merle">philippe Merle (<a href="mailto:philippe.merle">philippe Merle (<a href="mailto:philippe.merle">philippe Merle (<a href="mailto:philippe.merle">philippe Merle (<a href="mailto:philippe.merle">philippe Merle (<a href="mailto:philippe.merle">philippe Merle (<a href="mailto:philippe.merle">philippe Merle (<a href="mailto:philippe.merle">philippe Merle (<a href="mailto:philippe.merle">philippe Merle (<a href="mailto:philippe.merle">philippe Merle (<a href="mailto:philippe.merle">philippe Merle (<a href="mailto:philippe.merle">philippe Merle (<a href="mailto:philippe.merle">philippe Merle (<a href="mailto:philippe.merle">philip

Priya TG (cracker.com)> NetCracker

Richard Probst (<u>richard.probst@sap.com</u>), SAP AG

Sahdev Zala (<u>spzala@us.ibm.com</u>), IBM

Shitao li (<u>lishitao@huawei.com</u>), Huawei

Simeon Monov (<u>sdmonov@us.ibm.com</u>), IBM

Sivan Barzily (sivan@gigaspaces.com), Gigaspaces

Sridhar Ramaswamy (<u>sramasw@brocade.com</u>), Brocade

Stephane Maes (<u>stephane.maes@hp.com</u>), HP

Steve Baillargeon (<u>steve.baillargeon@ericsson.com</u>), Ericsson

Tal Liron (tliron@redhat.com)

Thinh Nguyenphu (thinh.nguyenphu@nokia.com), Nokia

Thomas Spatzier (<a href="mailto:thomas.spatzier@de.ibm.com">thomas Spatzier (<a href="mailto:thomas.spatzier@de.ibm.com">thomas Spatzier@de.ibm.com</a>), IBM

Ton Ngo (ton@us.ibm.com), IBM

Travis Tripp (travis.tripp@hp.com), HP

Vahid Hashemian (vahidhashemian@us.ibm.com), IBM

Wayne Witzel (<u>wayne.witzel@canonical.com</u>), Canonical

Yaron Parasol (<u>varonpa@gigaspaces.com</u>), Gigaspaces

# **Appendix D. Revision History**

| Revision           | Date       | Editor      | Changes Made          |
|--------------------|------------|-------------|-----------------------|
| specname-v1.0-wd01 | yyyy-mm-dd | Editor Name | Initial working draft |

The following table needs to be formatted according to the above guidelines.

| Revision | Date     | Editor  | Changes Made                                                                                      |
|----------|----------|---------|---------------------------------------------------------------------------------------------------|
| WD01,    | 2019-04- | Chris   | Initial WD01, Revision 01 baseline for TOSCA v2.0                                                 |
| Rev01    | 01       | Lauwers |                                                                                                   |
| WD01,    | 2019-04- | Chris   | Split of introductory chapters into the <i>Introduction</i> to <i>TOSCA Version 2.0</i> document. |
| Rev02    | 22       | Lauwers |                                                                                                   |
| WD01,    | 2019-05- | Calin   | Incorporate fixes from latest v1.3 specification                                                  |
| Rev03    | 08       | Curescu |                                                                                                   |
| WD01,    | 2019-05- | Chris   | Fix syntax of schema constraint examples (Sections 5.3.2 and 5.3.4)                               |
| Rev04    | 10       | Lauwers |                                                                                                   |
| WD01,    | 2019-08- | Chris   | Cleanup formatting. No content changes.                                                           |
| Rev05    | 30       | Lauwers |                                                                                                   |

| Revision       | Date       | Editor           | Changes Made                                                                                                    |
|----------------|------------|------------------|----------------------------------------------------------------------------------------------------|
| WD01,<br>Rev06 | 2019-08-30 | Chris Lauwers    | <ul> <li>Remove 3.6.20.3 since it is no longer relevant.</li> <li>Separate out new Operation Assignment section 3.8.3 from the original Operation Definition section 3.6.17</li> <li>Separate out new Notification Assignment section 3.8.4 from the original Notification Definition section 3.6.19</li> <li>Separate out new Interface Assignment section 3.8.5 from the original Interface Definition section 3.6.20</li> <li>Update the Interface Type definitions in section 5.8 to show the (now mandatory) 'operations' keyname.</li> <li>Remove erroneous interface definition in tosca.groups.Root type (section 5.10.1)</li> <li>Added 'description' keyname to Requirement definition (section 3.7.3)</li> </ul> |
| WD01,<br>Rev07 | 2019-09-   | Calin<br>Curescu | <ul> <li>Added the "value" keyname to property definition (Section 3.6.10 Property Definition),</li> <li>Made the difference between outgoing and incoming parameters in the parameter definition (Section 3.6.14 Parameter definition)</li> <li>Added the "mapping" keyname to the parameter definition, for mapping the incoming parameter to an attribute (Section 3.6.14 Parameter definition)</li> <li>Changed the wrong usage of "property definitions" and "property assignments" instead of "parameter definitions" and "parameter assignments" throughout the</li> </ul>                                                                                                    |

| Revision | Date | Editor | Changes Made Changes Made Chang |
|----------|------|--------|----------------------------------------------------------------------------------------------------|
|          |      |        | function (Section 4.4.1 get_input).                                                                                                    |
|          |      |        | <ul> <li>Changed Section "3.6.16 Operation<br/>implementation definition" to include<br/>notification implementation definition<br/>(Section 3.6.16 Operation implementation<br/>definition and notification implementation<br/>definition).</li> </ul>                                                                                                    |
|          |      |        | <ul> <li>Deleted Section "3.6.18 Notification<br/>implementation definition" since it was<br/>redundant and all relevant information has<br/>been transferred to Section "3.6.16<br/>Operation implementation definition and<br/>notification implementation definition". The<br/>"Notification definition" section becomes the<br/>new Section 3.6.18.</li> </ul>                                                                                                    |
|          |      |        | <ul> <li>Added operation assignment rules to the<br/>operation assignment section (Section 3.8.3<br/>Operation Assignment).</li> </ul>                                                                                                    |
|          |      |        | <ul> <li>Added notification assignment rules to the<br/>notification assignment section (Section<br/>3.8.4 Notification assignment).</li> </ul>                                                                                                    |
|          |      |        | <ul> <li>Added interface assignment rules to the<br/>interface assignment section (Section 3.8.5<br/>Interface assignment).</li> </ul>                                                                                                    |
|          |      |        | Changed "interface definitions" with "interface assignments" in the node template specification, given that we have split interface assignments from interface definitions (Section 3.8.6 Node Template)                                                                                                    |
|          |      |        | Changed "interface definitions" with "interface assignments" in the relationship template specification, given that we have split interface assignments from interface definitions (Section 3.8.7 relationship template)                                                                                                    |

| Revision       | Date     | Editor           | Changes Made                                                                                                    |
|----------------|----------|------------------|----------------------------------------------------------------------------------------------------|
| WD01,          | 2019-09- | Chris            | • Fix error in TimeInterval example (Section 5.3.7.3.1)                                                                                                    |
| Rev08          | 30       | Lauwers          |                                                                                                    |
| WD01,          | 2020-02- | Chris            | <ul> <li>Move normative type definitions to the "Intro to TOSCA" document</li> <li>Move non-normative type definitions to the "Intro to TOSCA" document</li> <li>Move "CSAR" specification from the "intro to TOSCA" document into this document</li> </ul>                                                                                                    |
| Rev09          | 20       | Lauwers          |                                                                                                    |
| WD01,<br>Rev10 | 2020-04- | Calin<br>Curescu | • Reorganized sections into a new layout (starting with the main concepts):  • 3.5 -> 3.1; 3.10 -> 3.2.1; 3.1 -> 3.2.2.1; 3.2 -> 3.2.2.2; 3.6.8 -> 3.2.3.1; 3.6.6 -> 3.2.3.2; 3.6.1 -> 3.2.4.1; 3.6.2 -> 3.2.4.2; 3.7.1 -> 3.2.5.2; 3.9 -> 3.2.6; 3.7.9 -> 3.3.1; 3.8.6 -> 3.3.2; 3.7.10 -> 3.3.3; 3.8.7 -> 3.3.4; 3.7.7 -> 3.3.5.1; 3.7.2 -> 3.3.5.2; 3.8.1 -> 3.3.5.3; 3.7.8 -> 3.3.5.4; 3.7.3 -> 3.3.5.5; 3.8.2 -> 3.3.5.6; 3.6.5 -> 3.3.5.7; 3.6.4 -> 3.3.5.8; 3.7.5 -> 3.3.6.1; 3.6.19 -> 3.3.6.2; 3.8.5 -> 3.3.6.3; 3.6.17 -> 3.3.6.4; 3.8.3 -> 3.3.6.5; 3.6.18 -> 3.3.6.6; 3.8.4 -> 3.3.6.7; 3.6.16 -> 3.3.6.8; 3.7.4 -> 3.3.7.1; 3.6.7 -> 3.3.7.2; 3.3 -> 3.4.1; 3.7.6 -> 3.4.2; 3.6.9 -> 3.4.3; 3.6.3 -> 3.4.4; 3.6.10 -> 3.4.5; 3.6.11 -> 3.4.6; 3.6.12 -> 3.4.7; 3.6.13 -> 3.4.8; 3.6.14 -> 3.4.9; 3.8.16 -> 3.5.1; 3.8.11 -> 3.5.2; 3.8.12 -> 3.5.3; 3.8.13 -> 3.5.4; 3.8.14 -> 3.5.5; 3.8.15 -> 3.5.6; 3.7.11 -> 3.6.1; 3.8.8 -> 3.6.2; 3.7.12 -> 3.6.3; 3.8.9 -> 3.6.4; 3.6.21 -> 3.6.5; 3.6.20 -> 3.6.6; 3.6.24 -> 3.6.7; 3.6.23 -> 3.6.8; 3.6.22 -> 3.6.9; 3.8.10 -> 3.7.1; 3.6.25 -> 3.7.2; 3.6.26 -> 3.7.3 |
| WD02,          | 2020-04- | Calin            | Added Section 3.1.2 Modeling definitions                                                                                                    |
| Rev01          | 23       | Curescu          |                                                                                                    |

| Revision | Date | Editor | Changes Made                                                                                                    |
|----------|------|--------|----------------------------------------------------------------------------------------------------|
|          |      |        | <ul> <li>Added Section 3.1.3 Goal of the derivation<br/>and refinement rules</li> </ul>                                                                                                    |
|          |      |        | Added Section 3.2.5 Type definitions                                                                                                    |
|          |      |        | <ul> <li>Added Section 3.2.5.1 General derivation<br/>and refinement rules</li> </ul>                                                                                                    |
|          |      |        | <ul> <li>Reworked and simplified Section 3.2.5.2 as<br/>describing common keynames that apply to<br/>all TOSCA entity types. Added derivation<br/>rules for the common keynames in TOSCA<br/>entity types (Section 3.2.5.2.3 Derivation<br/>rules).</li> </ul>                                                                                                    |
|          |      |        | <ul> <li>Added derivation rules for the following<br/>TOSCA entity types: node, relationship,<br/>capability, interface, and data types in their<br/>specific sections. The new sub-sections are<br/>named "Derivation rules".</li> </ul>                                                                                                    |
|          |      |        | <ul> <li>Added refinement rules for entitiy definitions<br/>contained in types undergoing derivations.<br/>Refinement rules for the following entity<br/>definitions: capability, requirement, interface,<br/>operation, notification, schema, property,<br/>attribute, and parameter definitions have<br/>been added in their specific sections. The<br/>new sub-sections are named "Refinement<br/>rules".</li> </ul> |
|          |      |        | <ul> <li>Explained that definitions for the properties,<br/>attributes and valid_source_types in a<br/>capability definition are refinements of the<br/>definitions in the capability type (Section<br/>3.3.5.2. Capability definition).</li> </ul>                                                                                                    |
|          |      |        | <ul> <li>Changed the occurrences keyname in a<br/>capability assignment from a range of integer<br/>to an integer, to correct the wrong<br/>specification in TOSCA v1.3 (Section<br/>3.3.5.3. Capability assignment).</li> </ul>                                                                                                    |
|          |      |        | <ul> <li>Added the possibility to have provide a<br/>symbolic name of a Capability definition<br/>within a target node type that can fulfill the</li> </ul>                                                                                                    |

| Revision | Date | Editor | Changes Made Changes Made Changes Made Changes Made Changes Made Changes Made Changes (Section Changes)                                                                                                    |
|----------|------|--------|----------------------------------------------------------------------------------------------------|
|          |      |        | 3.3.5.5. Requirement definition).                                                                                                    |
|          |      |        | <ul> <li>Added the possibility to provide a node_filter<br/>also in the Requirement definition (this node<br/>filter is applied in addition to the node filter<br/>defined in the Requirement assignment)<br/>(Section 3.3.5.5. Requirement definition).</li> </ul>                                                                   |
|          |      |        | Explained that the specification supports providing several requirement assignments with the same symbolic name that represent subsets of the occurrences specified in the Requirement definition (Section 3.3.5.6. Requirement assignment).                                                                                          |
|          |      |        | <ul> <li>Changed the occurrences keyname in a<br/>requirement assignment from a range of<br/>integer to an integer, to correct the wrong<br/>specification in TOSCA v1.3 (Section<br/>3.3.5.6. Requirement assignment).</li> </ul>                                                                                                    |
|          |      |        | <ul> <li>Explained that property definitions may not<br/>be added to data types derived_from<br/>TOSCA primitive types (Section 3.4.2 Data<br/>Type).</li> </ul>                                                                                                    |
|          |      |        | <ul> <li>Added the rule for a map key definition that<br/>its type must be originally derived from string.<br/>This is due to fact that in many YAML/TOSCA<br/>parsers it is hard to process keys that are not<br/>strings, and the added benefit of non-string<br/>keys is minimal (Section 3.4.3 Schema<br/>definition).</li> </ul> |
|          |      |        | <ul> <li>Explained that the default value is irrelevant<br/>for properties and parameters that are not<br/>required (i.e. where the keyname required is<br/>"false") as they will stay undefined (Section<br/>3.4.5 Property definition and Section 3.4.9<br/>Parameter definition).</li> </ul>                                       |
|          |      |        | <ul> <li>A value definition "fixes" the property, that is it<br/>cannot be further refined (in a type) or even<br/>assigned in (in a template) (Section 3.4.5<br/>Property definition and Section 3.4.6</li> </ul>                                                                                                    |

| Revision | Date | Editor | Changes Made                                                                                                    |
|----------|------|--------|----------------------------------------------------------------------------------------------------|
| Nevision | Date | Luitoi | <ul> <li>Added metadata keyname to attribute definitions (Section 3.4.7 Attribute definition).</li> <li>Explained that parameter can be of two different kinds: outgoing parameters and incoming parameters, and this depends on the context they are defined in, and steers if these parameters will have a value assigned or will have a mapping to an attribute assigned (Section 3.4.9 Parameter definition).</li> <li>A value or mapping definition "fixes" the parameter, that is it cannot be further refined (in a type) or even assigned in (in a template) (Section 3.4.9 Parameter definition and 3.4.10 Parameter assignment).</li> </ul> |
|          |      |        |                                                                                                    |

| Revision       | Date       | Editor | Changes Made                                                                                                    |
|----------------|------------|--------|----------------------------------------------------------------------------------------------------|
| WD02,<br>Rev02 | 2020-05-07 |        | <ul> <li>Added derivation rules for the following TOSCA entity types: artifact, group, and policy types) in their specific sections; the new sub-sections are named "Derivation rules".</li> <li>Added refinement rules for Artifact definitions (contained in node types undergoing derivations). The new sub-section is named "Refinement rules".</li> <li>Added a single-line grammar for defining a value for a property to simplify the value definition for a property (Section 3.4.5 Property definition).</li> <li>Added the constraints keyname to attribute definitions (Section 3.4.7 Attribute definition).</li> <li>Added a single-line grammar for parameter definitions when only a parameter to attribute mapping needs to be provided to an incoming parameter (Section 3.4.9 Parameter definition).</li> <li>Added explanation that triggers defined in the policy definition are applied in addition to the triggers defined in the policy type (Section 3.6.4 Policy definition).</li> </ul> |

| Revision       | Date       | Editor           | Changes Made                                                                                                    |
|----------------|------------|------------------|----------------------------------------------------------------------------------------------------|
| WD02,<br>Rev03 |            | Chris<br>Lauwers | <ul> <li>Incorporate introductory content from the TOSCA v1.0 document with the goal of removing references to the XML version of the standard and making this a stand-alone document.</li> <li>Explicitly stated that the default keyname SHALL NOT be defined for properties and parameters that are not required (i.e. where the keyname required is "false") as they will stay undefined (Section 4.4.5 Property definition and Section 4.4.9 Parameter definition).</li> </ul> |
| WD02,<br>Rev04 | 2020-06-09 | Calin<br>Curescu | <ul> <li>Eliminated some comments that were addressed already.</li> <li>Eliminated the namespace_uri that was already deprecated in TOSCA v1.3</li> <li>Eliminated the credential keyname from the repository definition (Section 4.2.3.2 Repository definition) since it was not very useful in the context and also to eliminate the dependency on an external type simple (Credential – in the simple profile)</li> </ul>                                                        |

| Revision       | Date     | Editor           | Changes Made                                                                                                    |
|----------------|----------|------------------|----------------------------------------------------------------------------------------------------|
| WD02,<br>Rev05 | 2020-06- | Calin<br>Curescu | <ul> <li>Eliminated the schedule keyname in trigger definitions, it was not relevant and used a complex type from the simple profile (Section 4.6.5 Trigger definition).</li> <li>Deleted the operation_host keyword from the operation implementation definition since it was connected to a hostedOn relationship type, and this is a type feature and not a grammar feature (Section 4.3.6.8 Operation and notification implementation definition).</li> <li>Eliminated the HOST from the reserved function keywords since it was connected to a hostedOn relationship type, and this is a type feature and not a grammar feature (Section 5 TOSCA functions).</li> <li>Eliminated some comments that were addressed already.</li> <li>Changed the type of description to string in the keyname tables throughout the specification.</li> </ul> |
| WD02,          | 2020-06- | Chris            | <ul> <li>Update the TOSCA overview diagram to include workflows and policies (Section 3.1)</li> <li>Update the diagram that explains requirements and capabilities (Section 3.4)</li> <li>Update the diagram that explains substitution (Section 3.5)</li> </ul>                                                                                                    |
| Rev06          | 20       | Lauwers          |                                                                                                    |
| WD02,          | 2020-06- | Chris            | Edit the "TOSCA core concepts" section to reflect current status of TOSCA (Section 3)                                                                                                    |
| Rev07          | 22       | Lauwers          |                                                                                                    |

| Revision       | Date           | Editor                               | Changes Made                                                                                                    |
|----------------|----------------|--------------------------------------|----------------------------------------------------------------------------------------------------|
| WD02,<br>Rev08 | 2020-06-<br>24 | Thinh<br>Nguyenphu                   | Provide additional detail about the required ZIP format and standards in the CSAR definition (Section 6.1)                                   |
| WD03,<br>Rev01 | 2020-07-<br>22 | Calin<br>Curescu<br>Chris<br>Lauwers | Remove numerous comments that have been resolved since they were first introduced.                                                           |
| WD03,<br>Rev02 | 2020-07-<br>26 | Chris<br>Lauwers                     | Mark keywords as "mandatory" rather than     "required" (to avoid confusion with the     "required" keyword in property definitions          |
|                |                |                                      | <ul> <li>Introduce "conditional" as an alternative to<br/>"yes" or "no" in the "mandatory" columns of<br/>the grammar definition.</li> </ul> |
|                |                |                                      | <ul> <li>Remove "Constraints" columns in grammar definitions.</li> </ul>                                                                     |
|                |                |                                      | <ul> <li>Clarify that entry_schema is mandatory for collection types.</li> </ul>                                                             |
| WD03,<br>Rev03 | 2020-07-<br>28 | Tal Liron                            | <ul> <li>Introduce clear specification of TOSCA built-<br/>in types (Sections 4.4.1, 4.4.2, and 4.4.3)</li> </ul>                            |
| WD03,<br>Rev04 | 2020-08-<br>03 | Chris<br>Lauwers                     | Fix typos                                                                                                    |
|                |                |                                      | Minor formatting fixes                                                                                                    |

| Revision       | Date           | Editor                        | Changes Made                                                                                                    |
|----------------|----------------|-------------------------------|----------------------------------------------------------------------------------------------------|
| WD03,<br>Rev05 | 2020-08-<br>18 | Tal Liron<br>Chris<br>Lauwers | <ul> <li>Add description of timestamp type</li> <li>Move scalar-unit types into the Special Types section (4.4.2)</li> <li>Remove multiples of "bytes per second" from scalar-unit.bitrate to make all scalar units case insensitive</li> <li>Remove references to the tosca namespace prefix from the built-in type definitions.</li> </ul> |
| WD03,<br>Rev06 | 2020-08-<br>31 | Tal Liron<br>Chris<br>lauwers | <ul> <li>Introduce the notion of "profiles"</li> <li>Support "import by profile name"</li> <li>Simplify "namespaces"</li> </ul>                                                                                                    |
| WD03,<br>Rev07 | 2020-09-<br>06 | Chris<br>Lauwers<br>Tal Liron | <ul> <li>Remove obsolete prose about namespace URIs (4.2)</li> <li>Update the section about "import processing rules" (4.2.3.1)</li> <li>Introduce new prose about support for namespaces (4.2.3.2)</li> </ul>                                                                                                    |
| WD03,<br>Rev08 | 2020-09-<br>07 | Calin<br>Curescu              | Clarify discussion of custom keynames in CSAR (6.2.1)                                                                                                    |
| WD03,<br>Rev09 | 2020-10-<br>26 | Chris<br>Lauwers              | Additional discussion of TOSCA Profiles (section 4.2.2)                                                                                                    |

| Revision       | Date           | Editor           | Changes Made                                                                                                    |
|----------------|----------------|------------------|----------------------------------------------------------------------------------------------------|
| WD03,<br>Rev10 | 2020-10-<br>27 | Calin<br>Curescu | <ul> <li>Clarified throughout the specification that the<br/>key_schema keyname for maps has the<br/>default value as "string", and that the<br/>entry_schema keyname definition is<br/>mandatory for lists and maps (sections 4.4.5<br/>Schema definition, 4.4.7 Property definition,<br/>4.4.9 Attribute definition, 4.4.11 Parameter<br/>definition, 4.4.4. Data type)</li> </ul> |
| WD04,          | 2020-11-       | Chris            | <ul> <li>New OASIS Logo</li> <li>Correct broken cross reference (Section 4.3.5.8)</li> </ul>                                                                                                    |
| Rev01          | 19             | Lauwers          |                                                                                                    |
| WD04,<br>Rev02 | 2021-01-<br>25 | Chris<br>Lauwers | Incorporate comments provided as part of<br>external review by Paul Jordan (BT) and Mike<br>Rehder (Amdocs)                                                                                                    |
| WD04,          | 2021-05-       | Chris            | Introduce new Chapter 4 that describes     Operational Model.                                                                                                    |
| Rev03          | 03             | Lauwers          |                                                                                                    |
| WD04,          | 2021-06-       | Chris            | Slight reorganization of the Operation Model chapter (Chapter 4)                                                                                                    |
| Rev04          | 28             | Lauwers          |                                                                                                    |

| Revision       | Date           | Editor           | Changes Made                                                                                                    |
|----------------|----------------|------------------|----------------------------------------------------------------------------------------------------|
| WD04,<br>Rev05 | 2022-02-15     | Calin<br>Curescu | <ul> <li>Modified the capability definition (Section 5.3.5.2) and assignment (Section 5.3.5.3) removing the occurrences keyname We also added the scope of relationships to the capability assignment (via directives).</li> <li>Modified the requirement definition (Section 5.3.5.5) and assignment (Section 5.3.5.6) replacing the occurrences keyname with the count_range keyname in the requirements definition, and how the assignment must respect the definition and how an automated assignment is assumed to exist if no assignment is specified. The keyname count replaces the keyname occurrences in the assignment to remove any confusion between their slightly different semantics. We also added the scope of relationships to the requirement assignment (via directives). Finally, we added the optional keyname for a requirement assignment to designate if the assignment is optional or not.</li> <li>We also added the possibility to specify capacity allocation in a requirement assignment (Section 5.3.5.6) where the target capability properties can act as capacity.</li> <li>Made the relationship definition conditional, it must be present either in the requirement definition (Section 5.3.5.5) or in the requirement assignment (Section 5.3.5.5).</li> </ul> |
| WD04,<br>Rev06 | 2022-06-<br>08 | Calin<br>Curescu | <ul> <li>Increased the expressivity of accessing properties and attributes in the representation graph by improving the navigation expression in the get_property and get_attribute functions. The representation graph traversal is handled via a new definition (tosca path), that is common to both and is described in section 6.4.2.2.1</li> </ul>                                                                                                    |

| Revision | Date | Editor | The simplified TOSCA_PATH definition in Changes Made.                                                                               |
|----------|------|--------|----------------------------------------------------------------------------------------------------|
|          |      |        | Added multi-step traversal of the representation graph                                                                              |
|          |      |        | <ul> <li>Added the backward traversal from<br/>capabilities to incoming relationships</li> </ul>                                    |
|          |      |        | <ul> <li>Added the target capability of a relationship<br/>as a possible traversal</li> </ul>                                       |
|          |      |        | Added the specification of indexes and allowing traversal of multi-count requirements                                               |
|          |      |        | <ul> <li>Examples for get_property have been corrected and extended.</li> </ul>                                                     |
|          |      |        | <ul> <li>Removed the deprecated<br/>get_operation_output function</li> </ul>                                                        |
|          |      |        | <ul> <li>In relationship types (section 5.3.3) following<br/>keynames changed/added:</li> </ul>                                     |
|          |      |        | <ul><li>valid_capability_types replaces<br/>valid_target_types</li></ul>                                                            |
|          |      |        | <ul><li>valid_target_node_types - new</li></ul>                                                                                     |
|          |      |        | <ul><li>valid_source_node_types - new</li></ul>                                                                                     |
|          |      |        | <ul> <li>In capability type (section 5.3.5.1) and<br/>definition (section 5.3.5.2) following<br/>keynames changed/added:</li> </ul> |
|          |      |        | <ul><li>valid_source_node_types - replaces<br/>valid_source_types</li></ul>                                                         |
|          |      |        | <ul><li>valid_relationship_types - new</li></ul>                                                                                    |

| Revision       | Date     | Editor           | Changes Made                                                                                                    |
|----------------|----------|------------------|----------------------------------------------------------------------------------------------------|
| WD05,<br>Rev01 | 2022-06- | Chris<br>Lauwers | <ul> <li>Fix formatting errors and typos.</li> <li>Remove Section 6.1 about reserved function keywords (replaced with TOSCA Path discussion)</li> <li>Remove Section 6.2 about reserved environment variables.</li> <li>Rename topology_template keyword to service_template</li> <li>Remove reference to TOSCA v1.0 specification (Section 5.2.6.2.8)</li> </ul>                                                   |
| WD05,<br>Rev02 | 2022-06- | Chris<br>Lauwers | <ul> <li>Remove 'get_nodes_of_type' function (Section 6.4)</li> <li>Remove section about 'Context-based entity names' (Section 6.6)</li> <li>Remove sections about "Metadata keynames" (Section 5.2.1.1.1, Section 5.2.1.3.4, Section 5.2.1.3.5, Section 5.2.1.3.6)</li> <li>Document new metadata grammar (Section 5.2.1.3.3)</li> <li>Document short notation for schema definitions (Section 5.4.5.2)</li> </ul> |

| Revision       | Date           | Editor                               | Changes Made                                                                                                    |
|----------------|----------------|--------------------------------------|----------------------------------------------------------------------------------------------------|
| WD05,<br>Rev03 | 2022-09-28     | Chris<br>Lauwers<br>Calin<br>Curescu | <ul> <li>Change default count range to [0, UNBOUNDED] (Section 5.3.5.5)</li> <li>Clarify semantics of profile keynames in imported TOSCA files (Section 5.2.2.2)</li> <li>Add section about function syntax (Section 6.1)</li> <li>Add section about defining user-defined custom functions (Section 6.6)</li> <li>Update all intrinsic functions with the new dollar sign syntax.</li> </ul>                        |
| WD05,<br>Rev04 | 2022-11-21     | Chris<br>Lauwers                     | <ul> <li>Remove Normative Values (Section 5.8). Removal of the Simple Profile has made this section obsolete.</li> <li>Add Condition functions (Section 6.5)</li> <li>Update policy trigger syntax to use Boolean expressions.</li> <li>Update workflow precondition syntax to use Boolean expressions</li> <li>Move sections about functions and function definitions into the TOSCA Definitions chapter</li> </ul> |
| WD05,<br>Rev05 | 2022-11-<br>21 | Chris<br>Lauwers                     | <ul> <li>Introduce new syntax for defining validation clauses on data types and property definitions.</li> <li>Update node filter syntax to use Boolean expressions.</li> </ul>                                                                                                    |
| WD05,<br>Rev06 | 2022-11-<br>28 | Chris<br>Lauwers                     | Validation syntax examples.                                                                                                    |

| Revision       | Date           | Editor                               | Changes Made                                                                                                    |
|----------------|----------------|--------------------------------------|----------------------------------------------------------------------------------------------------|
| WD05,          | 2022-12-       | Calin                                | <ul> <li>Added the short string-value form for functions without arguments and changed section Function syntax (Section 5.4.14) accordingly.</li> <li>Added all the existing comparison operators as Boolean functions, the new Boolean logic functions and the new string, list and map membership Boolean functions (Section 6.2) and set manipulation (section 6.4) and arithmetic functions (Section 6.5).</li> </ul> |
| Rev07          | 14             | Curescu                              |                                                                                                    |
| WD05,<br>Rev08 | 2023-01-<br>17 | Chris<br>Lauwers<br>Calin<br>Curescu | <ul> <li>Cleanup for correctness and consistency.</li> <li>Additional built-in functions (Section 6)</li> </ul>                                                                                                    |
| WD05,          | 2023-01-       | Chris                                | Document the 'value' function (Section 6.1.5)                                                                                                    |
| Rev09          | 18             | Lauwers                              |                                                                                                    |
| WD06,          | 2023-02-       | Chris                                | Fix document problems found when publishing CSD05.                                                                                                    |
| Rev01          | 19             | Lauwers                              |                                                                                                    |
| WD06,<br>Rev02 |                | Chris<br>Lauwers                     | Remove support for the "range" built-in type     (Section 5.4.2)                                                                                                    |

# Appendix E. Example Appendix with subsections

### **E.1 Subsection title**

E.1.1 Sub-subsection

# **Appendix F. Notices**

Copyright © OASIS Open 2024. All Rights Reserved.

All capitalized terms in the following text have the meanings assigned to them in the OASIS Intellectual Property Rights Policy (the "OASIS IPR Policy"). The full Policy may be found at the OASIS website.

This document and translations of it may be copied and furnished to others, and derivative works that comment on or otherwise explain it or assist in its implementation may be prepared, copied, published, and distributed, in whole or in part, without restriction of any kind, provided that the above copyright notice and this section are included on all such copies and derivative works. However, this document itself may not be modified in any way, including by removing the copyright notice or references to OASIS, except as needed for the purpose of developing any document or deliverable produced by an OASIS Technical Committee (in which case the rules applicable to copyrights, as set forth in the OASIS IPR Policy, must be followed) or as required to translate it into languages other than English.

The limited permissions granted above are perpetual and will not be revoked by OASIS or its successors or assigns.

This document and the information contained herein is provided on an "AS IS" basis and OASIS DISCLAIMS ALL WARRANTIES, EXPRESS OR IMPLIED, INCLUDING BUT NOT LIMITED TO ANY WARRANTY THAT THE USE OF THE INFORMATION HEREIN WILL NOT INFRINGE ANY OWNERSHIP RIGHTS OR ANY IMPLIED WARRANTIES OF MERCHANTABILITY OR FITNESS FOR A PARTICULAR PURPOSE.

As stated in the OASIS IPR Policy, the following three paragraphs in brackets apply to OASIS Standards Final Deliverable documents (Committee Specification, Candidate OASIS Standard, OASIS Standard, or Approved Errata).

[OASIS requests that any OASIS Party or any other party that believes it has patent claims that would necessarily be infringed by implementations of this OASIS Standards Final Deliverable, to notify OASIS TC Administrator and provide an indication of its willingness to grant patent licenses to such patent claims in a manner consistent with the IPR Mode of the OASIS Technical Committee that produced this deliverable.]

[OASIS invites any party to contact the OASIS TC Administrator if it is aware of a claim of ownership of any patent claims that would necessarily be infringed by implementations of this OASIS Standards Final Deliverable by a patent holder that is not willing to provide a license to such patent claims in a manner consistent with the IPR Mode of the OASIS Technical Committee that produced this OASIS Standards Final Deliverable. OASIS may include such claims on its website, but disclaims any obligation to do so.]

[OASIS takes no position regarding the validity or scope of any intellectual property or other rights that might be claimed to pertain to the implementation or use of the technology described in this OASIS Standards Final Deliverable or the extent to which any license under

such rights might or might not be available; neither does it represent that it has made any effort to identify any such rights. Information on OASIS' procedures with respect to rights in any document or deliverable produced by an OASIS Technical Committee can be found on the OASIS website. Copies of claims of rights made available for publication and any assurances of licenses to be made available, or the result of an attempt made to obtain a general license or permission for the use of such proprietary rights by implementers or users of this OASIS Standards Final Deliverable, can be obtained from the OASIS TC Administrator. OASIS makes no representation that any information or list of intellectual property rights will at any time be complete, or that any claims in such list are, in fact, Essential Claims.]

The name "OASIS" is a trademark of <u>OASIS</u>, the owner and developer of this specification, and should be used only to refer to the organization and its official outputs. OASIS welcomes reference to, and implementation and use of, specifications, while reserving the right to enforce its marks against misleading uses. Please see <a href="https://www.oasis-open.org/policies-guidelines/trademark/">https://www.oasis-open.org/policies-guidelines/trademark/</a> for above guidance.